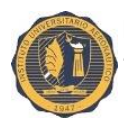

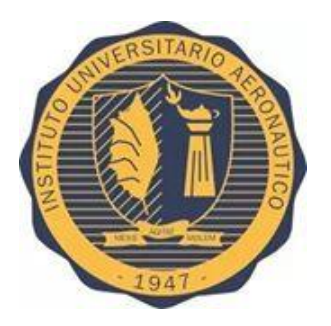

## **INSTITUTO UNIVERSITARIO AERONAUTICO**

## **Facultad de Ciencias de la Administración**

## **CONTADOR PÚBLICO.**

### **PROYECTO DE GRADO:**

## **"IMPLEMENTACION DEL SERVICIO DE SISTEMA DE VIDEOVIGILANCIA"**

**Alumna: JACOB, María Sol Docente Tutor: MUSTAFA, Miriam** 

**CORDOBA**

**2016**

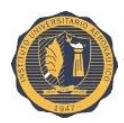

#### **INDICE GENERAL:**

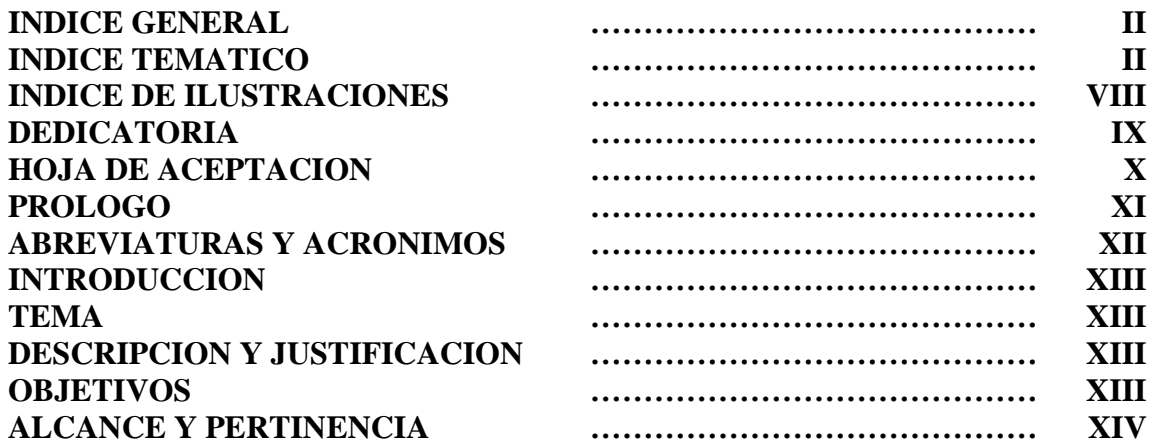

#### **INDICE TEMATICO:**

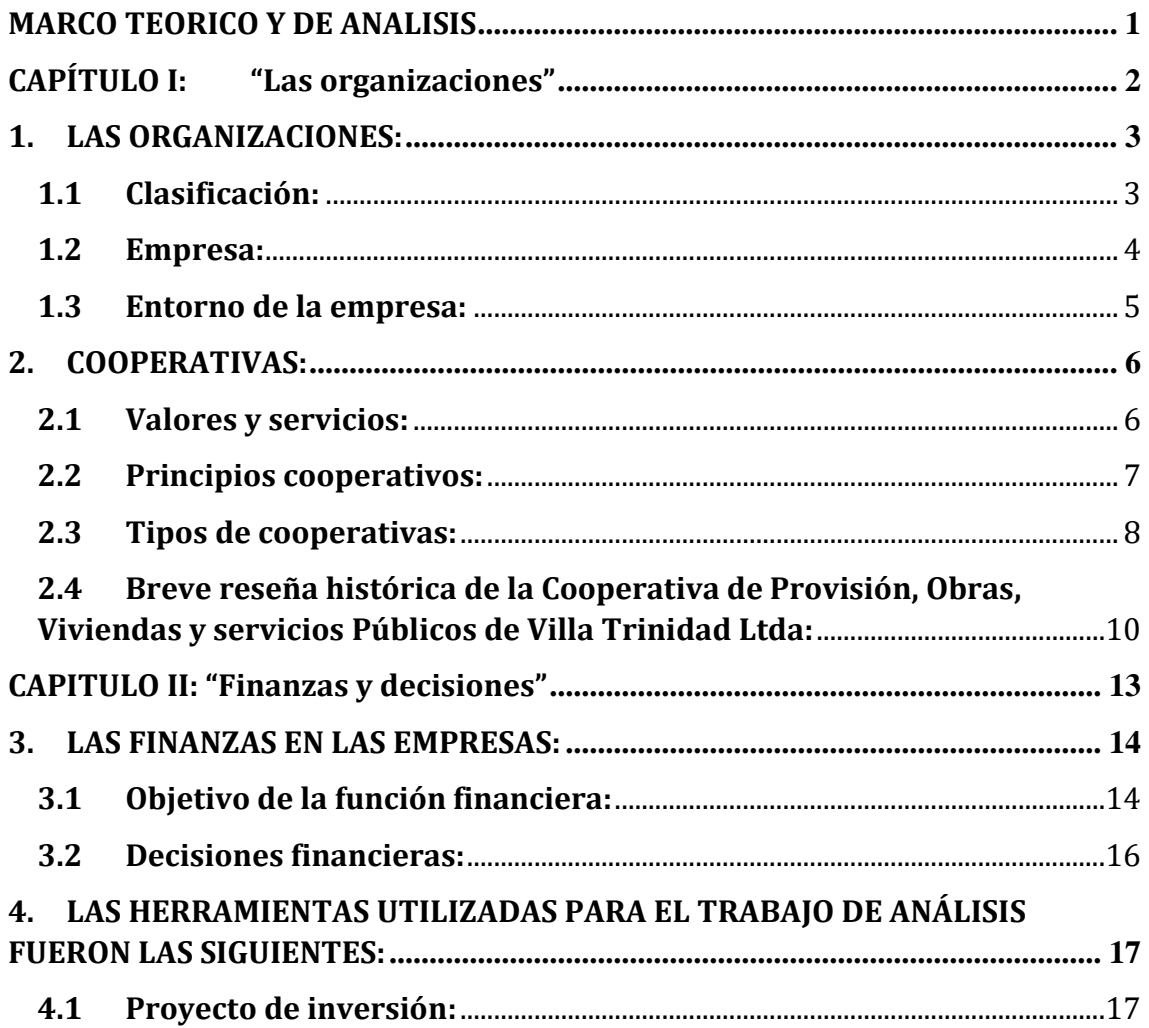

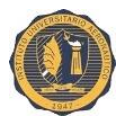

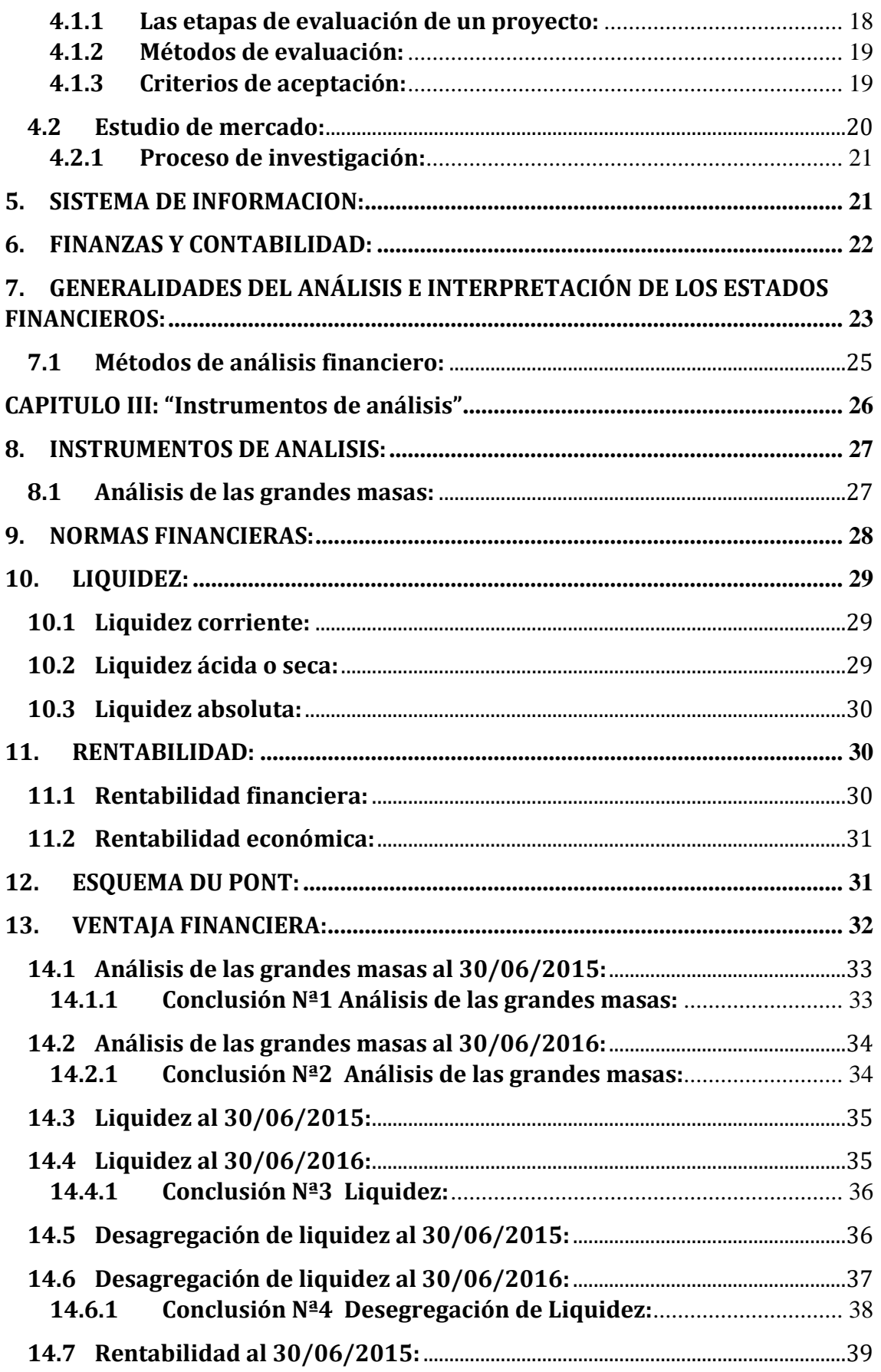

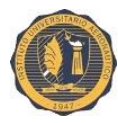

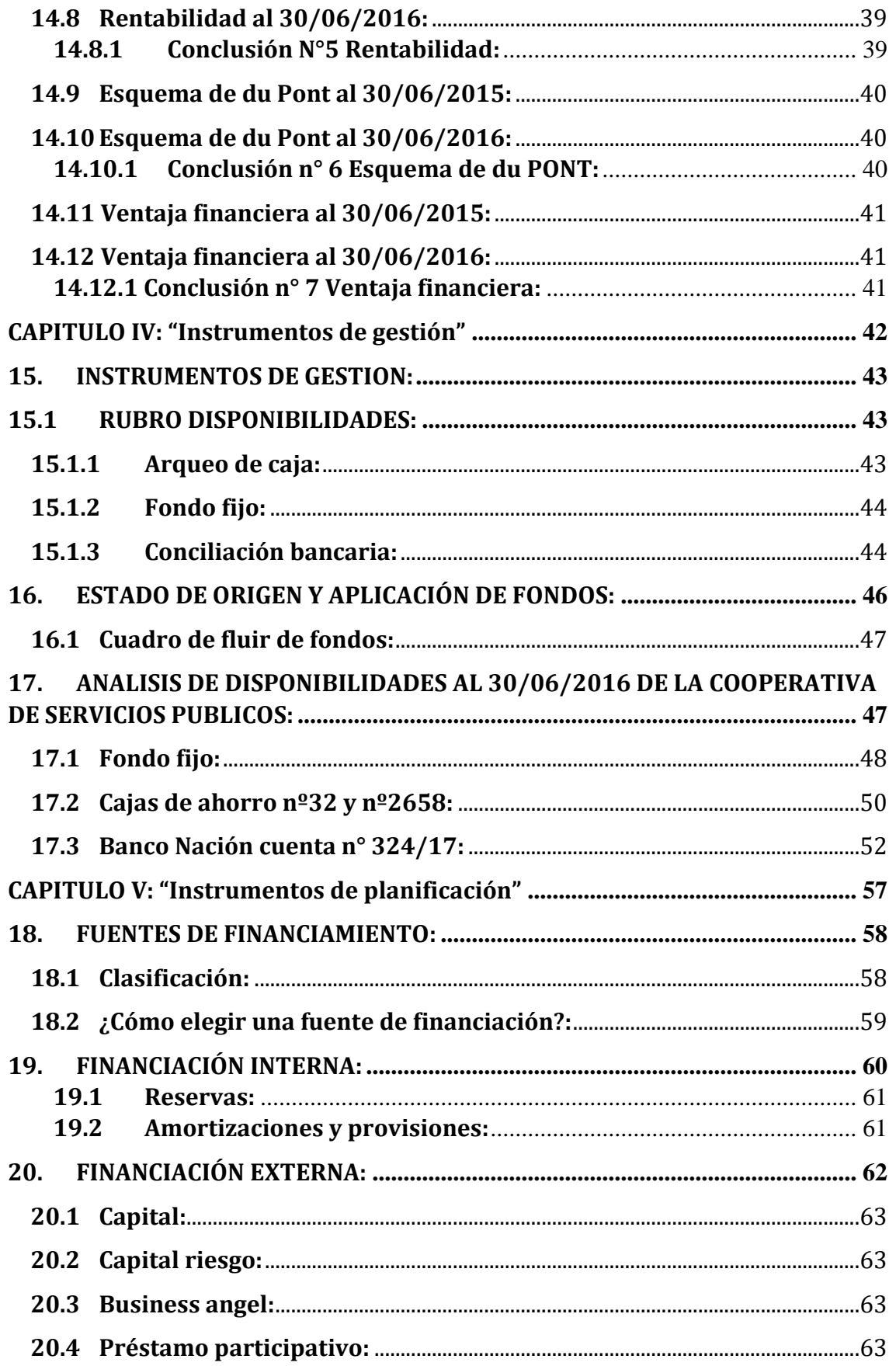

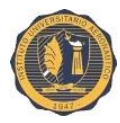

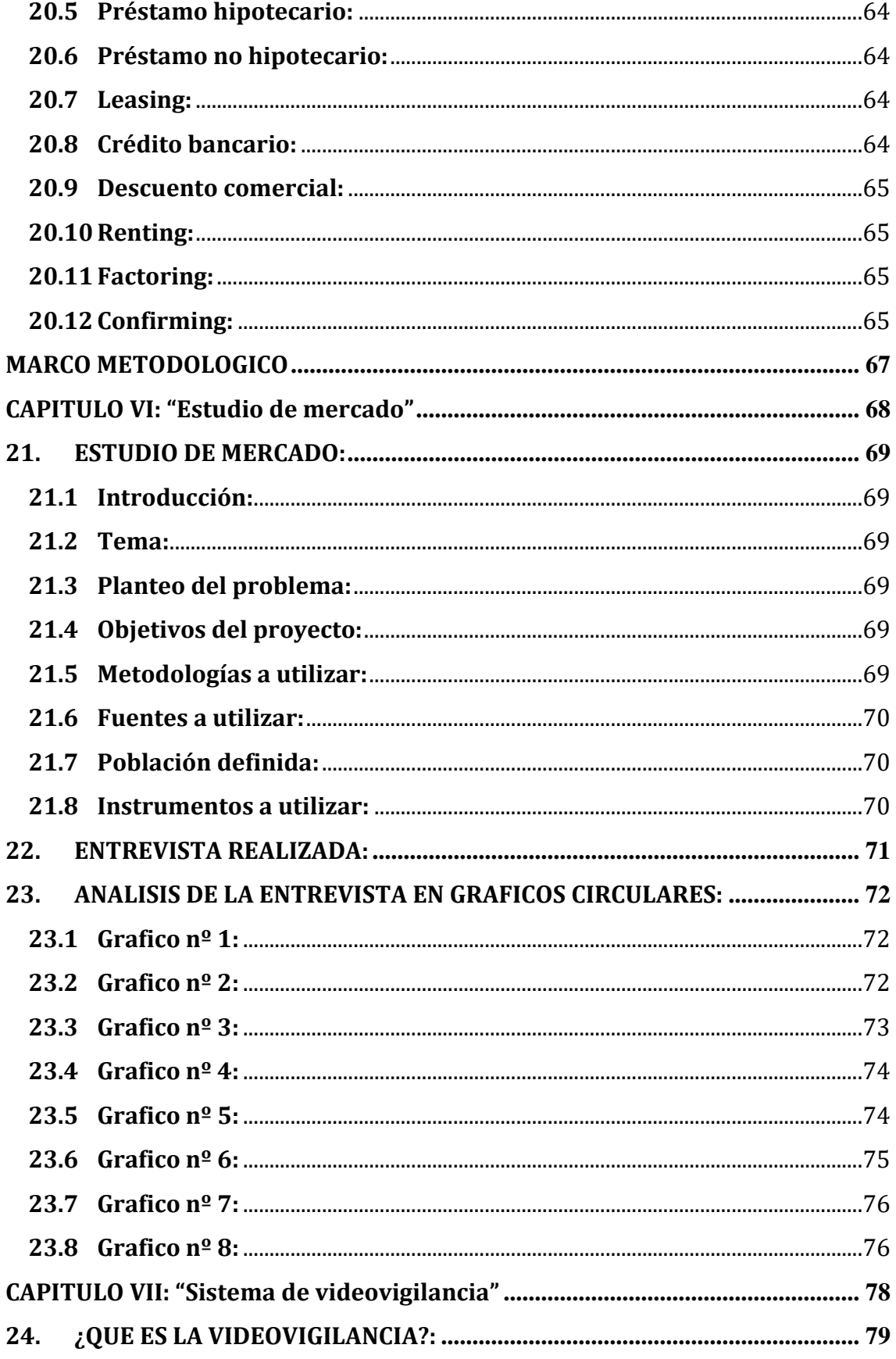

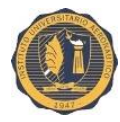

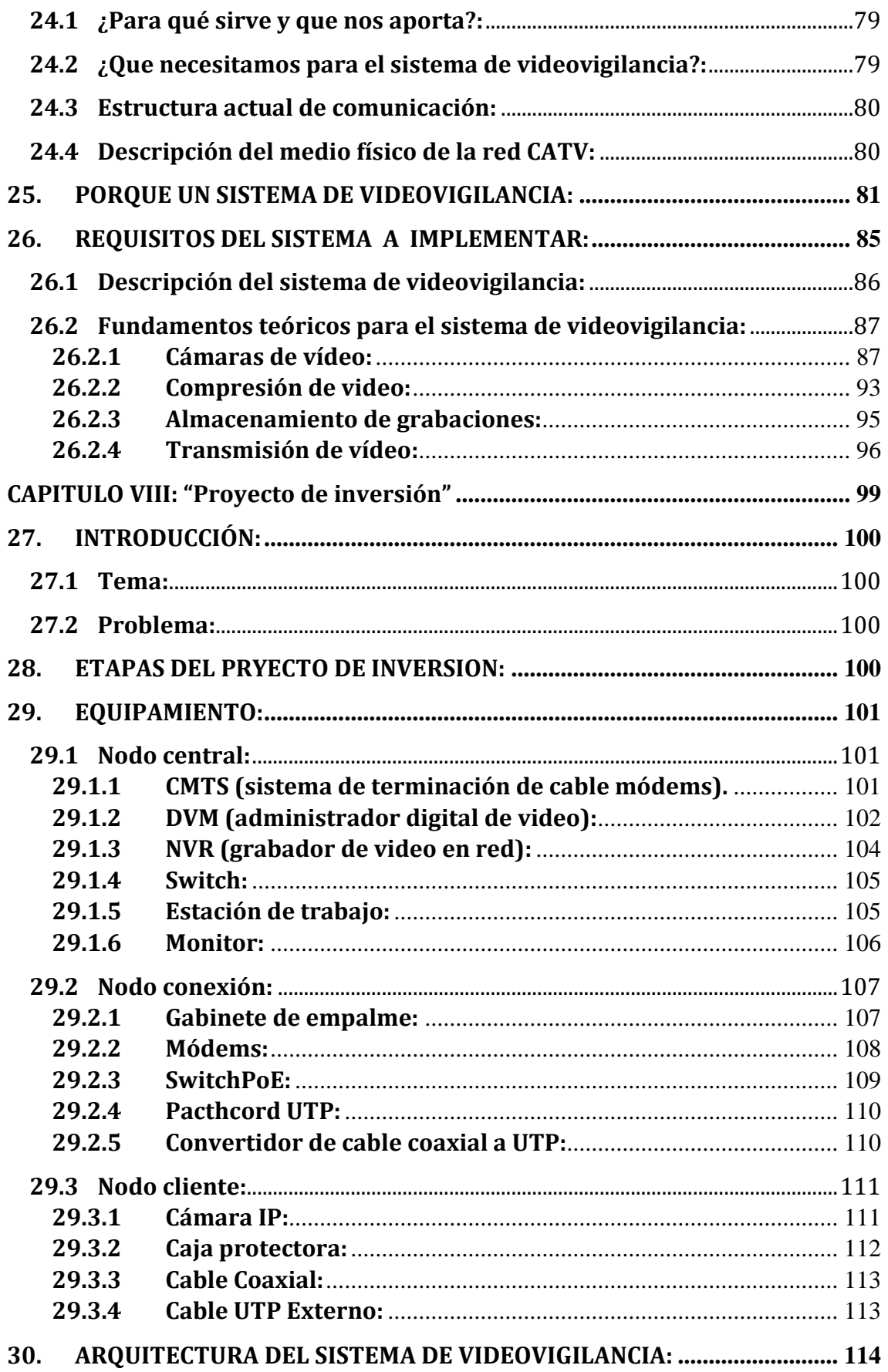

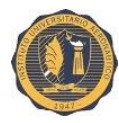

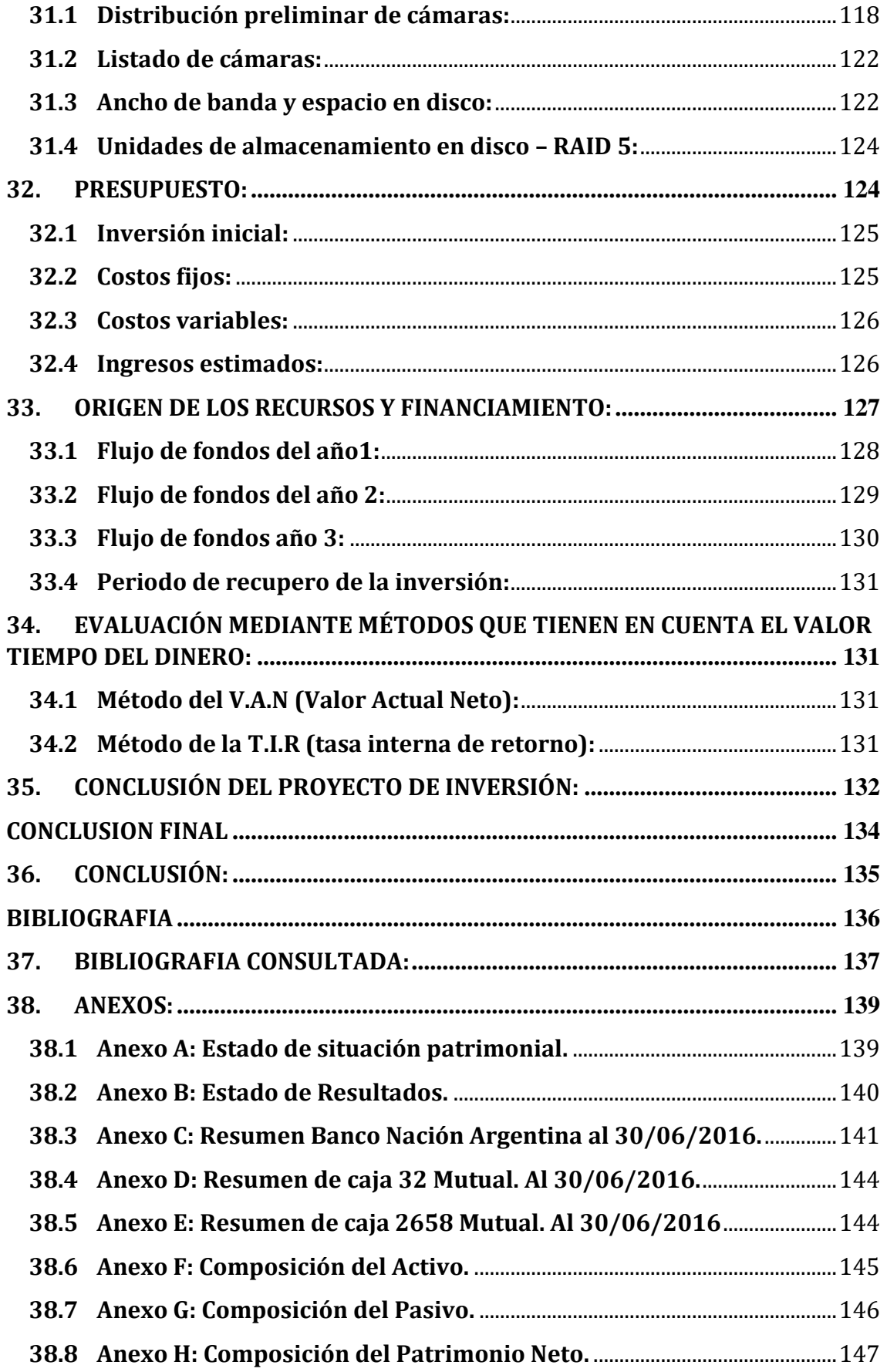

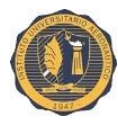

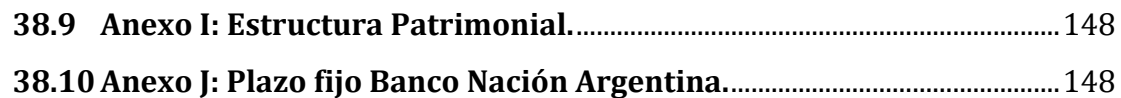

#### **INDICE DE ILUSTRACIONES**

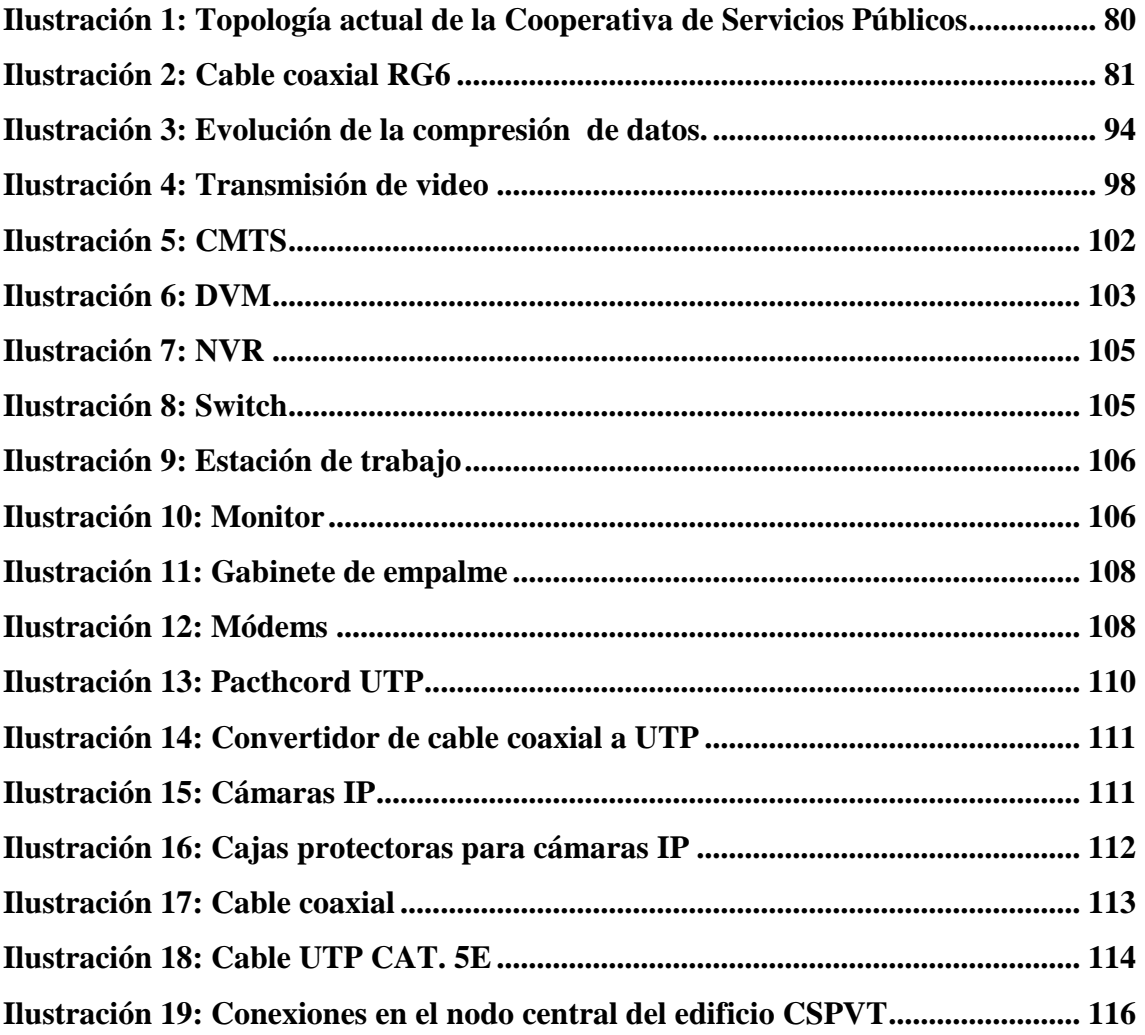

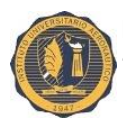

#### **DEDICATORIA:**

Este trabajo va dedicado a cada una de las personas que me ayudaron de alguna manera u otra a emprender esta carrera que tanto desee.

Valoro muchísimo a mis profesores del Instituto María Justa Moyano de Ezpeleta, que fueron ellos los que me formaron para seguir la segunda etapa de estudio.

A Natalia que fue mi profesora particular, mi guía en casi todas las materias, ayudándome siempre en lo que pudo.

A mis compañeros que me acompañaron desde el principio y a los pocos que quedaron hasta el final.

A mi primer amiga que hice al comenzar la carrera, Rebeca, que fue quien me apoyo en todo momento y a su familia que estuvieron siempre, y agradezco que hasta el día de hoy sea mi amiga, ocupando un lugar muy importante en mi vida.

A mis amigas de toda la vida: Luz, Flor, y Jose por alentarme en cada detalle de mi trabajo, en cada avance que hacía, apoyándome siempre y sabiendo de mi esfuerzo y voluntad.

Y sobre todo a lo más importante que tengo en este mundo, mi familia, que estuvieron en todo, soportando locuras, nervios, berrinches y siempre alentándome a no bajar los brazos. Agradecer infinitamente a mi papá y a mi mamá por cada viaje que hicieron para que pueda ir de Nati a particular, fueron muchísimos. Y a mis hermanas, Brisa, Rocío y Luján que tanto me hicieron renegar sacándome mi elemento fundamental: "la calculadora".

Y para finalizar al más valiente de todos: mi novio Víctor; quien estuvo ayudándome siempre, en todo, en absolutamente todo. Nunca me va alcanzar la vida para agradecerle todo lo que hizo por mí, estuvo y trabajó de la misma forma que yo, ocupando su tiempo. Desde lo más profundo de mi corazón, lo que me resta decir es INFINITAS GRACIAS.

IX

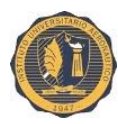

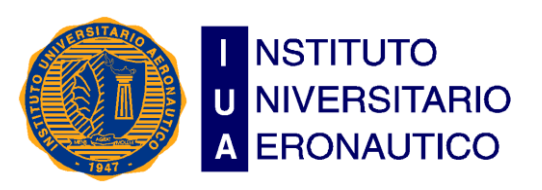

**Facultad de Ciencias de la Administración**

**Departamento Desarrollo Profesional**

**Lugar y fecha:** 14/12/2016, CORDOBA**-**

#### **INFORME DE ACEPTACIÓN del PROYECTO DE GRADO**

"Implementación del servicio de sistema de Videovigilancia"

**Integrantes:** JACOB, María sol

**Profesor Tutor del PG**: MUSTAFA, Miriam

**Miembros del Tribunal Evaluador: Presidente:** ROPOLO, Mariela **Vocal 1:** KHALIL, Amalia **Vocal 2:** MALAMAN, Rossana

#### **Resolución del Tribunal Evaluador**

- $\Box$  El P de G puede aceptarse en su forma actual sin modificaciones.
- El P de G puede aceptarse pero el/los alumno/s debería/n considerar las Observaciones sugeridas a continuación.
- $\Box$  Rechazar debido a las Observaciones formuladas a continuación.

#### **Observaciones:**

…………………………………………………………………………………………………… …………………………………………………………………………………………………… …………………………………………………………………………………………………… …………………………………………………………………………………………………… …………………………………………………………………………………………………

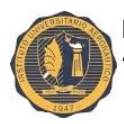

#### **PROLOGO:**

El trabajo se enfocará principalmente en analizar los ratios económicos y/o financieros de la Cooperativa de Servicios públicos de Villa Trinidad, Sta. Fe; utilizando todas las herramientas brindadas en el transcurso de la carrera universitaria, para luego plantear un proyecto de inversión para evaluar la posibilidad de implementar un sistema de videovigilancia.

El trabajo se origina para dar respuesta a lo antes mencionado, y ayudar a los miembros de dicha institución a sacar una conclusión con respeto al servicio propuesto y satisfacer las necesidades de los posibles clientes.

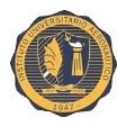

#### **ABREVIATURAS Y ACRÓNIMOS**

- ANSI: Instituto Nacional Americano de Estándares
- AVC Codificación avanzada de vídeo
- CATV: Televisión por Cable
- CMTS: Sistema de Terminación de Cablemódems
- CSPVT: Cooperativa de Servicios Públicos Villa Trinidad
	- DVR: Grabador de Vídeo Digital
	- EMI: Interferencia electromagnética
	- fps: Cuadros por segundo
	- GB: Gigabytes
	- HDTV Televisión en Alta Definición
	- HEVC Codificación de vídeo de alta eficiencia
	- IEEE: Instituto de Ingeniería Eléctrica y Electrónic
		- IP: Protocolo Internet
	- IPxx: Nivel de Protección de Ingreso (1º digito: contra polvo, 2º dígito: líquidos)
	- Lux: Unidad del Sistema Internacional para expresar la luminancia o nivel de iluminación de una escena.
	- mm: Milímitros
	- Mpx: Megapixel
	- NAS: Almacenamiento conectado en Red
	- NVR: Grabador de Video en Red
	- OSI: Interconexión de Sistemas Abiertos
	- PC: Computador Personal
	- PoE: Alimentación a través de Ethernet
	- PTZ: Cámara con seguimiento automático
	- QoS: Calidad de Servicio
	- RG: Guía de Radio
	- SAI: Sistemas de Alimentación Ininterrumpida
	- TB: Terabytes
	- TIA: Asociación de la Industria de Telecomunicaciones
	- UTP: Par Trenzado no Blindado

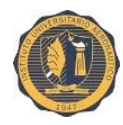

#### **INTRODUCCIÓN:**

#### **Tema:**

El tema es la "Implementación del servicio de Sistema de Videovigilancia".

#### **Descripción y justificación del trabajo:**

Este trabajo se enfocará principalmente en analizar los ratios económicos y/o financieros de la Cooperativa de Servicios públicos de Villa Trinidad, Sta. Fe; utilizando todas las herramientas brindadas en el transcurso de la carrera universitaria.

La toma de decisiones dentro de la organización es clave para llevar a cabo el éxito de la misma, por este motivo los responsables de cada sector deberán suministrar las técnicas adecuadas, sincronización de recursos, y planeamiento económico y/o financiero.

Presentaré todo mi conocimiento en materia financiera para poder lograr dicho análisis y sacar conclusiones del trabajo en cuestión.

#### **Objetivos:**

Objetivo general:

Analizar los ratios económicos y/o financieros en la institución, como ejes fundamentales para la toma de decisiones, a partir de efectuar un proyecto de inversión.

Objetivos específicos:

- Describir la empresa a la que voy a desarrollar el trabajo.
- Seleccionar cuales de los ratios económicos y/o financieros voy a utilizar para evaluar la situación de la misma.
- Emitir conclusiones por cada resultado obtenido.
- y como último objetivo verificar si se puede o no llevar a cabo el proyecto de inversión. (Sistema de videovigilancia).

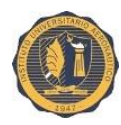

#### **Alcance del trabajo y pertinencia:**

Alcance geográfico:

El análisis a la empresa se realizará dentro de la localidad de villa trinidad, provincia de santa fe., ubicada en el domicilio simón de iriondo n° 198.

Alcance y pertinencia:

Al trabajar dentro de la institución tengo la posibilidad de acceder a toda la información necesaria para llevar a cabo dicho trabajo. Permitiéndome realizar la aplicación de todos los instrumentos de análisis y gestión.

Esta investigación es de mera importancia para el consejo de administración de la cooperativa ya que con éstos resultados verán la posibilidad de incorporar o no el sistema de videovigilancia.

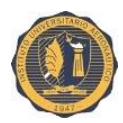

# <span id="page-14-0"></span>**MARCO TEORICO Y DE ANALISIS**

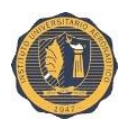

# <span id="page-15-0"></span>**CAPÍTULO I: "Las organizaciones"**

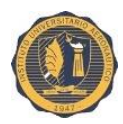

#### <span id="page-16-0"></span>**1. LAS ORGANIZACIONES:**

Como se menciona en diferentes oportunidades a lo largo de la carrera, el individuo es un ser que no puede vivir aislado, sino que tiene que estar en continua interacción con sus semejantes, por ende resulta ser un ente sociable. Tiene carencias que lo limitan y lo hacen vulnerable y sensible a los efectos del ambiente natural, físico y social que lo rodea. Pero es un ser que evoluciona constantemente y necesita de la cooperación de los demás.

Lo que deben realizar dichos individuos es constituir organizaciones para poder concretar objetivos, metas y logros.

Entonces, las ORGANIZACIONES son unidades sociales o agrupaciones humanas debidamente construidas o reconstruidas para alcanzar fines específicos.

#### <span id="page-16-1"></span>**1.1 Clasificación:**

1- Organización sin fines de lucro: son entidades cuyos fines no es la obtención de un beneficio económico (ganancia) y en algunos casos tampoco aceptan dinero del gobierno. Estas organizaciones trabajan básicamente para mejorar la calidad de vida de una sociedad, y se enfocan en puntos claves de las comunidades como pueden ser los niños, ancianos, grupos delincuenciales u otros aspectos de la sociedad en que se pueda mejorar, con fines culturales, educativos, de divulgación, deportivos etc.

2- Organizaciones con fines de lucro: denominadas empresas. Son organizaciones, instituciones, o industrias, dedicadas a desarrollar actividades cuyos fines son la obtención de un beneficio económico (ganancia), para satisfacer las necesidades de bienes y/o servicios de los demandantes, y también para asegurar la continuidad de la empresa.

3

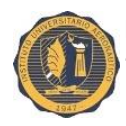

#### <span id="page-17-0"></span>**1.2 Empresa:**

La empresa es una organización social que realiza un conjunto de actividades y utiliza una gran variedad de recursos (financieros, materiales, tecnológicos y humanos) para lograr determinados objetivos, como la satisfacción de una necesidad o deseo de su mercado meta; y que es construida a partir de conversaciones específicas basadas en compromisos mutuos entre las personas que la conforman.

Podemos CLASIFICAR a las empresas de la siguiente forma:

- Según su actividad económica:
	- *Extractivas, ganaderas, pesqueras, agrícolas, etc.:* centran sus actividades económicas en la obtención de frutos de la naturaleza.
	- *Industriales:* son transformadoras de insumos (materia prima, tecnología, humana, etc.).
	- *Comerciales:* se ocupan de la compra venta de bienes económicos.
	- *De servicio:* realizan prestaciones económicas (banco, transporte, seguro, etc.).
- Según la propiedad del capital:
	- *Unipersonales:* el dueño es una sola persona.
	- *Sociales:* 
		- $\checkmark$  Civiles: no están legisladas por el código de comercio.
		- $\checkmark$  Comerciales: legisladas por el código de comercio.
		- $\checkmark$  Privadas: el capital pertenece a los particulares.
		- $\checkmark$  Publicas: el capital pertenece al estado.
		- $\checkmark$  Mixta: el capital pertenece al estado y a los particulares en forma conjunta.
- Según el volumen de sus transacciones:
	- *Pequeñas*: poco capital, escasa tecnificación, personal reducido. Generalmente de tipo familiar.

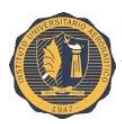

- *Medianas:* mayor volumen de operaciones y mayor tecnificación, generalmente asumen la forma jurídica de sociedades de personas (Ley 19.550 de sociedades comerciales).
- *Grandes:* multinacionales, uso de tecnologías sofisticada, gran cantidad de personal, generalmente asumen la forma jurídica de sociedades de capital (Ley 19.550 de sociedades comerciales).
- Según el origen de sus capitales:
	- *Extranjeras:* el centro de atención está en el exterior. Gira dividendos al exterior. El 51% del capital está en manos de extranjeros.
	- *Nacionales*: son las que no reúnen la descripción anterior.

#### <span id="page-18-0"></span>**1.3 Entorno de la empresa:**

El entorno de una empresa es el conjunto de instituciones o fuerzas externas que afectan potencialmente el desempeño de una organización.

El entorno empresarial es inestable, complejo y competitivo. La empresa debe ser capaz de conocer ese entorno, adaptarse a las necesidades, prever los cambios con anticipación, evaluar el impacto de esos cambios en su actividad y prepararse para cuando se produzcan.

El entorno empresarial generalmente se divide en entorno general y específico. ¿Para qué sirve esta división? Pues para analizarlo mejor. Entender la empresa como un sistema y conocer su entorno le va a permitir alcanzar sus objetivos y establecer las estrategias que la lleven al éxito.

- ENTORNO GENERAL: Se trata de factores externos que influyen en las empresas y que éstas no pueden controlar.
	- > Factores económicos.
	- $\triangleright$  Factores políticos.
	- **Factores tecnológicos.**
	- $\triangleright$  Factores socioculturales.
	- $\triangleright$  Factores legales.
	- $\triangleright$  Factores propios de cada sector.

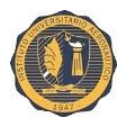

- ENTORNO ESPECÍFICO: Se trata de factores cercanos a la empresa o al sector en el que desarrolla su actividad y que le influyen directamente. Sobre estos factores la empresa puede ejercer un cierto control.
	- $\triangleright$  Proveedores.
	- > Clientes.
	- Competencia.
	- $\triangleright$  Prescriptores.

#### <span id="page-19-0"></span>**2. COOPERATIVAS:**

La organización elegida para dicho trabajo de análisis es una Cooperativa.

Según la Alianza Cooperativa Internacional, en su Declaración sobre Identidad y Principios Cooperativos, adoptados en Manchester en 1.995, define: "Una Cooperativa es una asociación autónoma de personas que se han unido voluntariamente para hacer frente a sus necesidades y aspiraciones económicas, sociales y culturales comunes por medio de una empresa de propiedad conjunta y democráticamente controladas. Es decir, una cooperativa:

"Es una EMPRESA que se POSEE EN CONJUNTO y se CONTROLA DEMOCRÁTICAMENTE".

Estas dos características de propiedad y control democrático son las que las diferencia de otros tipos de organizaciones como las empresas controladas por el capital o por el gobierno. Cada Cooperativa es una empresa, en el sentido que es una entidad organizada que funciona en el mercado, por lo tanto debe esforzarse para servir a sus miembros eficiente y eficazmente.

#### <span id="page-19-1"></span>**2.1 Valores y servicios:**

Se basa en los siguientes Valores:

- $\triangleright$  Ayuda mutua
- $\triangleright$  Responsabilidad
- > Democracia
- $\triangleright$  Igualdad

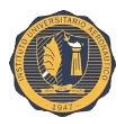

- $\triangleright$  Equidad
- $\triangleright$  Solidaridad

Siguiendo la tradición de sus fundadores, sus miembros creen en los valores éticos de:

- > Honestidad
- $\triangleright$  Transparencia
- ▶ Responsabilidad Social
- $\triangleright$  Preocupación por los demás

Estos valores se ponen en práctica en las cooperativas a través de los PRINCIPIOS COOPERATIVOS.

#### <span id="page-20-0"></span>**2.2 Principios cooperativos:**

*Membresía abierta y voluntaria:* "Las cooperativas son organizaciones voluntarias abiertas para todas aquellas personas dispuestas a utilizar sus servicios y dispuestas a aceptar las responsabilidades que conlleva la membresía sin discriminación de género, raza, clase social, posición política o religioso".

*Control democrático de los miembros:* "Las cooperativas son organizaciones democráticas controladas por sus miembros quiénes participan activamente en la definición de las políticas y en la toma de decisiones. Los hombres y mujeres elegidos para representar a su cooperativa responden ante los miembros. En las cooperativas de base los miembros tienen igual derecho de voto (un miembro, un voto), mientras en las cooperativas de otros niveles también se organizan con procedimientos democráticos".

*Participación Económica de los miembros:* "Los miembros contribuyen de manera equitativa y controlan de manera democrática el capital de la cooperativa. Por lo menos una parte de ese capital es propiedad común de la cooperativa. Usualmente reciben una compensación limitada, si es que la hay, sobre el capital suscripto como condición de membresía. Los miembros asignan excedentes para cualquiera de los siguientes propósitos: el desarrollo de la cooperativa mediante la posible creación de reservas, de la cual al menos

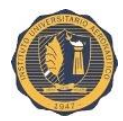

una parte debe ser indivisible, los beneficios para los miembros en proporción con sus transacciones con la cooperativa; y el apoyo a otras actividades según lo apruebe la membresía".

*Autonomía e independencia:* "Las cooperativas son organizaciones autónomas de ayuda mutua, controladas por sus miembros. Si entran en acuerdos con otras organizaciones (incluyendo gobiernos) o tienen capital de fuentes externas, lo realizan en términos que aseguren el control democrático por parte de sus miembros y mantengan la autonomía de la cooperativa".

*Educación, entrenamiento e información:* "Las cooperativas brindan educación y entrenamiento a sus miembros, a sus dirigentes electos, gerentes y empleados de tal forma que contribuyan eficazmente al desarrollo de sus cooperativas. Las cooperativas informan al público en general, particularmente a jóvenes y creadores de opinión, acerca de la naturaleza y beneficios del cooperativismo".

*Cooperación entre Cooperativas: "*Las cooperativas sirven a sus miembros más eficazmente y fortalecen el movimiento cooperativo. Trabajando de manera conjunta por medio de estructuras locales, nacionales, regionales e internacionales".

*Compromiso con la comunidad:* "La cooperativa trabaja para el desarrollo sostenible de su comunidad por medio de políticas aceptadas por sus miembros".

#### <span id="page-21-0"></span>**2.3 Tipos de cooperativas:**

Toda entidad cooperativa nace y se origina con el propósito de satisfacer necesidades y es así que existen diversos tipos de cooperativas, como necesidades a satisfacer.

Se clasificarán de acuerdo al objeto social por el cual fueron creadas:

 Cooperativas Agropecuarias: Son organizadas por productores agropecuarios para abaratar sus costos y tener mejor inserción en el mercado, así compran insumos, comparten la asistencia técnica y

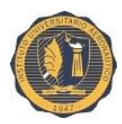

profesional, comercializan la producción en conjunto, aumentando el volumen y mejorando el precio, inician procesos de transformación de la producción primaria, etc.

- Cooperativas de Trabajo: La forman trabajadores, que ponen en común su fuerza laboral para llevar adelante una empresa de producción tanto de bienes como de servicios.
- Cooperativas de Provisión: La integran asociados que pertenecen a una profesión u oficio determinado (médicos, taxistas, comerciantes, transportistas, farmacéuticos, etc.).
- Cooperativas de Provisión de Servicios Públicos: Los asociados son los usuarios de los servicios que prestará la cooperativa. Podrán ser beneficiarios de servicios tales como provisión de energía eléctrica, agua potable, teléfono, gas, cable, internet etc.
- Cooperativas de Vivienda: Los asociados serán aquellos que necesitan una vivienda, a la cual pueden acceder en forma asociada, tanto por autoconstrucción, como por administración.
- Cooperativas de Consumo: Son aquellas en las que se asocian los consumidores, para conseguir mejores precios en los bienes y artículos de consumo masivo.
- Cooperativas de Crédito: Otorgan préstamos a sus asociados con capital propio.
- Cooperativas de Seguros: Prestan a sus asociados servicios de seguros de todo tipo.
- Bancos Cooperativos: Operan financieramente con todos los servicios propios de un Banco.

Como se menciona con anterioridad la institución elegida para la presentación del trabajo es la **"COOPERATIVA DE PROVISIÓN DE OBRAS, VIVIENDAS Y SERVICIOS PÚBLICOS DE VILLA TRINIDAD LIMITADA".**

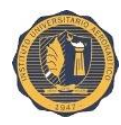

#### <span id="page-23-0"></span>**2.4 Breve reseña histórica de la Cooperativa de Provisión, Obras, Viviendas y servicios Públicos de Villa Trinidad Ltda:**

Comentada por el Sr. PEPA RAUL DOMINGO, ex asesor contable de la institución año (1961-1991).

#### *Primera etapa:* **energía eléctrica.**

Dicha organización fue fundada el 9 de abril de 1961 como Cooperativa Eléctrica Limitada, ya que surgió por una necesidad del pueblo y el agro para suplir falencias y adelantarse al futuro que ya se avecinaba.

El servicio de energía eléctrica fue lo primero que el consejo de administración llegó a concretar, debió sortear obstáculos debido a las épocas en que se vivían.

#### *Segunda etapa:* **servicio telefónico.**

La comisión directiva de ésta cooperativa palpando la necesidad de comunicarse por distintas razones ya sea por intereses familiares o comerciales y otros, éste segundo paso era necesario; un adelanto más hacia el futuro.

En consecuencia se iniciaron tentativas con Stándar Electric Argentina se llevaron a cabo acuerdos tanto en lo técnico como en lo material; cabe destacar que la Cooperativa de servicios públicos de villa trinidad fue la primera en la provincia de Santa Fe en tener y que funcionará un tele discado directo, incluida la zona rural, con líneas aéreas en la vereda y en los cruces de calles en forma subterránea.

A través del paso del tiempo, la Cooperativa se dio cuenta que entre directores y funcionarios no había personas idóneas para atender los problemas técnicos que se presentaban; ante esta situación la Cooperativa decidió por mayoría transferir su activo a ENTELI.

#### *Tercera etapa:* **servicio de radio y televisión.**

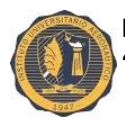

Viendo ésta, otra necesidad de un grupo de jóvenes visionarios que pertenecieron a la cooperativa de servicios públicos de Villa Trinidad, comenzaron a gestionar todo lo referente al servicio de televisión, en consecuencia se destacó una comisión que visitó y cambio opiniones con el director en ese entonces canal 9 de Capital Federal.

Posteriormente se logró reunir con la empresa de San Guillermo, la que muy detalladamente le hicieron conocer servicios a prestar y condiciones de pago.

Analizadas las opciones que tenían optaron por el servicio de la localidad de San Guillermo por razones de distancia y servicio técnico, sumado a la parte notarial de que era más accesible a las condiciones económicas de la misma.

Volviendo a párrafos anteriores con el viaje a Capital Federal, se habló también del servicio de radio, que llegó a concretarse con la instalación de la radio local con un resultado muy positivo por la escucha de los usuarios.

#### *Cuarta etapa:* **canal local e internet.**

Luego de tantos logros se pudo incorporar el canal local propio, un viejo anhelo. Se realizó la inversión necesaria para poder editar y emitir programas propios. Hoy el canal local cuenta con un programa deportivo, uno informativo, donde se conoce noticias locales y/o regionales, con frecuencia semanal.

Se efectuó un convenio con la Cooperativa de servicios públicos de Hersilia por internet de acceso telefónico y el de banda ancha. Se instalaron los equipos necesarios para el funcionamiento del sistema de banda ancha en la torre que sirve de soporte para las antenas de radio y de las señales tv. Si bien estos servicios no soy muy significativos a la Cooperativa, si es un logro importantísimo el de tener el sistema de banda ancha en la localidad.

- *1961 Electricidad.*
- *1966 Telefonía.*
- *1987 Tv por cable.*
- *1994 Radio F.M*

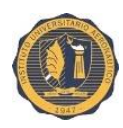

#### *2000 Canal local.*

#### *2004 Internet.*

En la actualidad solamente se cuenta con los servicios de cable, e internet y se tiene a cargo la radio local.

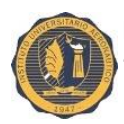

## <span id="page-26-0"></span>**CAPITULO II: "Finanzas y decisiones"**

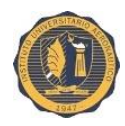

#### <span id="page-27-0"></span>**3. LAS FINANZAS EN LAS EMPRESAS:**

El departamento de finanzas se encarga de administrar los recursos monetarios con los que opera una empresa. Esta administración se basa en ver las mejores formas de obtención de recursos y las formas más eficientes de canalizarlos a actividades propias de la empresa maximizando su rendimiento. En pocas palabras, ve la mejor manera de obtener dinero y la manera más eficiente de gastarlo en la empresa.

#### <span id="page-27-1"></span>**3.1 Objetivo de la función financiera:**

El objetivo básico de la función financiera, consiste en maximizar el valor actual de la empresa, es decir, el valor de mercado de la empresa, a través de sus acciones. Para alcanzar este objetivo básico el Gerente Financiero va a tener que trabajar sobre 2 objetivos operativos:

1) La rentabilidad: administración óptima de los recursos asignados.

2) La liquidez: es la capacidad de la empresa de contar en todo momento con los fondos necesarios para hacer frente a sus compromisos.

La administración financiera para lograr sus objetivos aplica técnicas de acuerdo al siguiente proceso:

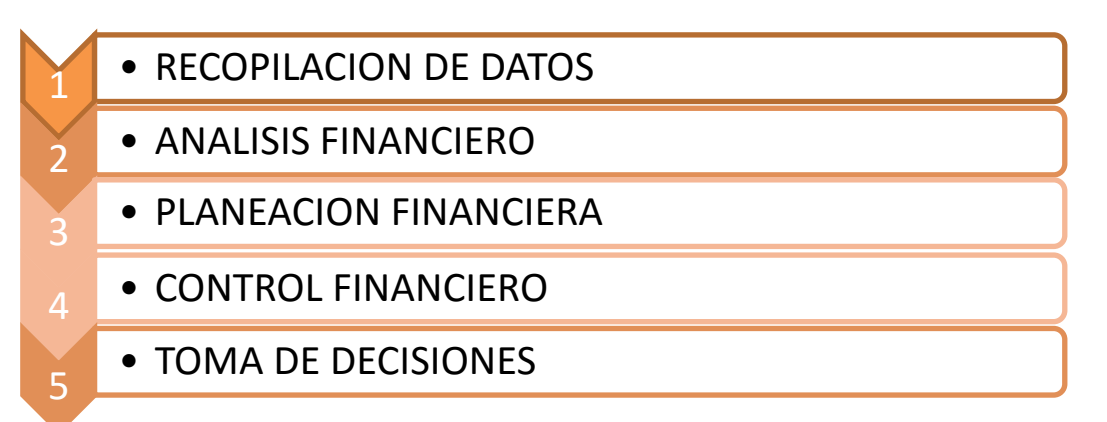

**EXECCOPILACIÓN de datos significativos:** 

Técnica utilizada de la administración financiera que pretende reunir toda la información necesaria como antecedentes, datos conceptos y cifras importantes, de manera interna y externa, que de manera

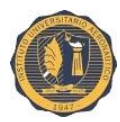

oportuna y veraz permitan tomar decisiones en relación a los objetivos planteados inicialmente o que permitan visualizar las operaciones a realizar.

 $\triangleright$  Análisis financiero:

Es una técnica de las finanzas que tiene por objeto el estudio y evaluación de los eventos económicos de todas las operaciones efectuadas en el pasado, y que sirve para la toma de decisiones para lograr los objetivos preestablecidos.

 $\triangleright$  Planeación financiera:

Técnica de la administración financiera con la cual se pretende el estudio, evaluación y proyección de la vida futura de una organización u empresa, visualizando los resultados de manera anticipada.

 $\triangleright$  Control financiero:

Técnica de la administración financiera que tiene por objeto asegurarse que se lleven a cabo todas las operaciones planteadas inicialmente, de manera eficiente, evaluando de forma conjunta todas las cifras preestablecidas con las reales, para encontrar las desviaciones, deficiencias o fortalezas que ayuden al logro de los objetivos planteados.

 $\triangleright$  Toma de decisiones:

Técnica de la administración financiera que tiene por objeto elegir la mejor alternativa relevante para la solución de problemas en la empresa y para el logro de objetivos preestablecidos, en condiciones de certidumbre, riesgo, conflicto o incertidumbre. El administrador financiero debe tener una óptica diferente a la de un contador o un administrador, ya que debe enfocarse en el tratamiento de fondos y no en la acumulación de costos y gastos. El tratamiento de fondos se refiere a analizar los fondos monetarios con los que cuenta la empresa para poder realizar cualquier operación sin problema, de acuerdo al plazo que requiera la organización, ya que tiene obligaciones a corto, mediano y largo plazo; también observa que las inversiones se realicen en los plazos que requiere o necesite la empresa, y así obtener el mayor rendimiento, disponibilidad y eficiencia en el desarrollo de las

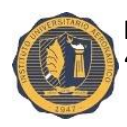

operaciones de la empresa a través del manejo del dinero. La acumulación de los costos y gastos se refiere a presentar la información contable en los estados financieros dando a conocer el resultado obtenido en un periodo determinado, sin que se conozca si existe o no, la disponibilidad del recurso monetario, ya que sólo presenta la manera en la que se obtuvo el resultado.

#### <span id="page-29-0"></span>**3.2 Decisiones financieras:**

El responsable del área financiera debe asesorarse sobre tres decisiones básicas:

- *1. Decisiones de inversión:* este tipo de decisión es probablemente el más importante de los tres. Las decisiones de inversión, determinan el monto total de los activos de la firma, su composición y la calidad e intensidad del riesgo empresario. Es decir, que desde el punto de vista financiero, se considera inversión a toda aplicación de fondos realizada en cualquier rubro del activo.
- *2. Decisiones de financiamiento:* estas decisiones tienen por objeto determinar la mejor mezcla de fuentes de financiamiento, teniendo en cuenta la estructura de inversiones de la empresa, la situación del mercado financiero y las políticas de la misma. Las decisiones de financiamiento determinan el riesgo financiero de la empresa.
- *3. Decisiones de distribución de utilidades:* para tomar decisiones acertadas en este campo deben tenerse en cuenta numerosos factores, tales como: características societarias, influencia del sistema impositivo, etapa de su vida en la que se halla la empresa, necesidad de realizar una política de retribución a los aportes del capital, etc.

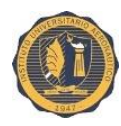

#### <span id="page-30-0"></span>**4. LAS HERRAMIENTAS UTILIZADAS PARA EL TRABAJO DE ANÁLISIS FUERON LAS SIGUIENTES:**

#### <span id="page-30-1"></span>**4.1 Proyecto de inversión:**

El Proyecto de Inversión, es un sistema, que pueden definirse como un conjunto de recursos dispuestos de forma coordinada hasta alcanzar algún o algunos objetivos que, al menos en parte, tienen un carácter económico. Al mismo tiempo, dicho sistema puede ser razonablemente analizado y evaluado como una unidad independiente.

Un proyecto de inversión está conformado por una estructura de inversión y una estructura de financiamiento. La estructura de inversión de la empresa es la resultante de la decisión de financiamiento. Aquí se determina cual es la magnitud total de los recursos que se tienen que inmovilizar en un determinado proyecto de inversión. Se asignan recursos a capital de trabajo y capital inmovilizado.

La decisión de financiamiento dice cuál es la composición y fundamentalmente cuanto se tiene de deudas a corto y largo plazo y cuanto de patrimonio neto o capital propio. Es decir, dice cuál es la mezcla de financiamiento que vamos a utilizar dentro de la empresa.

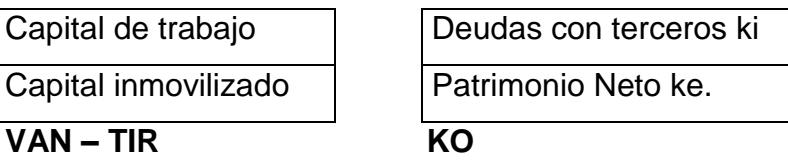

La estructura de financiamiento es aquella que minimiza el Ko (tasa de costo de capital total), implicando esto que se maximiza el valor actual de la empresa:

K: valor de referencia o factor de decisión para aceptar o no proyectos de inversión.

 **Ki:** costo promedio ponderado del total del pasivo de la empresa, es decir del total del endeudamiento con terceros.

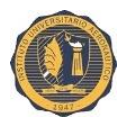

- **Ke:** tasa mínima de rendimiento exigida por los dueños de la empresa para que su valor actual se mantenga. Representa el costo de capital propio.
- **Ko:** es el promedio ponderado de la sumatoria de los costos que integran la estructura de financiamiento de la empresa.

#### <span id="page-31-0"></span>**4.1.1 Las etapas de evaluación de un proyecto:**

- 1. Nacimiento de una idea: puede estar originada en una necesidad de la empresa o puede provenir de un hecho fortuito o puede ser buscada por la misma, es decir que la empresa tenga un departamento destinado a investigar nuevos proyectos de inversión.
- 2. Estudio legal de factibilidad: las tareas a realizar en esta etapa tienen que ver con el análisis de los aspectos legales referidos al proyecto a desarrollar.
- 3. Estudio de mercado: consiste en llevar a cabo todos los relevamientos y estudios necesarios para tener conocimiento acabado de la posibilidad de éxito en la venta del producto y/o servicio en el mercado.
- 4. Desarrollo técnico: en esta etapa se realizaran todas las tareas necesarias para desarrollar los proyectos técnicos tendientes a poseer tecnología necesaria para la fabricación el producto y/o servicio.
- 5. Localización y tamaño: evaluar la localización y el establecimiento fabril.
- 6. Presupuesto de ingresos y egresos: se determina cual es el monto de la inversión a realizar, los ingresos y egresos que va a generar y como se va a financiar esa inversión.
- 7. Evaluación del proyecto: con la información relevada en las etapas anteriores, se analiza la factibilidad o no de llevar a cabo el proyecto.
- 8. Ejecución: se pone en funcionamiento el proyecto.
- 9. Seguimiento y control: se procede al control para evitar que se produzcan desvíos no deseados de acuerdo a lo planificado.

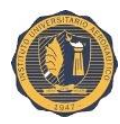

#### <span id="page-32-0"></span>**4.1.2 Métodos de evaluación:**

Existen dos formas de evaluar un proyecto de inversión:

- Teniendo en cuenta el valor tiempo del dinero:
	- $\checkmark$  Método del VAN (Valor actual neto).
	- $\checkmark$  Tasa interna de retorno TIR.
- No teniendo en cuenta el valor tiempo del dinero:
	- $\checkmark$  Método contable.
	- $\checkmark$  Método del periodo de recupero de la inversión.

Método del VAN: es el valor actual de los flujos de fondos futuros actualizados a una tasa que refleje el costo del capital invertido por la empresa.

Método de la TIR: consiste en encontrar cual es la tasa de interés que, actualizando los flujos de fondos futuros, iguale el valor de la inversión inicial. Es decir la tasa mínima que se debe obtener para que dado determinados flujos de fondos y en determinado periodo de tiempo pueda recuperar la inversión inicial.

Método contable: es el cociente entre la utilidad contable con la capacidad aplicable para obtener dicho rendimiento.

Periodo de recupero de la inversión: dada la inversión realizada, este método indica en qué periodo de tiempo se recupera el valor de esa inversión.

#### <span id="page-32-1"></span>**4.1.3 Criterios de aceptación:**

A través de estos criterios se aceptará o se rechazará un proyecto, de acuerdo a su rentabilidad.

Estos criterios son aplicables a los métodos que tienen en cuenta el valor tiempo del dinero.

Método del VAN: si el valor actual neto obtenido es mayor o igual a cero el proyecto se acepta, en cambio si el valor es menor a cero, el mismo se rechaza.

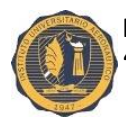

Significa que una vez que se paga los costos del proyecto y a todos a quienes faciliten los capitales necesarios, ha quedado un excedente que constituye el incremento del valor que tenía la empresa antes de llevar a cabo el proyecto, es decir el VAN, que tiene un valor absoluto en pesos, constituye un incremento al valor de la empresa. Si el van es igual a cero, también se acepta pues través de la tasa de costo de capital se ha considerado el rendimiento mínimo exigido por los dueños de la empresa.

Método de la TIR: a diferencia del VAN, lo que aquí se encuentra es una tasa, por lo que si la TIR obtenida es mayor o igual a la tasa k, el proyecto se acepta. En cambio si la TIR es menor a k, el mismo se rechaza.

#### <span id="page-33-0"></span>**4.2 Estudio de mercado:**

Mercado:

- $\checkmark$  Desde el punto de vista económico, es el lugar donde se encuentra la oferta y la demanda.
- $\checkmark$  Desde el punto de vista comercial, es el lugar donde se ofrece la mercancía.
- $\checkmark$  En términos de marketing, está dado por el conjunto de todos los compradores reales y potenciales del producto y/o servicio. Para que se pueda materializar debe existir una voluntad de compra y el poder adquisitivo.

Mercado total: conformado por la totalidad del universo con necesidades que pueden ser satisfechas por la oferta de una empresa.

Mercado potencial: conformado por todos los entes del mercado total que además de desear un servicio o un bien están en condiciones de adquirirlas.

Mercado objetivo: está conformado por los segmentos del mercado potencial que han sido seleccionados en forma específica, como destinatarios de la gestión de marketing, es el mercado que la empresa desea y decide captar.

Mercado real: representa el mercado en el cual se ha logrado llegar a los consumidores de los segmentos del mercado objetivo que se han captado.

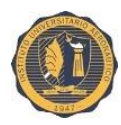

#### <span id="page-34-0"></span>**4.2.1 Proceso de investigación:**

El proceso de investigación es definido como la serie de pasos necesarios para llevar a cabo un proyecto de investigación de mercados formal.

Las etapas en el proceso son las siguientes:

- 1. Establecer las necesidades de información.
- 2. Especificar los objetivos de la investigación.
- 3. Determinar las fuentes de información.
- 4. Desarrollar formatos para la recopilación de la información.
- 5. Diseñar la muestra.
- 6. Recolectar los datos.
- 7. Procesar los datos.
- 8. Analizar los datos.
- 9. Presentar los resultados de la investigación.

#### <span id="page-34-1"></span>**5. SISTEMA DE INFORMACION:**

Un sistema de información es un conjunto de componentes interrelacionados que permiten capturar, procesar, almacenar y distribuir información para apoyar la toma de decisiones y el control de una institución, además de ayudar a dichos directivos y personal a analizar problemas, visualizar cuestiones complejas y crear nuevos productos o servicios en un ambiente intensivo de información.

La información constituye un factor clave en las decisiones y gestión de una organización, y se estructura en un sistema contable, autorregulado por un conjunto de normas técnicas profesionales.

En términos amplios, el objetivo de los informes contables es brindar información, principalmente cuantitativa, sobre el ente emisor, utilizables por los usuarios más comunes para la toma de decisiones económicas y financieras.

Entre los informes contables, los de uso más general por la comunidad son los denominados estados contables, que se refieren a la presentación del

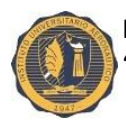

patrimonio del ente, a las variaciones sufridas por el patrimonio, a la conformación del resultado producido en un cierto periodo y a algunas actividades financieras por él desarrolladas. Estos estados persiguen múltiples objetivos; una enunciación mínima aceptable de ellos sería que brindan información útil para:

- a) Servir como guía para la política de dirección y de los inversionistas en materia de distribución de utilidades.
- b) Servir de base para la solicitud y concesión de créditos financieros y comerciales.
- c) Servir de guía a los inversionistas interesados en comprar y vender.
- d) Ayudar a analizar la gestión de la dirección.
- e) Servir de base para determinar la carga tributaria y para otros fines de política fiscal y social.
- f) Ser utilizada como una de las fuentes de información para la contabilidad nacional.
- g) Ser utilizada como una de las bases para la fijación de los precios o tarifas.

El cumplimiento equilibrado de este listado de fines contribuye a destacar la calidad de estos informes.

#### <span id="page-35-0"></span>**6. FINANZAS Y CONTABILIDAD:**

El objetivo general de la contabilidad es la expresión aproximada de la situación de una empresa en un momento determinado, siendo esto muy importante para quienes son ajenos a la organización y desean conocer dicha información para tomar decisiones.

La contabilidad no es adecuada para la toma de decisiones dentro de la empresa.

Las diferencias entre la contabilidad y las finanzas son las siguientes:

 La contabilidad trabaja con el criterio de lo devengado, en cambio desde el punto de vista financiero se utiliza el criterio de lo percibido.
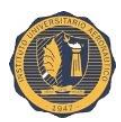

- La contabilidad no tiene en cuenta el valor tiempo del dinero (rendimiento o valor financiero que tiene el dinero a través del tiempo), mientras que sí lo hacen las finanzas.
- Para la contabilidad no se incluye el costo del capital propio, mientras que en las finanzas sí se lo tiene en cuenta dado que es un elemento indispensable para el cálculo de proyectos de inversión.
- En la contabilidad las depreciaciones son un costo más, porque se las deduce de las utilidades como una perdida por la utilización de un determinado bien de uso. Para las finanzas las depreciaciones, en cambio, son consideradas como un ingreso más, como una recuperación del capital inmovilizado, si es que se las ha tenido en cuenta a las mismas dentro del precio de venta como parte integrante de los costos.
- La contabilidad valúa a sus activos y pasivos a su valor histórico actualizado o al valor de mercado, el que fuera menor. Mientras que las finanzas siempre realizan las valuaciones de sus activos y pasivos al valor de mercado.

# **7. GENERALIDADES DEL ANÁLISIS E INTERPRETACIÓN DE LOS ESTADOS FINANCIEROS:**

Los estados financieros básicos de las empresas son:

- Estado de situación financiera o balance general.
- $\triangleright$  Estado de resultados.
- Estado de cambios en la situación financiera.
- Estado de variación al capital contable.
- Estado de costo de producción y costo de producción de lo vendido.

Balance general: Es un estado financiero que presenta la situación financiera de una entidad, en el que se muestran los bienes y derechos que son propiedad de la empresa (activos), las deudas y obligaciones contraídas por la empresa (pasivos) y el patrimonio de los socios o accionistas (capital contable), y se indican a una fecha determinada.

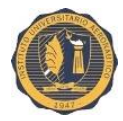

Estado de resultados: Es un documento contable que presenta cómo se obtuvieron los ingresos, los costos y los gastos, y la forma en la que se obtuvo la utilidad o la pérdida neta como resultado de las operaciones de una entidad durante un periodo determinado.

Estado de cambios en la situación financiera: Es un estado financiero basado en el flujo de efectivo, y que muestra la procedencia de los recursos, ya sea que la misma operación normal los genere o se consigan mediante financiamientos; también señala el destino de esos recursos, ya sea a la inversión en activos o los observe la misma operación normal de la empresa.

Estado de variaciones en el capital contable: Es un documento contable que muestra un análisis de los cambios en las cuentas de capital, es decir, en los cambios en la inversión de los propietarios durante un período determinado.

Estado de costo de producción y costo de producción de lo vendido: Es un estado financiero que se utiliza para las empresas industriales y que muestra la inversión en cada uno de los elementos que participan en la elaboración de un producto, y después la venta de éste a precio de costo.

El término análisis en un sentido amplio significa: "Distinción de las partes de un todo hasta llegar a conocer sus principios o elementos". De manera específica, el análisis de los estados financieros se define como el proceso mediante el cual el administrador financiero o los directivos evalúan el desempeño de la empresa por medio de los resultados reflejados numéricamente en cada uno de los documentos contables, y que sirven como base para la toma de decisiones.

El análisis financiero es un método que se utiliza para fijar los resultados en relación con los datos financieros históricos analizados y determinar las decisiones de negocios.

*"Abraham Perdomo Moreno ofrece dos definiciones del análisis financiero:*

*1) Herramienta o técnica que aplica el administrador financiero, para la evaluación histórica de un organismo social, público o privado.*

24

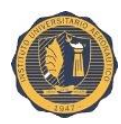

**.** 

Instituto Universitario Aeronáutico. "Implementación del servicio de sistema de videovigilancia". JACOB, María Sol.

*2) Técnica financiera, necesaria para la evaluación real, es decir, histórica de una empresa privada o pública"<sup>1</sup> .*

# **7.1 Métodos de análisis financiero:**

Los métodos de análisis financiero se refieren a la técnica que se utiliza para disgregar los estados financieros en cada una de las partidas que los componen o compararlos por periodos para conocer el comportamiento y resultado de las acciones realizadas en las empresas.

Los instrumentos que se van a analizar en el trabajo son los siguientes:

- Instrumentos de análisis.
- **·** Instrumentos de gestión.
- Instrumentos de planificación.

<sup>1</sup> Perdomo Moreno, Abraham. *Elementos básicos de administración financiera*.

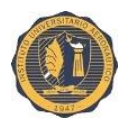

# **CAPITULO III: "Instrumentos de análisis"**

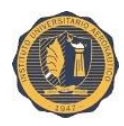

# **8. INSTRUMENTOS DE ANALISIS:**

## **8.1 Análisis de las grandes masas:**

Este análisis de la estructura patrimonial y financiera, las separa en bloques o masas, clasificando los bienes y derechos que conforman el activo en:

- Capital de trabajo: Parte del activo corriente cuya realización es dentro de un año entonces incluiremos a las disponibilidades, inversiones transitorias, créditos y bienes de cambio. El capital de trabajo es la decisión de inversión relacionada con la gestión principal de la empresa.
- Inmovilizaciones: Agrupamos rubros a este concepto que no se realizan durante el año (activo no corriente), en algunos casos tampoco se tiene la intención de realizarlos porque constituyen el apoyo logístico de la empresa, lo comprenden bienes que normalmente no están destinados a la venta.

Algunos autores lo definen de esta manera:

*CAPITAL DE TRABAJO= ACTIVOS CORRIENTES - PASIVOS CORRIENTES*

En finanzas, constituye el denominado FONDO DE MANIOBRA.

Por otro lado tenemos el pasivo y se clasifica de la siguiente manera:

- Deudas de corto plazo: Está constituido por los rubros del pasivo corriente que serán exigibles dentro del año y solo puede financiar capital de trabajo, teniendo bien presente las normas financieras que más adelante se mencionará. El capital de trabajo debe ser mayor a las deudas de corto plazo y generar un fondo de maniobra que no debe ser ni de mas ni de menos (suficiente).
- Capital permanente: esta masa de financiación está constituida por las deudas de largo plazo (exigibilidad mayor a un año) y el capital propio. El administrador financiero debe cuidar que el capital permanente financie parte del capital de trabajo creando un colchón llamado, como se menciona anteriormente, fondo de maniobra.

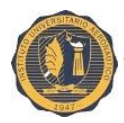

# **9. NORMAS FINANCIERAS:**

- Equilibrio: ésta norma expresa que debe existir una adecuación entre plazos de devolución de los fondos que ingresan (propios o terceros) y los usos o destinos de los mismos en la empresa, dicho en otros términos significa que los tiempos de realización de los bienes que integran el patrimonio, activo, deben guardar sincronizada relación con los correspondientes al de los fondos que se incorporan al ente para su adquisición. Los recursos provenientes de las deudas a corto plazo se deben aplicar al capital del trabajo, y el financiamiento de las inmovilizaciones solo se puede hacer con fondos permanentes.
- Seguridad: ésta norma nos exige evaluar la realización de los distintos componentes del capital de trabajo y por experiencia se sabe que si bien es corriente, el 100% de su realización no se produce dentro del año por distintos motivos o hechos económicos, mora de los deudores, deudores incobrables, en retrasos de ventas, etc. Y el pasivo corriente debe ser exigible el 100% dentro del año, por lo cual el capital de trabajo debe ser siempre mayor al pasivo corriente, creándose un fondo de maniobra.
- Volumen: ésta es la consecuencia de la restricción de la norma de seguridad por lo que aparece la necesidad de contar con un fondo de maniobra. La norma afirma que dicho fondo debe acreditar como mínimo dos requisitos: existir y ser suficiente.
	- $\checkmark$  Existir: significa que el mismo sea positivo, capital de trabajo > deudas de corto plazo.
	- $\checkmark$  Suficiente: que su magnitud sea adecuada y necesaria, ni de mas ni de menos.

La aplicación correcta de estas normas hace que la empresa goce de buena salud financiera.

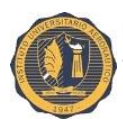

# **10. LIQUIDEZ:**

# **10.1 Liquidez corriente:**

Nos informa sobre la capacidad de disponer de efectivo en un momento dado para pagar las obligaciones. Por lo tanto, aunque tengamos muchos bienes y recursos, si no tenemos facilidades para convertirlos en efectivo para pagar las obligaciones, no tenemos liquidez.

Si el resultado es mayor que 1 hay más activo corriente que pasivo corriente, y en principio se podrá hacer frente a corto plazo a las obligaciones de pago. Si el resultado es menor que 1 el activo corriente es menor que el pasivo corriente, por lo tanto pueden haber problemas para hacer frente a los pagos a corto plazo.

#### **LIQUIDEZ CORRIENTE= ACTIVO CORRIENTE PASIVO CORRIENTE**

## **10.2 Liquidez ácida o seca:**

La Prueba Ácida se calcula deduciendo los inventarios de los activos circulantes y dividiendo posteriormente el resto entre los pasivos circulantes. Los inventarios constituyen, por lo general, el menos líquido de los activos circulantes de una empresa y sobre ellos será más probable que ocurran pérdidas en el caso de liquidación. Por tanto, ésta es una "prueba ácida" acerca de la habilidad de la empresa para liquidar sus obligaciones en el corto plazo, para enfrentar las obligaciones más exigibles.

Un resultado igual a 1 puede considerarse aceptable para este indicador. Si fuese menor que 1 puede existir el peligro de caer en insuficiencia de recursos para hacer frente a los pagos. De ser mayor que 1 la empresa puede llegar a tener exceso de recursos y afectar su rentabilidad.

#### **LIQUIDEZ ACIDA= ACTIVO CORRIENTE- INVERSIONES PASIVO CORRIENTE**

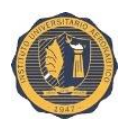

# **10.3 Liquidez absoluta:**

Esta liquidez es más rigurosa que las anteriores, ya que para medir la capacidad de la empresa solamente considera las disponibilidades o el efectivo en caja y bancos.

#### **LIQUIDEZ ABSOLUTA= ACTIVO TOTAL PASIVO TOTAL**

# **11. RENTABILIDAD:**

La rentabilidad constituye el objetivo operativo de la empresa y por lo tanto adquiere una particular importancia en la función financiera porque constituye un indicador válido de la eficiencia empresarial y como guía para la gestión del área.

Mide la relación entre la utilidad o la ganancia obtenida, y la inversión o los recursos que se utilizaron para obtenerla.

El documento más importante para su determinación es el estado de resultados, que por ser de tipo estrictamente económico, es el informe contable básico para su análisis y evaluación.

La clasificación de la rentabilidad se puede dar de dos maneras:

- $\checkmark$  Del patrimonio neto.
- $\checkmark$  Del activo.

# **11.1 Rentabilidad financiera:**

También denominada del patrimonio neto refleja la tasa de retorno de la inversión de los capitales propios. Es decir sería la de los dueños o directivos.

#### **RENTABILIDAD FINANCIERA= UTILIDAD DESPUES DE INTERESES PATRIMONIO NETO**

La rentabilidad financiera es en función de tres factores:

 $\checkmark$  Las utilidades.

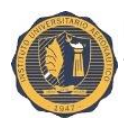

- $\checkmark$  El costo de las deudas.
- $\checkmark$  La estructura de financiamiento.

# **11.2 Rentabilidad económica:**

Conocida también como rentabilidad de la inversión total y determina el rendimiento del patrimonio (bruto) de la empresa (activo); independientemente de cómo el mismo ha sido financiado, es decir, de la proporción entre capitales de terceros y de los dueños. Esta rentabilidad pertenece a la empresa y no a los dueños.

#### **RENTABILIDAD ECONOMICA= UTILIDAD ANTES DE INTERESES ACTIVO**

La rentabilidad económica es en función de dos factores:

- $\checkmark$  Utilidad antes de deducir intereses (situación económica).
- $\checkmark$  Activo (situación financiera).

# **12. ESQUEMA DU PONT:**

Permite medir la rentabilidad combinando el índice del margen del resultado neto sobre las ventas con el de rotación del capital propio, es decir, se desglosa la rentabilidad del patrimonio neto.

En principio, el sistema DU PONT reúne el margen neto de utilidades, la rotación de los activos totales de la empresa y de su apalancamiento financiero.

Estas tres variables son las responsables del crecimiento económico de una empresa, la cual obtiene sus recursos o bien de un buen margen de utilidad en las ventas, o de un uso eficiente de sus activos fijos lo que supone una buena rotación de estos, lo mismo que la efecto sobre la rentabilidad que tienen los costos financieros por el uso de capital financiado para desarrollar sus operaciones.

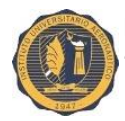

Se puede entender que el sistema DUPONT lo que hace es identificar la forma como la empresa está obteniendo su rentabilidad, lo cual le permite identificar sus puntos fuertes o débiles.

#### **ESQUEMA DU PONT= UTLIDAD ANTES DE INTERESES VENTAS . VENTAS ACTIVO**

# **13. VENTAJA FINANCIERA:**

También denominada apalancamiento financiero, efecto palanca o leverage, como una herramienta que, aprovechada bajo ciertas condiciones, potencia la ganancia de los dueños al sumar a los beneficios económicos otros de tipo financiero.

El apalancamiento financiero es simplemente usar endeudamiento para financiar una operación. Tan sencillo como eso. Es decir, en lugar de realizar una operación con fondos propios, se hará con fondos propios y un crédito. La principal ventaja es que se puede multiplicar la rentabilidad y el principal inconveniente es que la operación no salga bien y se acabe siendo insolvente.

¿Cómo se calcula este efecto?

Muy fácil, se relaciona la rentabilidad financiera con la económica.

#### **VENTAJA FINANCIERA= RENTABILIDAD FINANCIERA RENTABILIDAD ECONOMICA**

Apalancamiento Financiero positivo: sucede cuando es mayor a 1 y cuando la tasa de rendimiento que se alcanza sobre los activos de la empresa (rentabilidad económica), es mayor a la tasa de interés que se paga por los fondos obtenidos en los préstamos.

Apalancamiento Financiero Negativo: sucede cuando es menor a 1, y cuando la tasa de rendimiento que se alcanza sobre los activos de la empresa, es menor a la tasa de interés que se paga por los fondos obtenidos en los préstamos.

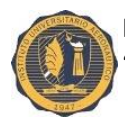

Apalancamiento Financiero Neutro: Cuando se obtiene 0(indiferencia), es decir, cuando la tasa de rendimiento que se alcanza sobre los activos de la empresa, es igual a la tasa de interés que se paga por los fondos obtenidos en los préstamos.

# **14.ANÁLISIS SOBRE LA COOPERATIVA DE SERVICIOS PÚBLICOS DE VILLA TRINIDAD:**(Datos sacados del EE.CC, ver Anexo A.)

# **14.1 Análisis de las grandes masas al 30/06/2015:**

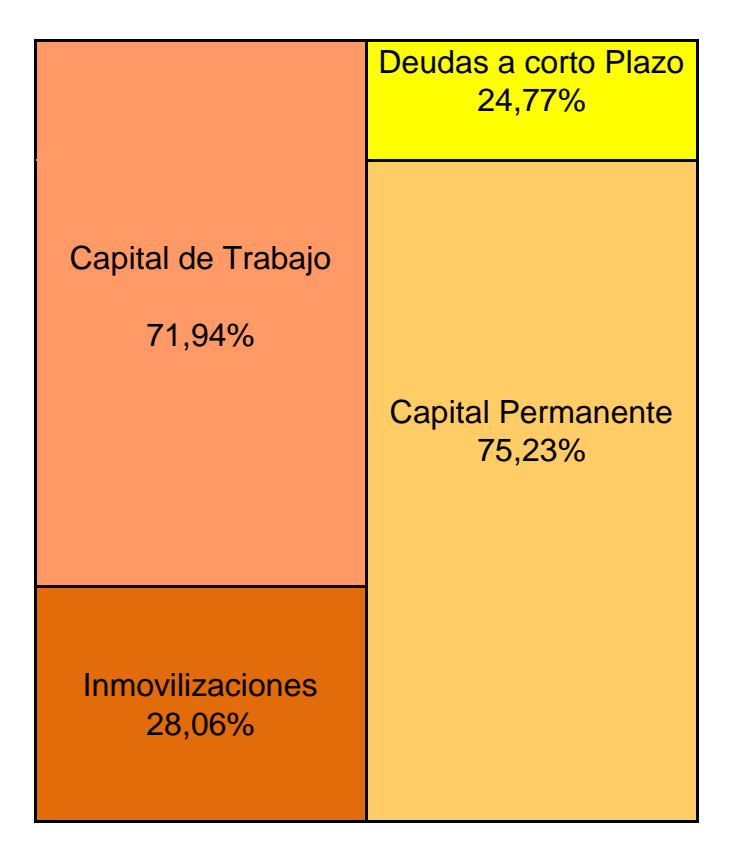

**FONDO DE MANIOBRA= ACTIVO CORRINETE - PASIVO CORRIENTE**

**1.227.856,39 =** 1.767.673,39- 539.817,00

# **14.1.1 Conclusión Nª1 Análisis de las grandes masas:**

*"Este análisis representado en el año 2015, da como resultado un 71.94% de Capital de trabajo, un 28,06% de inmovilizaciones, por el lado del activo.*

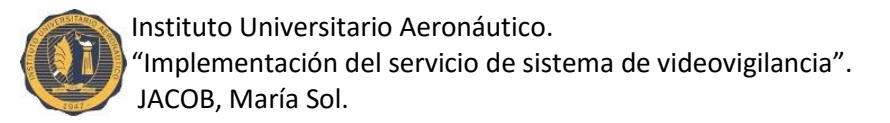

*Por el lado del pasivo un 24,77% de deudas a corto plazo y un 80,83% de capital permanente. Quedando un fondo de maniobra del 49,97%."*

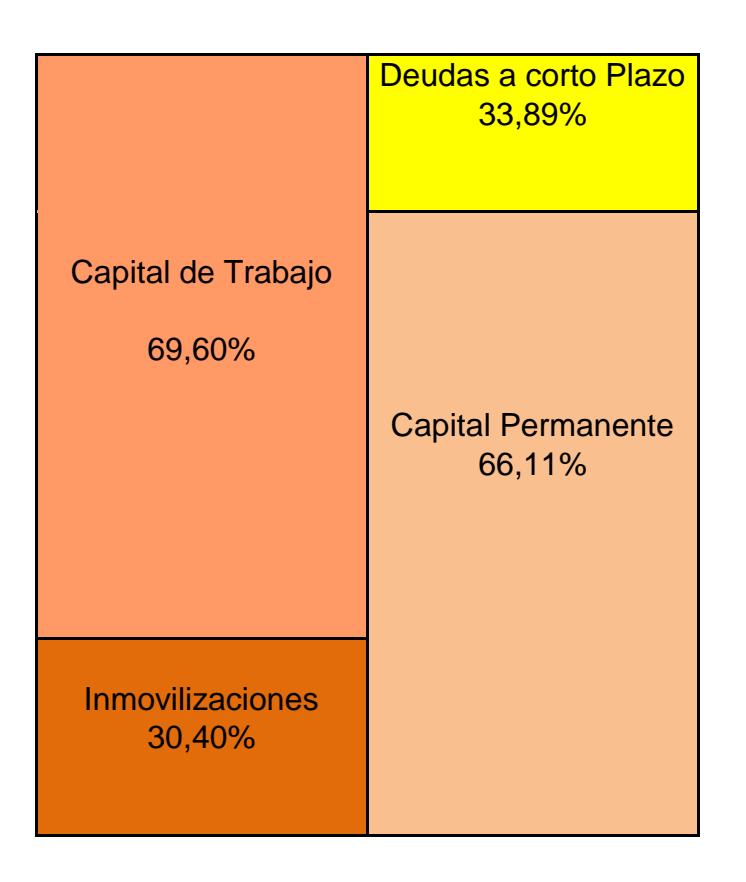

# **14.2 Análisis de las grandes masas al 30/06/2016:**

# **FONDO DE MANIOBRA= ACTIVO CORRINETE - PASIVO CORRIENTE**

**2.103.970,76=** 2.665.123,98-561.153,22

# **14.2.1 Conclusión Nª2 Análisis de las grandes masas:**

*"El análisis representado en el año 2016, da como resultado un 69,60% de Capital de trabajo, un 30,40% de inmovilizaciones, por el lado del activo.*

*Por el lado del pasivo un 33,89% de deudas a corto plazo y un 66,11% de capital permanente. Quedando un fondo de maniobra del 54.95%."*

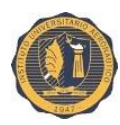

# **14.3 Liquidez al 30/06/2015:**

#### **LIQUIDEZ CORRIENTE: ACTIVOSCORRIENTES PASIVOSCORRIENTES**

#### **3,27**: 1767673,39 539817,00

#### **LIQUIDEZ ACIDA: ACTIVOSCORRIENTES-INVENTARIOS PASIVOSCORRIENTES**

**3,22**: 1767673,39-27365,07 539817,00

#### **LIQUIDEZA ABSOLUTA: ACTIVO TOTAL PASIVOTOTAL**

**4,04**: 2456980,99 608716,18

**14.4 Liquidez al 30/06/2016:**

**LIQUIDEZ CORRIENTE: ACTIVOSCORRIENTES PASIVOSCORRIENTES**

> **4,75**: 2665123,98 5611253,22

#### **LIQUIDEZ ACIDA: ACTIVOSCORRIENTES-INVENTARIOS PASIVOSCORRIENTES**

**4,69**: 2665123,98-34074,05 56153,22

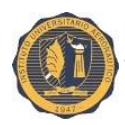

#### **LIQUIDEZ ABSOLUTA: ACTIVO TOTAL PASIVO TOTAL**

**2,95**: 3829110,93 1297741,39

# **14.4.1 Conclusión Nª3 Liquidez:**

*"Se puede concluir que por cada \$1 del pasivo corriente, la Cooperativa de Servicios cuenta con \$3,27 en el año 2015, y con \$4,75 en el año 2016, de respaldo de activo corriente, es decir para la cancelación de deudas a corto plazo. Con éstos resultados la situación está por encima de la óptima que es de 2.*

*Registra una prueba ácida de \$3,22 y \$4,69 respectivamente en los años mencionados, para la cancelación del pasivo corriente.*

*Y por último en el año 2015 tenia \$4,04 de liquidez absoluta que disminuye en el año 2016 a \$2,95, representando menor cantidad de recursos líquidos."*

# **14.5 Desagregación de liquidez al 30/06/2015:**

#### **DESGR. DE LIQUIDEZ: DISPONIBILIDADES PASIVOSCORRIENTES**

**0,47:** 253872,58 539817,00

#### **DESGR. DE LIQUIDEZ: INVERSIONES PASIVOSCORRIENTES**

**1,78:** 958334,00 539817,00

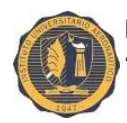

#### **DESGR. DE LIQUIDEZ: CREDITOS POR VENTAS PASIVOSCORRIENTES**

**0,60:**  324614,11 539817,00

#### **DESGR. DE LIQUIDEZ: OTROS CREDITOS PASIVOSCORRIENTES**

**0,30:** 163697,83 539817,00

#### **DESGR. DE LIQUIDEZ: BIENES DE CAMBIO PASIVOSCORRIENTES**

#### **0,05:** 27365,07 539817,00

#### **DESGR. DE LIQUIDEZ: OTROS ACTIVOS PASIVOSCORRIENTES**

**0,07:** 39789,80 539817,00

**14.6 Desagregación de liquidez al 30/06/2016:**

**DESGR. DE LIQUIDEZ: DISPONIBILIDADES PASIVOSCORRIENTES**

> **0,59:**  331499,00 561153,22

**DESGR. DE LIQUIDEZ: INVERSIONES PASIVOSCORRIENTES**

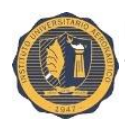

> **3,23:** 1813411,53 561153.22

#### **DESGR. DE LIQUIDEZ: CREDITOS POR VENTAS PASIVOSCORRIENTES**

**0,57:**  318740,15 561153,22

#### **DESGR. DE LIQUIDEZ: OTROS CREDITOS PASIVOSCORRIENTES**

**0,19:** 104294,55 561153,22

#### **DESGR. DE LIQUIDEZ: BIENES DE CAMBIO PASIVOSCORRIENTES**

**0,06:**  34074,05 561153,22

#### **DESGR. DE LIQUIDEZ: OTROS ACTIVOS PASIVOSCORRIENTES**

**0,11:** 63104,70 561153,22

# **14.6.1 Conclusión Nª4 Desegregación de Liquidez:**

*"Se determina que sumando los resultados obtenidos de todas las desegregaciones obtenemos como resultado final la liquidez corriente respectiva a cada año."*

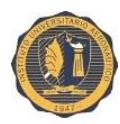

# **14.7 Rentabilidad al 30/06/2015:**

#### **RENTABILIDAD ECONOMICA: UTIL. DESPUES DE INTERESES ACTIVO TOTAL**

**0,06:**  (147424,09+2519,69) 2456980,99

#### **RENTABILIDAD FINANCIERA: UTIL. DESPUES DE INTERESES PATRIMONIO NETO**

**0,07:**  147424,09 1848264,81

# **14.8 Rentabilidad al 30/06/2016:**

#### **RENTABILIDAD ECONOMICA: UTIL.ANTES DE INTERESES ACTIVO TOTAL**

**0,15:** (542091,82+23028,52) 3829110,93

#### **RENTABILIDAD FINANCIERA: UTIL. DESPUES DE INTERESES PATRIMONIO NETO**

**0,21:**  542091,82 2531369,54

### **14.8.1 Conclusión N°5 Rentabilidad:**

*"Según los resultados obtenidos se determina que el conjunto de bienes incorporados en la Cooperativa generan un rendimiento del 6% en el año 2015, incrementándose en un 15% en el año 2016.*

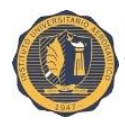

*Por cada \$1 de capital invertido dentro de la organización los asociados obtienen en el periodo del año 2015 un 7% de ganancia y un 21% en el año 2016."*

# **14.9 Esquema de du Pont al 30/06/2015:**

#### **ESQUEMA DE DU PONT: UTILI. ANTES DE INTER. VENTAS × VENTAS ACTIVO**

**0,06:** 147424,09+2519,69 3017523,66 **×** 3017523,66 2456980,99

### **DU PONT:0,06×MULTIPLICADOR DEL CAPITAL**

**0.07:**0,06×1,17

**14.10 Esquema de du Pont al 30/06/2016:**

#### **ESQUEMA DE DU PONT: UTILI. ANTES DE INTER. VENTAS × VENTAS ACTIVO**

**0,15:** (542091,82+23028,52) 4256666,59 **×** 4256666,59 3829110,93

**DU PONT:0,16×MULTIPLICADOR DEL CAPITAL**

**0,21:**0,15×1,40

# **14.10.1 Conclusión n° 6 Esquema de du PONT:**

*"Según la información financiera trabajada, el índice DU PONT da una rentabilidad del 7% en el año 2015, y un 21% en el año 2016."*

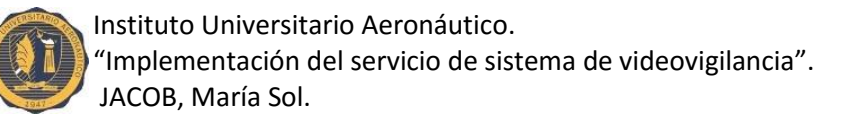

# **14.11 Ventaja financiera al 30/06/2015:**

#### **VENTAJA FINANCIERA: RENTABILIDAD FINANCIERA RENTABILIDAD ECONÓMICA**

**1,17:**  0,07 0,06

# **14.12 Ventaja financiera al 30/06/2016:**

#### **VENTAJA FINANCIERA: RENTABILIDAD FINANCIERA RENTABILIDAD ECONÓMICA**

#### **1,40:**  0,21 0,15

# **14.12.1 Conclusión n° 7 Ventaja financiera:**

*"Los resultados que se obtienen en el año 2015 son de un 1,17 veces para los asociados de la Cooperativa de servicios, incrementándose un en el año 2016 un 1,40 de veces. Supera la razón de 1 que es la razón óptima."* 

Al realizar todo el análisis de los ratios más importantes de la Cooperativa, se observa que la mayoría de éstos supera los valores obtenidos con anterioridad en el año 2015. Lo que hace pensar que existen altas posibilidades de poder llevar a cabo el proyecto, ya que la empresa cuenta con capacidad disponible de afrontar obligaciones y una buena rentabilidad económica y/o financiera. A medida que se vaya analizando todos los instrumentos se presentarán datos más precisos de la posibilidad de implementar el sistema de videovigilancia.

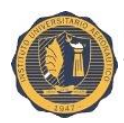

# **CAPITULO IV: "Instrumentos de gestión"**

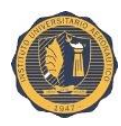

# **15. INSTRUMENTOS DE GESTION:**

# **15.1 RUBRO DISPONIBILIDADES:**

En términos genéricos, este rubro pertenece los saldos en efectivo (caja) y cuentas corrientes (bancos).

En este rubro lo que se prioriza es determinar la magnitud de efectico ocioso (saldo promedio de caja) que debe mantener la empresa para no caer en iliquidez.

Las razones por las cuales es importante este concepto son tres, mencionadas por la teoría de keynesiana $^2$  de demanda de dinero:

- Transacción: Se trata de la demanda de dinero que tiene su origen en la utilización del dinero para realizar pagos regulares.
- Precaución: Se trata de la demanda de dinero para hacer frente a las contingencias e imprevistos.
- Especulación: Es la demanda de dinero que se debe a la incertidumbre sobre el valor monetario de otros activos que pueden tener los individuos.

En toda organización el control del rubro "Caja y Bancos" se realiza mediante:

# **15.1.1 Arqueo de caja:**

**.** 

Se llama "Arqueo de Caja" al recuento de dinero, cheques y giros a nuestra orden, existentes en caja.

Esta operación (que forma parte del Inventario General) permite diaria o periódicamente determinar si el saldo contable de la cuenta caja coincide con la realidad.

Es conveniente depurar la caja, dejando en ella sólo el efectivo en moneda Argentina, ya que:

<sup>2</sup> KEYNES, JOHN M. "Teoría general de la ocupación, el interés y el dinero".

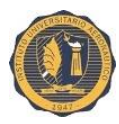

- $\checkmark$  La moneda extranjera puede cambiar de valor, por lo que conviene registrarla por separado.
- $\checkmark$  Los vales en conceptos de gastos y pagos adelantados, no representan de ninguna forma dinero. (son solo comprobantes de los pagos realizados).
- $\checkmark$  Los cheques y cupones de tarjetas de crédito tienen una permanencia temporaria en caja, ya que no son dinero en efectivo.

Una vez depurada la cuenta caja, nos encontramos en condiciones de comparar su Saldo Contable con el Saldo Real resultante del Arqueo y realizar el ajuste correspondiente según el caso.

Cuando se desconocen los motivos de la diferencia se utilizan las cuentas:

Faltante de caja (pérdida).

Sobrante de caja (ganancias).

# **15.1.2 Fondo fijo:**

Representa los fondos que la empresa destina a atender gastos de menor cuantía. Por ejemplo: Artículos de limpieza, viáticos, gastos de papelería, etc.

Este fondo es manejado por algún empleado de confianza, quién realiza los pagos y conserva los comprobantes de éstos hasta el momento de rendir cuentas y pedir la reposición del fondo. Recién entonces se registran los gastos realizados.

# **15.1.3 Conciliación bancaria:**

Se llama así a la operación que se realiza al cierre de cada mes comparando el libro banco con el resumen o extracto bancario.

Para conocer lo que el banco registro, esté emite un "resumen de cuenta" o "extracto bancario" donde detalla todos los movimientos de la empresa. Ésta puede consultar sus registraciones en el libro diario o en el libro mayor o bien

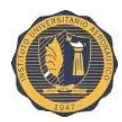

puede llevar un registro que no es obligatorio que se llama "subdiario de bancos".

El banco envía a la empresa el detalle de las operaciones que surgen de su contabilidad, "resumen de cuenta" o "extracto bancario". Allí los depósitos estarán acreditados y las extracciones estarán debitadas.

Se supone que los saldos de la contabilidad de la empresa deberá coincidir con el saldo del banco pero normalmente no coinciden los saldos como consecuencia de que el libro banco se anotan las operaciones cuando se realizan y en el resumen del banco cuando se efectiviza.-

Las diferencias más comunes son:

- $\checkmark$  Los depósitos efectuados a fin de cada mes y que por su naturaleza (24, 48 o 72 horas) pasan en el resumen del banco al mes siguiente.
- $\checkmark$  Los cheques emitidos por la empresa y que todavía no fueron pagados por el banco.
- $\checkmark$  Notas de débitos por gastos que figuran en el extracto bancario y no fueron contabilizadas por la empresa. Está diferencia siempre genera ajustes.
- $\checkmark$  Notas de crédito no contabilizadas por la empresa. Está diferencia siempre genera ajustes.

La fórmula será:

Saldos del libro banco

+ Cheques no debitados por el banco

- Depósitos no acreditados por el banco
- Gastos no contabilizados por la empresa
- + Notas de crédito no contabilizados por la empresa

Saldo del extracto bancario

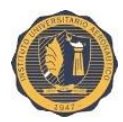

La conciliación bancaria se realiza en un papel de trabajo; por lo tanto no existe un único método para efectuarla.

- 1. Consiste en localizar las diferencias entre lo que contabilizó la empresa y lo que tiene el banco registrado. Se determinan las partidas conciliatorias.
- 2. A partir de uno de los saldos se suman y se restan las partidas conciliatorias para llegar al otro saldo, es decir, si se parte del saldo según la empresa, se suma y se resta las diferencias y se debe llegar al saldo del banco y viceversa.
- 3. Se registra en el libro diario aquellos ajustes que corresponden según las diferencias encontradas.

En síntesis, las organizaciones generan DISPONIBILIDADES mediante los siguientes tipos de movimientos:

- Ventas.
- Aportes de capital.
- Aumentos de deudas.
- Disminución de activos.

En cambio se utilizan fondos para:

- Distribución de utilidades.
- Aumento de activos.
- Pago de deudas.
- Pago de costos y gastos.

# **16. ESTADO DE ORIGEN Y APLICACIÓN DE FONDOS:**

Este estado expone los cambios netos en las fuentes y usos de recursos al término de un periodo que se reflejan en los respectivos estados de situación patrimonial al inicio y fin del ejercicio.

Para su cálculo, puede utilizar entre otras cosas la siguiente regla práctica que considera:

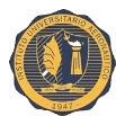

- $\checkmark$  Orígenes de fondos: todo aumento de pasivos y disminuciones de activos.
- $\checkmark$  Aplicación de fondos: todo aumento de activo o disminuciones de pasivos.

## **16.1 Cuadro de fluir de fondos:**

El Flujo de Fondos consiste en un informe en el cual se presentan las entradas y salidas de dinero que se realizaron en diversos períodos de una organización.

En la comunidad de los negocios, y en particular en el ámbito financiero, una forma de referirse al Flujo de Fondos es utilizando la expresión "Cash Flow".El "Cash Flow" constituye una de las herramientas más poderosas de la administración financiera, en particular, y de la administración en general.

Básicamente se trata de una planilla en la cual para cada período se detallan:

- $\checkmark$  El saldo inicial de caja.
- $\checkmark$  Los ingresos y egresos de dinero.
- $\checkmark$  El resultado del período.
- $\checkmark$  El saldo final de caja.

Se desarrollara dicho cuadro en el proyecto de inversión que se realizó.

# **17. ANALISIS DE DISPONIBILIDADES AL 30/06/2016 DE LA COOPERATIVA DE SERVICIOS PUBLICOS:**

A continuación se presenta los diferentes componentes del rubro disponibilidades con los que cuenta dicha institución:

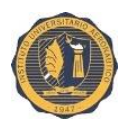

# **17.1 Fondo fijo:**

La cooperativa de servicio cuenta con su fondo fijo de \$1500. Al final de cierre se contó con el arqueo de fondos y su composición con los diferentes comprobantes:

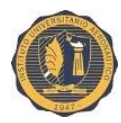

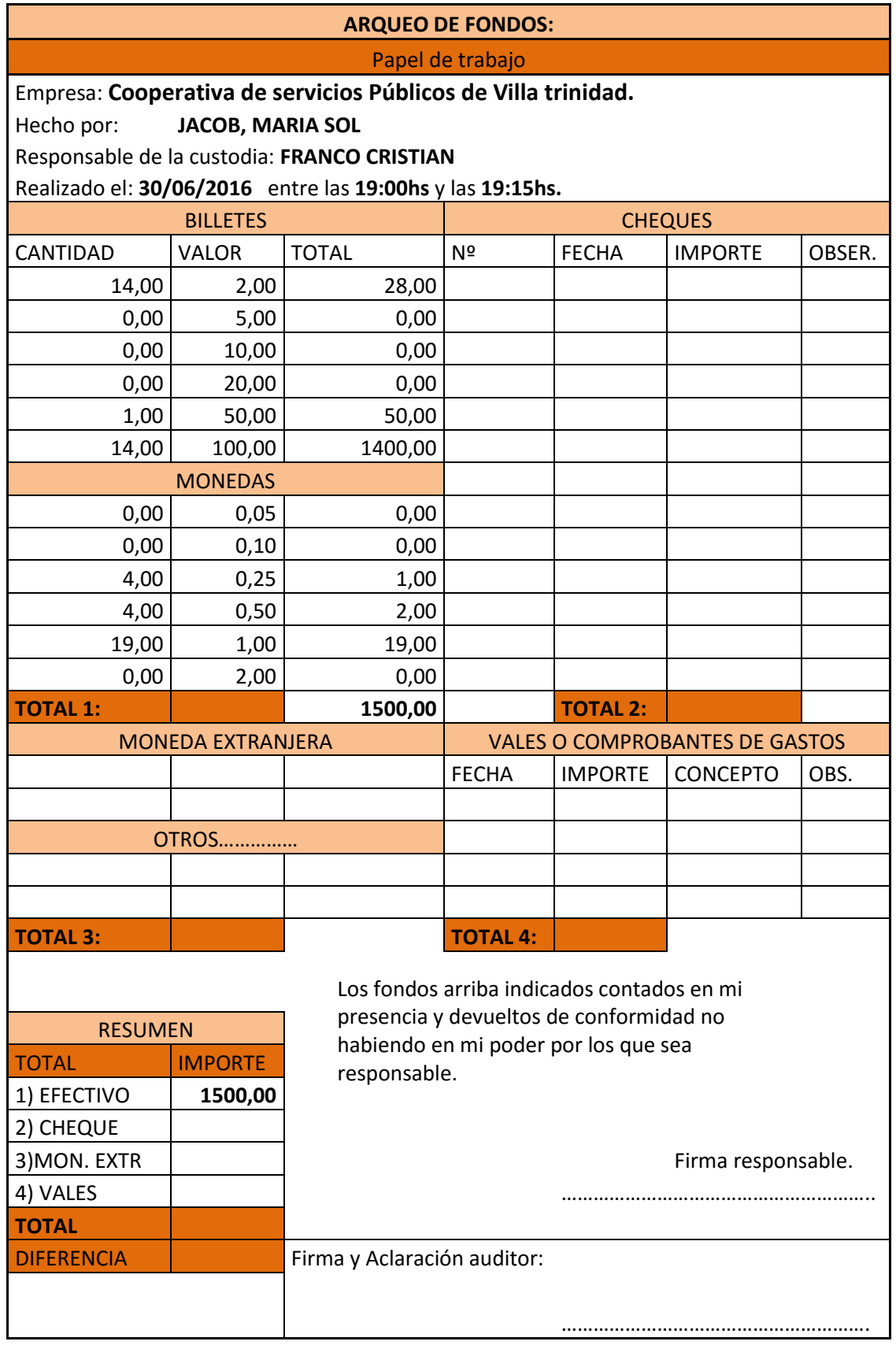

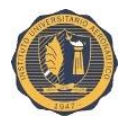

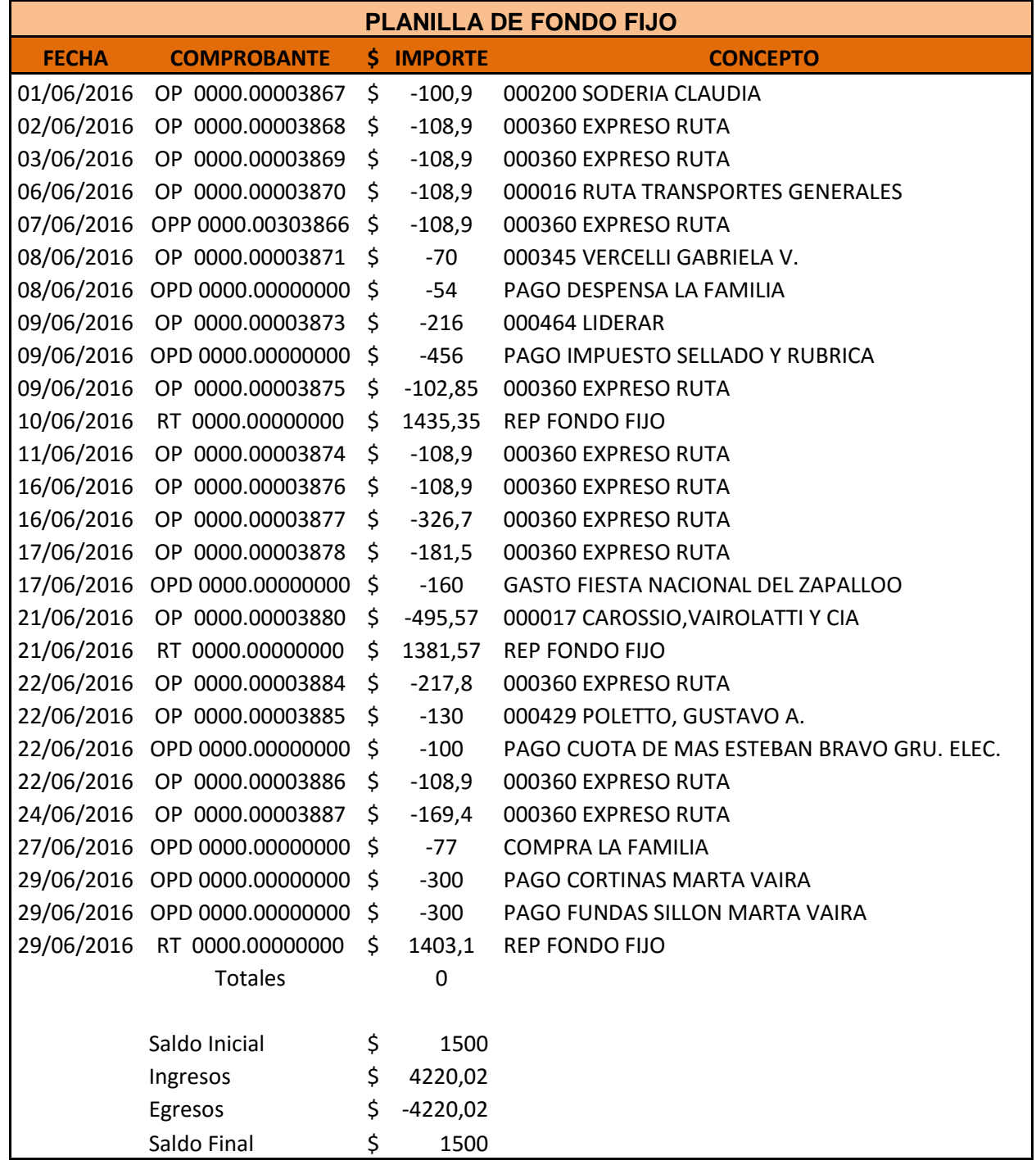

# **17.2 Cajas de ahorro nº32 y nº2658:**

La Cooperativa cuenta con dos cajas de ahorro en la Asociación Mutual de Socios y Adherentes de Villa Trinidad, siendo ésta la entidad intermediaria quien realiza los cobros de las boletas de cable e internet. Sus respectivos

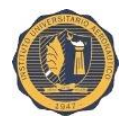

saldos al final del periodo eran los siguientes: (ver resumen de cuenta en anexos).

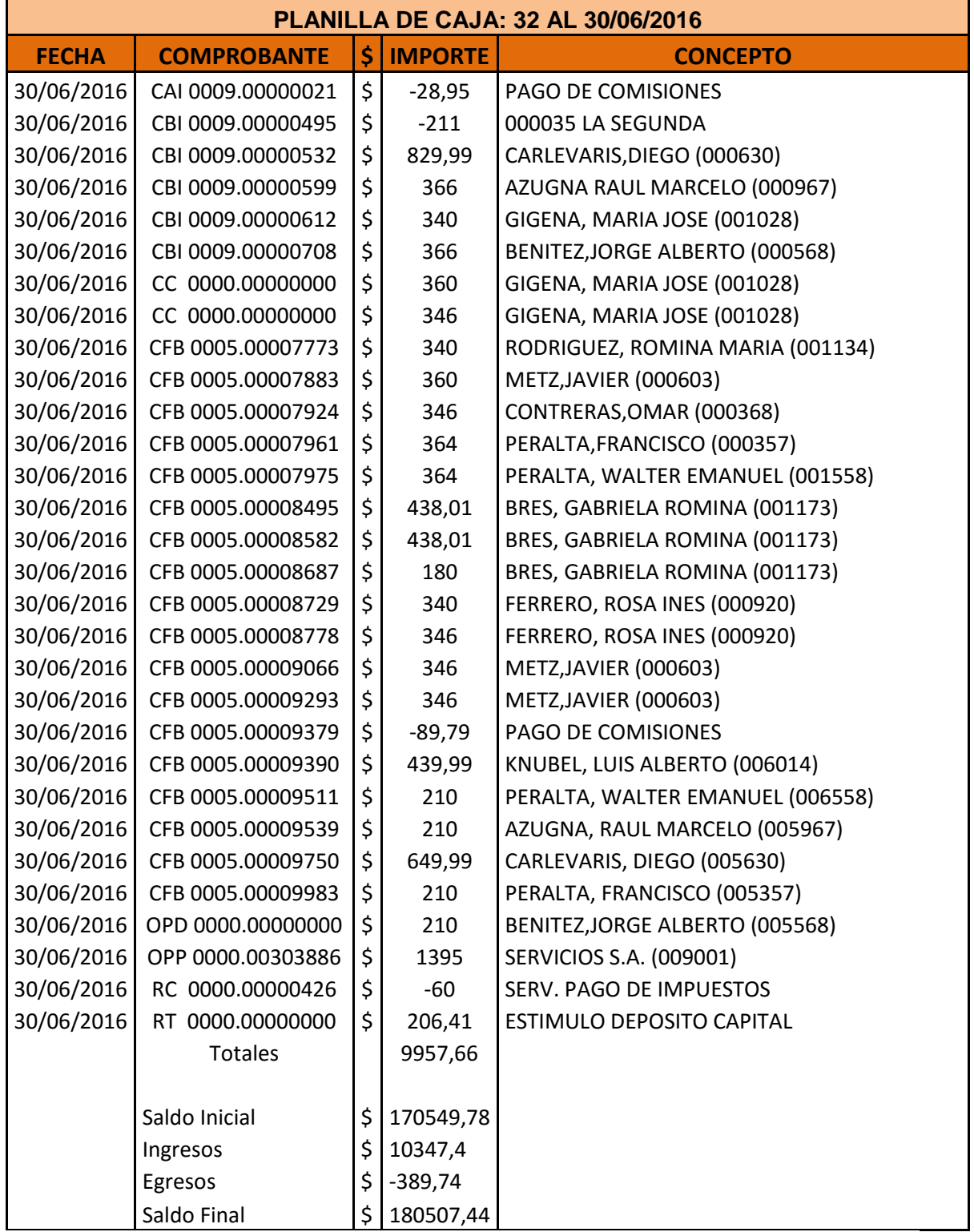

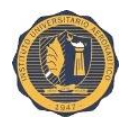

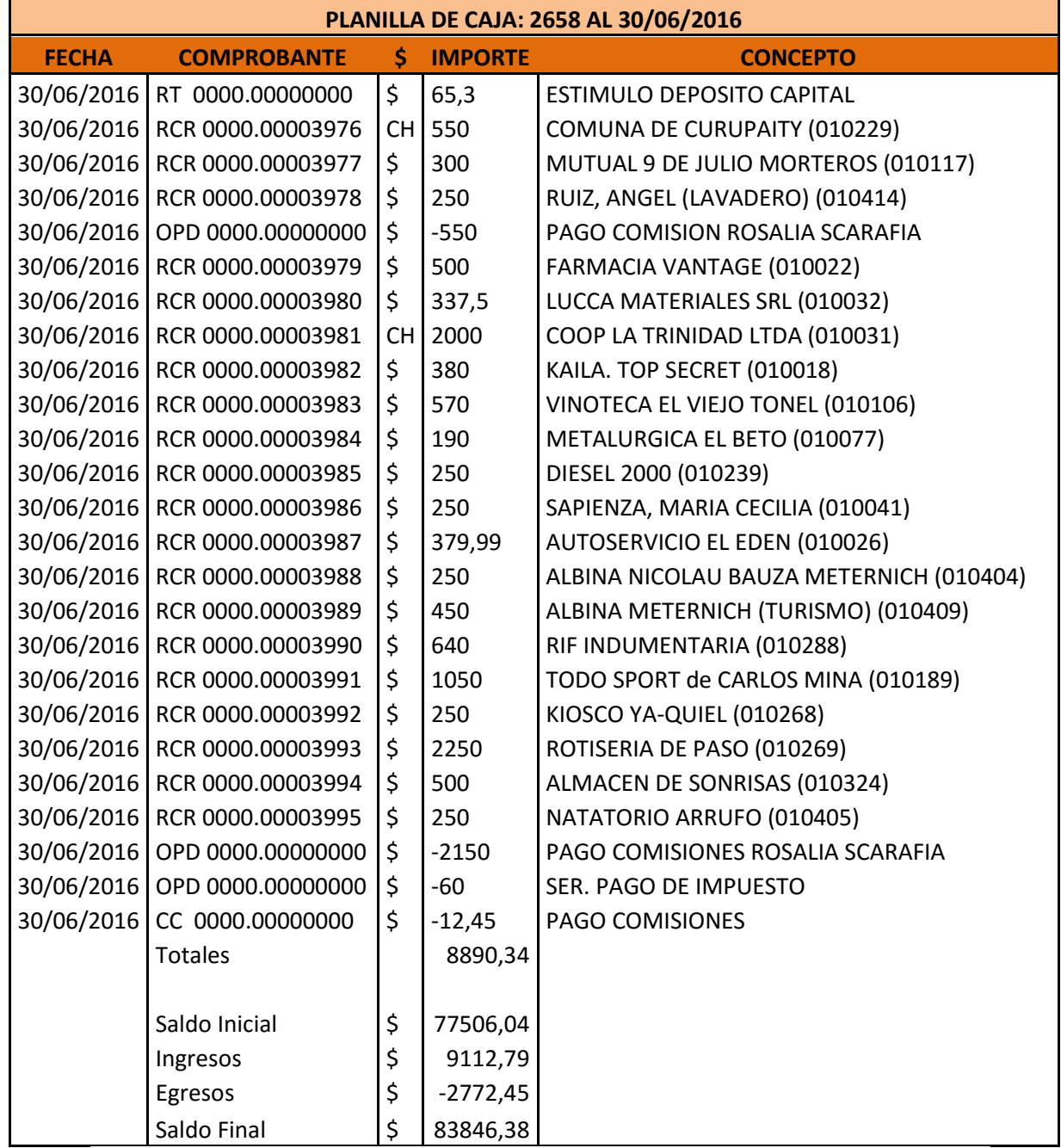

# **17.3 Banco Nación cuenta n° 324/17:**

Se tiene una cuenta corriente en \$ (pesos), en el Banco de la Nación Argentina Sucursal Villa Trinidad. Como todos los meses se realizada la mencionada conciliación bancaria.

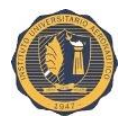

# Compuesta de la siguiente manera:

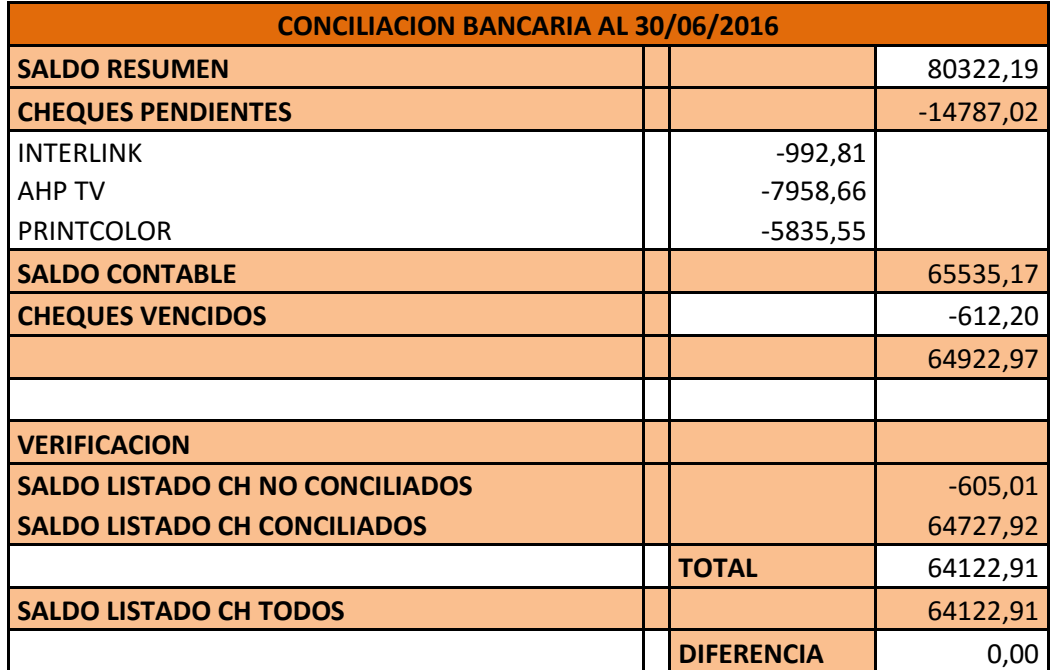

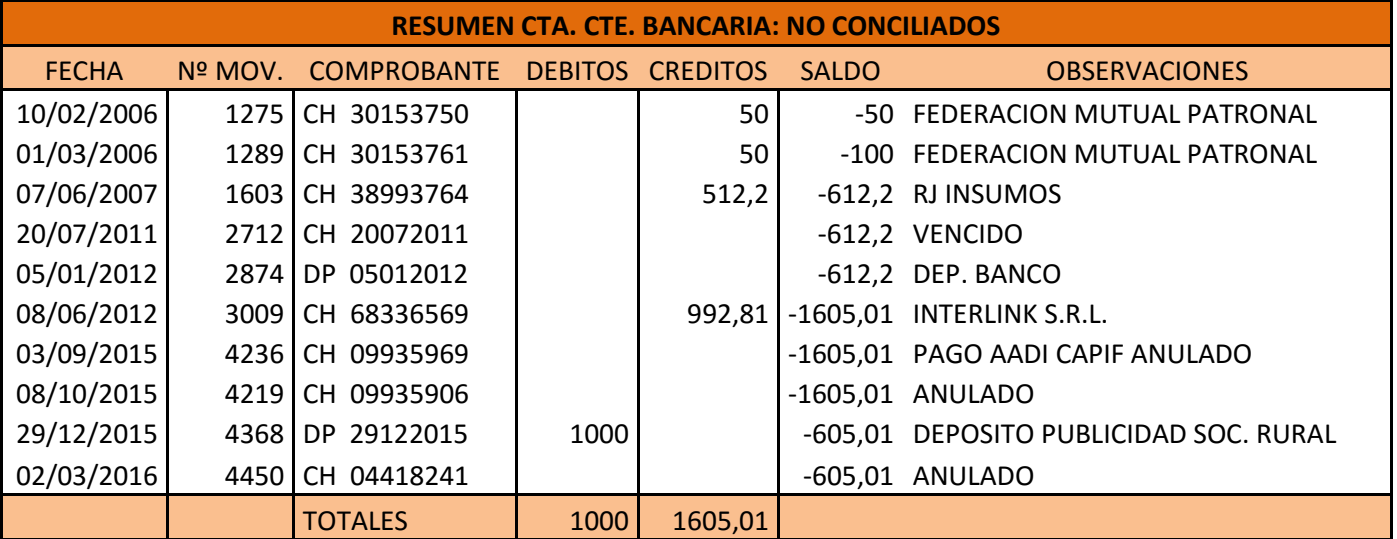

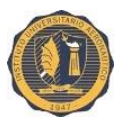

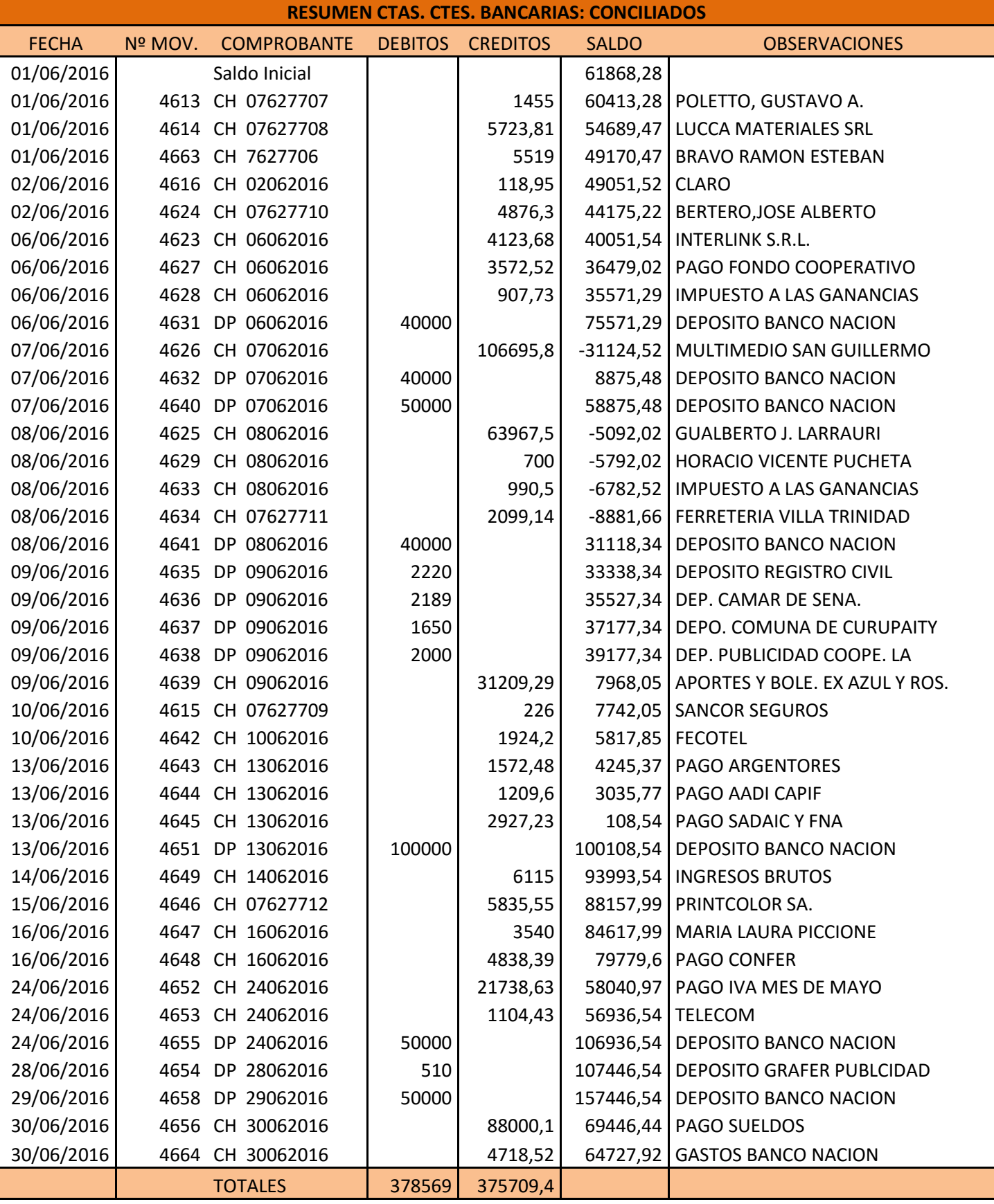

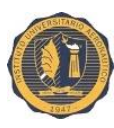

"Implementación del servicio de sistema de videovigilancia".

JACOB, María Sol.

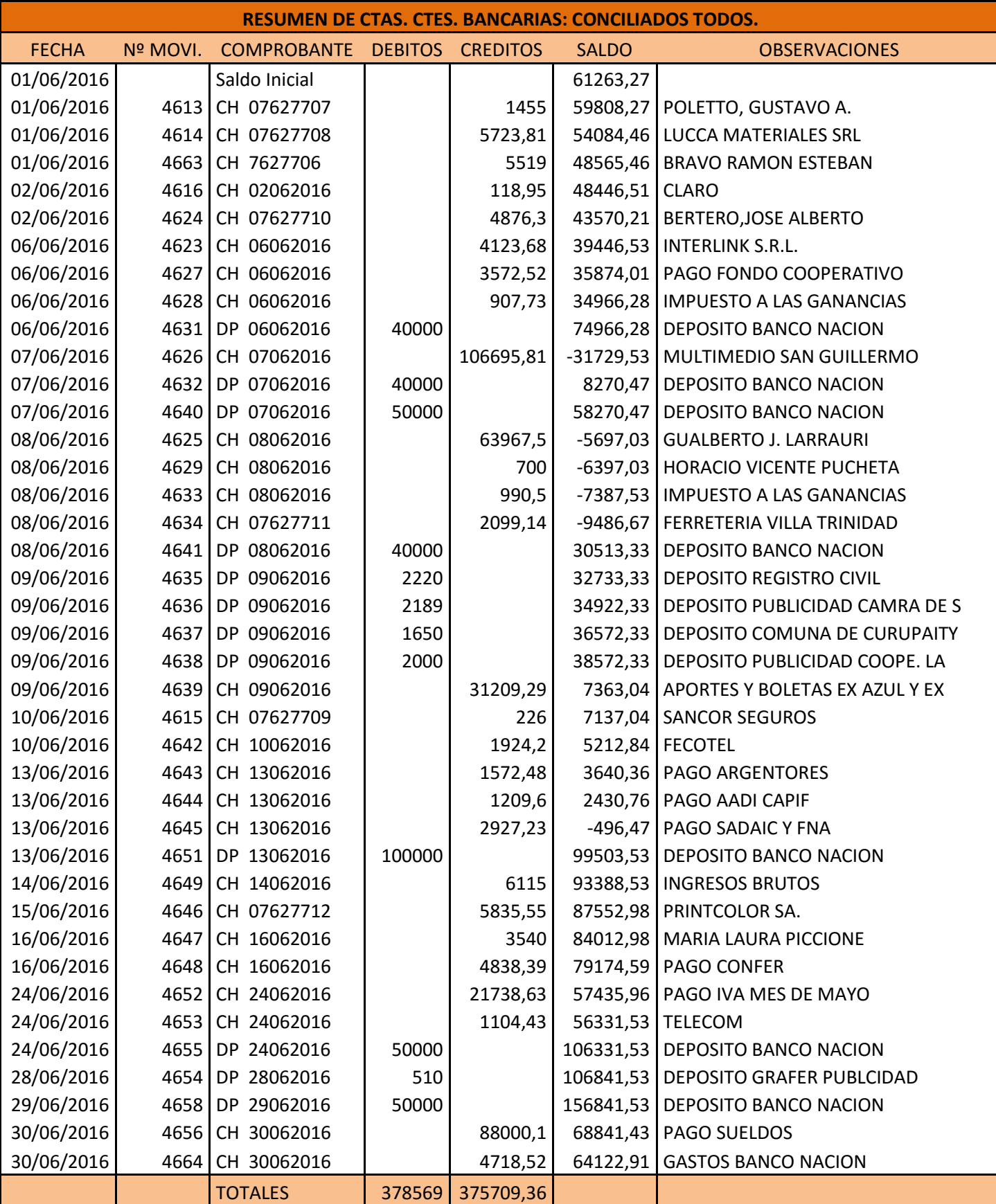

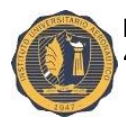

Al evaluar todo el rubro de disponibilidades se observa que la cooperativa al finalizar los meses siempre cuenta con fondo fijo, efectivo, y valores a depositar suficientes como para afrontar las obligaciones que asume y/o algún imprevisto que le surja. La administración de la empresa, le asigna una vital importancia a las disponibilidades, por constituir el activo más líquido que se posee.

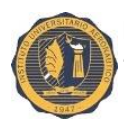

# **CAPITULO V: "Instrumentos de planificación"**

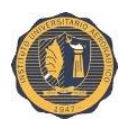

# **18. FUENTES DE FINANCIAMIENTO:**

Todo proyecto empresarial, se va gestando en una sucesión de pasos, desde el momento en que surge la idea, hasta que se materializa y se pone en marcha.

Es en ese momento cuando surgen cuestiones como ¿Cuánto dinero se necesita? ¿Cuánto se puede aportar? ¿Cuánto dinero el banco puede prestar? ¿Cuál es el instrumento financiero que más conviene?

Las fuentes de financiamiento de una empresa, tienen un componente estratégico similar a las decisiones de inversión y a las de la propia función, es decir la rentabilidad o bien la maximización del valor de la empresa.

Por lo tanto se puede decir que las fuentes de financiación de una empresa son los recursos líquidos o medios de pago a disposición de la empresa para hacer frente a sus necesidades dinerarias.

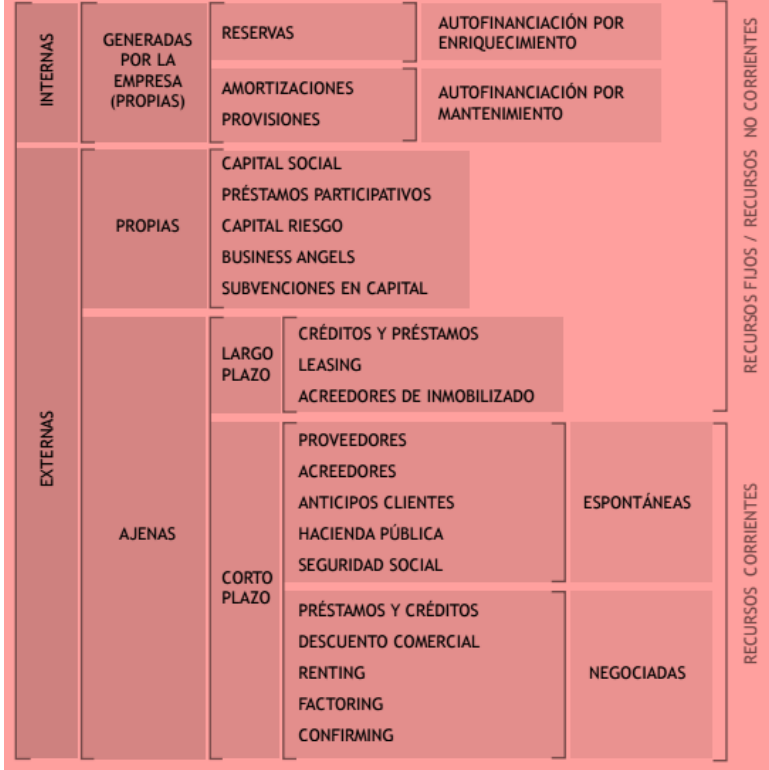

# **18.1 Clasificación:**
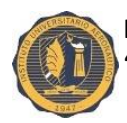

El anterior grafico muestra las diferentes opciones que la empresa puede elegir. Claramente no todas van hacer interesantes y/o accesibles para todos los casos, solamente se presenta la clasificación de todas las posibilidades.

Como se muestra se ha clasificado de manera múltiple:

- Financiación interna: es la generada por la propia empresa.
- Financiación externa: se obtiene a partir de terceros, o sea que provienen del exterior. A su vez ésta se clasifica en:
	- $\checkmark$  Propias: son propiedad de la empresa y por lo tanto no son exigibles a terceras personas. Son siempre a largo plazo o no corrientes.
	- $\checkmark$  Ajenas: proceden de aportaciones de terceros distintos de los propietarios, por lo que habrá que devolverla. Son recursos exigibles y dependiendo la permanencia se clasifican en:
		- $\triangleright$  No corrientes: o exigibles a largo plazo a devolver en más de un año.
		- $\triangleright$  Corrientes: o exigibles a corto plazo a devolver en menos de un año.

#### **18.2 ¿Cómo elegir una fuente de financiación?:**

La elección de una fuente u otra dependen de una serie de factores o condicionantes como son:

- Cantidad máxima a financiar
- Plazo de amortización
- Existencia o no de un periodo de carencia
- Costos
- Periodo de tramitación
- Riesgos
- Garantías exigidas
- Variabilidad de la ganancia o de los flujos de renta obtenidos
- Imagen de la empresa
- Otras.

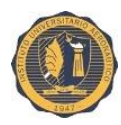

## **19. FINANCIACIÓN INTERNA:**

Una de las alternativas que se puede tener es la interna o bien la autofinanciación.

Las que se pueden nombrar son: las reservas, las amortizaciones y las provisiones. Son las partidas más importantes dentro de los recursos financieros internos en las empresas.

Se puede optar por dos tipos de modalidades:

- Autofinanciamiento de mantenimiento: se incluyen los fondos de amortizaciones y las provisiones. Su finalidad es mantener intacta la riqueza de la empresa, sin embargo constituyen fuentes cuando no son aplicadas al destino para el cual han sido creadas.
- Autofinanciación de enriquecimiento: formada por las reservas, que suponen un incremento del neto patrimonial de la empresa.

Esta vía de financiación tiene importantes ventajas como:

- $\checkmark$  Mayor independencia
- $\checkmark$  No requiere ni garantías ni avales
- $\checkmark$  No requiere plazo específico de devolución
- $\checkmark$  Permiten una estructura del balance solida
- $\checkmark$  Fuente de financiación barata

Pero tienen ciertos inconvenientes:

- $\checkmark$  Solo se puede acudir a ésta cuando ya está en funcionamiento y su actividad genera beneficios positivos.
- $\checkmark$  Los beneficios no repartidos entre los accionistas destinados a constituir reservas, no son deducibles fiscalmente.
- $\checkmark$  Lo recursos son limitados.

Se debe partir siempre que la autofinanciación de enriquecimiento sea superior a la autofinanciación de mantenimiento, para que a empresa pueda fortalecerse al realizar nuevas inversiones y no perder poder adquisitivo.

A continuación se describe las mencionadas fuentes internas de financiación:

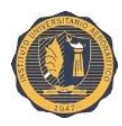

#### **19.1 Reservas:**

Son el porcentaje de beneficio obtenido por el desarrollo de la actividad de la empresa, que no ha destinado al reparto de dividendo, pasando a formar parte de la propia empresa, dotándola de mayor solidez financiera.

Se caracterizan por:

- $\checkmark$  Compuesta por los beneficios que la empresa no ha distribuido.
- $\checkmark$  Tiene como objetivo incrementar los recursos propios de la empresa para hacer frente a futuras inversiones o pérdidas.
- $\checkmark$  No tienen límite temporal.
- $\checkmark$  Forman parte del balance de la empresa.

Existen diversos tipos de reservas según sea la causa de su dotación y su destino:

- $\checkmark$  Legales.
- $\checkmark$  Estatutarias.
- $\checkmark$  Voluntarias.

#### **19.2 Amortizaciones y provisiones:**

Amortización: Los bienes que forman parte del patrimonio de la empresa, debido a su uso, a la obsolescencia o al mero transcurso del tiempo, pierden valor. A este efecto se le denomina depreciación, que se traduce en términos económicos en la amortización.

Las razones que los bienes se deprecien son:

- $\checkmark$  Depreciación física.
- $\checkmark$  Depreciación por agotamiento o caducidad.
- $\checkmark$  Depreciación por obsolescencia.

Provisiones: Son retenciones de beneficios que se hacen en la empresa, para dotar fondos con los que hacer frente a pérdidas ciertas no realizadas, o a gastos futuros.

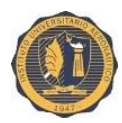

Las características de ambas fuentes son las siguientes:

- $\checkmark$  Son fuentes internas, propias y a largo plazo.
- $\checkmark$  No suponen un incremento del neto patrimonial, sino un mantenimiento.

## **20. FINANCIACIÓN EXTERNA:**

Está formada por aquellos recursos financieros externos a la empresa. A continuación se plantea la clasificación:

- Recursos externos propios: aportaciones de capital de los propietarios, o entidades que actúan temporalmente como tales, realizadas tanto en el momento fundacional como en periodos posteriores. Estamos hablando de:
	- $\checkmark$  Capital social.
	- $\checkmark$  Capital riesgo.
	- $\checkmark$  Business Angels.
	- $\checkmark$  Subvenciones de capital.
- Recursos externos ajenos: aportaciones de terceros distintos de los propietarios. Se clasifican en función del plazo en:
- A largo plazo: su reembolso es exigible a un plazo superior al año. En este apartado nos vamos a referir a los principales instrumentos financieros a largo plazo a los que puede acudir una empresa, como:
	- $\checkmark$  Préstamos y créditos a largo plazo: hipotecarios, no hipotecarios y participativos.
	- $\checkmark$  Leasing.
- $\triangleright$  A corto plazo: su reembolso es exigible a un plazo inferior al año. En este apartado se refiere a:
	- $\checkmark$  Crédito bancario a corto plazo.
	- $\checkmark$  Descuento Comercial.
	- $\checkmark$  Renting.
	- $\checkmark$  Factoring.
	- $\checkmark$  Confirming

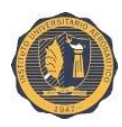

## **20.1 Capital:**

A primera fuente de financiación de toda empresa es el capital, que representa las aportaciones, dinerarias y no dinerarias, realizadas por los socios propietarios en la fundación de la empresa, así como en futuras ampliaciones, documentándose en acciones o participaciones.

#### **20.2 Capital riesgo:**

Las Sociedades de Capital Riesgo son sociedades que invierten, principalmente sus propios recursos, en la financiación temporal de pequeñas y medianas empresas con expectativas de crecimiento.

#### **20.3 Business angel:**

Los Business Angels son personas físicas con un amplio conocimiento de determinados sectores y con capacidad de inversión, que impulsan el desarrollo de proyectos empresariales con alto potencial de crecimiento en sus primeras etapas de vida, aportando capital, habilidades directivas y su red de contactos. Se diferencia de los inversores tradicionales y del capital riesgo en que normalmente se implican en la gestión de la empresa.

Con el fin de poner en contacto a estos inversores privados con los emprendedores, se crean las Redes de Business Angels, que realizan una labor de intermediación (conocida como matchmarking) canalizando proyectos previamente validados, hacia los inversores más adecuados. Garantizarán además que el proceso se realice en las mejores condiciones de transparencia y confidencialidad.

#### **20.4 Préstamo participativo:**

El préstamo participativo, es un instrumento financiero que proporciona recursos a largo plazo sin interferir en la gestión de la empresa.

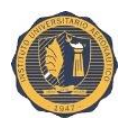

## **20.5 Préstamo hipotecario:**

Es un préstamo que tiene garantía real de un bien (mueble o inmueble) el cual responde del cumplimiento de la obligación que garantiza. La garantía real supone siempre un poder directo e inmediato sobre el bien.

#### **20.6 Préstamo no hipotecario:**

Son aquellos préstamos cuya garantía es personal o pignoraticia, pudiendo ser su titular, y por tanto quien aporta la garantía, tanto una persona física como una persona jurídica. Suelen amortizarse en períodos de entre 5 y 10 años.

#### **20.7 Leasing:**

Contrato de arrendamiento financiero con opción de compra de un bien mueble o inmueble. La operación de leasing es más propiamente una operación de compra-venta con pago aplazado, que un alquiler.

#### **20.8 Crédito bancario:**

Contrato por el que la entidad financiera pone a disposición de la empresa fondos hasta un límite determinado. Por su parte, la empresa se compromete al pago periódico de intereses sobre las cantidades dispuestas, y a la devolución del principal al finalizar el plazo del contrato pactado, plazo normalmente inferior a un año. Las entidades financieras cobrarán intereses sobre las cantidades no dispuestas. Se diferencian principalmente de un préstamo en que, se discrimina el importe de intereses entre la parte dispuesta y la no dispuesta. Los intereses por la parte dispuesta normalmente son abonados por trimestres vencidos.

Respecto a las garantías exigibles así como a los tipos de interés aplicables por la entidad financiera, es de aplicación lo visto en el apartado de "Préstamo no hipotecario", aunque excepcionalmente pueden solicitarse garantías hipotecarias.

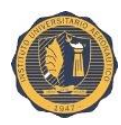

#### **20.9 Descuento comercial:**

Contrato por el que la entidad financiera anticipa a la empresa el importe de los efectos no vencidos recibidos de clientes, efectos que reconocen una obligación de pago. La entidad descuenta del importe de los efectos, los intereses que corresponden por el tiempo que media entre la fecha del anticipo y la fecha de vencimiento de los mismos, así como los gastos y comisiones que se derivan de la operación.

#### **20.10 Renting:**

Contrato por el que la empresa de renting se obliga a poner a disposición del cliente un activo en régimen de arrendamiento y por un plazo de tiempo determinado. Por su parte, el cliente se obliga al pago de una renta periódica, renta que incluye el uso del bien, así como los gastos de mantenimiento y seguro que cubra posibles siniestros del mismo. El renting es por lo tanto una fórmula que combina financiación con contratación de servicios.

#### **20.11 Factoring:**

El Factoring es una fórmula de financiación y administración, basada en la cesión de facturas: la empresa cede el crédito comercial de sus clientes a una Compañía de Factoring, que se encarga de gestionar su cobro a cambio de una contraprestación consistente en una comisión por los servicios administrativos y unos intereses por la financiación (anticipo del vencimiento de pago de las facturas de sus clientes). Permite a las empresas reducir la carga de trabajo del departamento administrativo, así como obtener anticipos sobre el vencimiento de pago de las facturas. Es por tanto una herramienta que mejora la rentabilidad, la capacidad crediticia y la solvencia financiera de la empresa.

#### **20.12 Confirming:**

Es un tipo de servicio financiero ofrecido por ciertas entidades consistentes en gestionar los pagos de una empresa a sus proveedores nacionales, y que

65

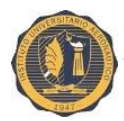

incluye para el acreedor la posibilidad de cobrar las facturas con anterioridad a su fecha de vencimiento.

Al presentarse toda la clasificación de las fuentes de financiación, se selecciona el autofinanciamiento. Parte de las reservas de la institución son elegidas para realizar un plazo fijo a 30 días generando intereses para luego afrontar la inversión del plan, sin tener que someterse a recursos externos.

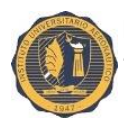

## **MARCO METODOLOGICO**

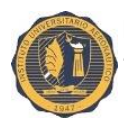

## **CAPITULO VI: "Estudio de mercado"**

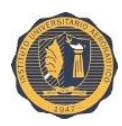

## **21. ESTUDIO DE MERCADO:**

Como se mencionó con anterioridad, la Cooperativa de Servicios Públicos de Villa Trinidad, se encuentra en dicha localidad en el domicilio Simón de Iriondo nº 198.

## **21.1 Introducción:**

El análisis del trabajo en cuestión es realizado dentro de la organización, ya que se necesita información de la misma para poder evaluar dicho proyecto a costo de éste estudio de mercado.

### **21.2 Tema:**

"Sistema de videovigilancia."

## **21.3 Planteo del problema:**

La seguridad es uno de los principales objetivos que anhela el hombre constantemente como una necesidad básica. Ante la presencia de diferentes situaciones ocurridas en la localidad, la Cooperativa analiza su capacidad económica y/o financiera para poder brindar un servicio que satisfaga a todos locales comerciales que pudieran solicitarlo.

## **21.4 Objetivos del proyecto:**

- Elaborar un estudio de mercado para conocer el alcance que tiene esta empresa en la localidad de Villa Trinidad (Sta. Fe).
- Informarse si los clientes potenciales conocen lo que es un sistema de videovigilancia.
- A partir del estudio evaluar la posibilidad de llevar a cabo el proyecto de inversión.

## **21.5 Metodologías a utilizar:**

Tiene como objetivo principal brindarnos información sobre los conocimientos de los supuestos clientes.

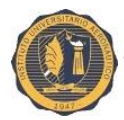

Para el proceso de investigación se utilizó la metodología exploratoria, ya que brindó datos necesarios para evaluar la posibilidad de insertar o no, éste servicio.

### **21.6 Fuentes a utilizar:**

- Las fuentes primarias son aquellas que provienen de fuentes originales, se recopilan de la fuente que los produce.
- Las fuentes secundarias son aquellos que provienen de datos ya elaborados y procesados en otros trabajos, que han sido publicados, o se encuentran la disposición y están publicadas o documentadas de alguna forma.

Se eligió las dos fuentes para realizar dicho trabajo, ya que me incluyo en las fuentes primarias, ya que soy empleada de la organización.

Mientras que las fuentes secundarias son balances, informes, cajas, conciliaciones bancarias, etc.; que brindan datos para la realización del proyecto.

#### **21.7 Población definida:**

La localidad de Villa Trinidad está compuesta por 350 locales comerciales. Dicha localidad fue dividida por manzanas de las cuales hay 85 y se tomarán 75 manzanas por motivo que las 10 restantes son baldíos. Se tomará la muestra de un local por manzana, las cuadras pertenecientes a cada local serán seleccionadas de forma intercalada.

La muestra asciende a 75 locales comerciales.

#### **21.8 Instrumentos a utilizar:**

Para el trabajo de investigación se eligió la entrevista, para estar en contacto con el entrevistado y poder tener una relación más concreta.

La mayoría de las preguntas utilizadas son cerradas.

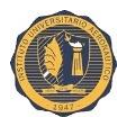

## **22. ENTREVISTA REALIZADA:**

Mi nombre es María Sol Jacob, estudiante de la carrera Contador Público Nacional, en el Instituto Universitario Aeronáutico de la Ciudad de Córdoba. (IUA); solicito su colaboración para responder el siguiente cuestionario con fines académicos. Será totalmente confidencial y anónima.

Entrevista Nº:………… Sexo:…………………

1) ¿Se siente seguro en su localidad?

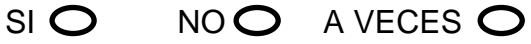

2) ¿Cree que la seguridad brindada es eficiente?

```
SI NO O A VECES O
```
3) ¿Conoce cuáles pueden ser las medidas de seguridad que se pueden tomar?

SIO NOO

- 4) ¿Conoce la Cooperativa de Servicios Públicos de Villa Trinidad? SIO NOO
- 5) ¿Consume los servicios que brinda dicha institución? SIO NOO
- 6) Si consume los servicios ¿Cuáles de ellos? CABLE  $\bigcirc$  INTERNET $\bigcirc$  LOS DOS SERVICIOS  $\bigcirc$
- 7) ¿Conoce lo que es un sistema de videovigilancia?

SIO NOO

8) ¿Instalaría en su local comercial tal servicio?

SIO NOO

## **23. ANALISIS DE LA ENTREVISTA EN GRAFICOS CIRCULARES:**

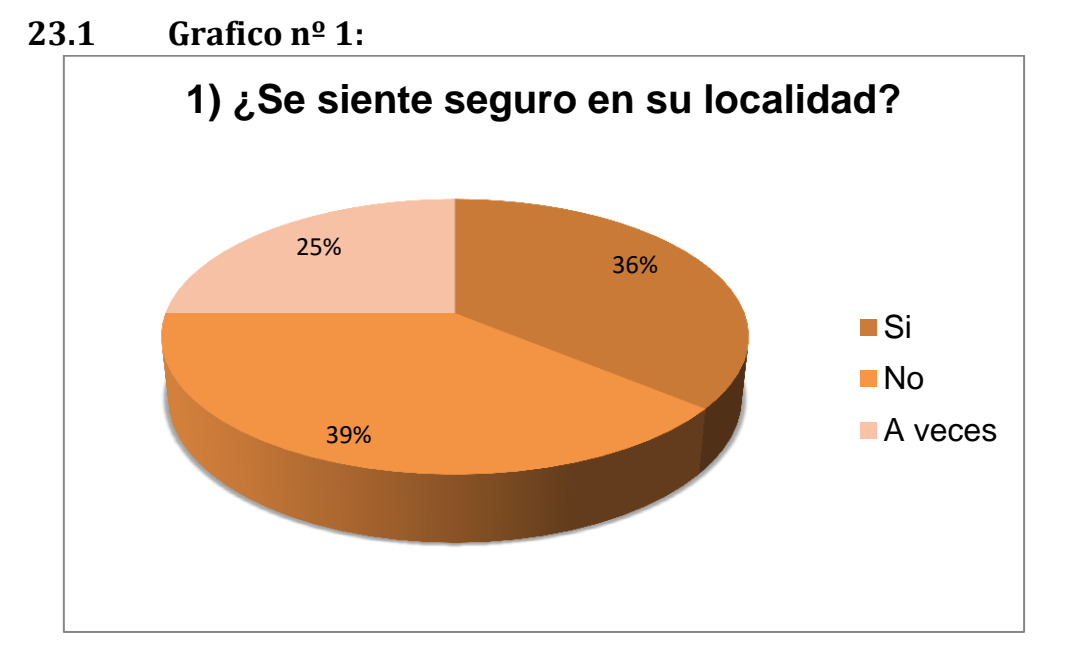

## **23.1.1 Conclusión 1:**

*Se puede observar que la gente entrevistada dio a entender que no se siente seguro dentro de la localidad, arrojando un 36% a la respuesta "SI"; un 39% al "NO", y por ultimo un 25% al "A VECES".*

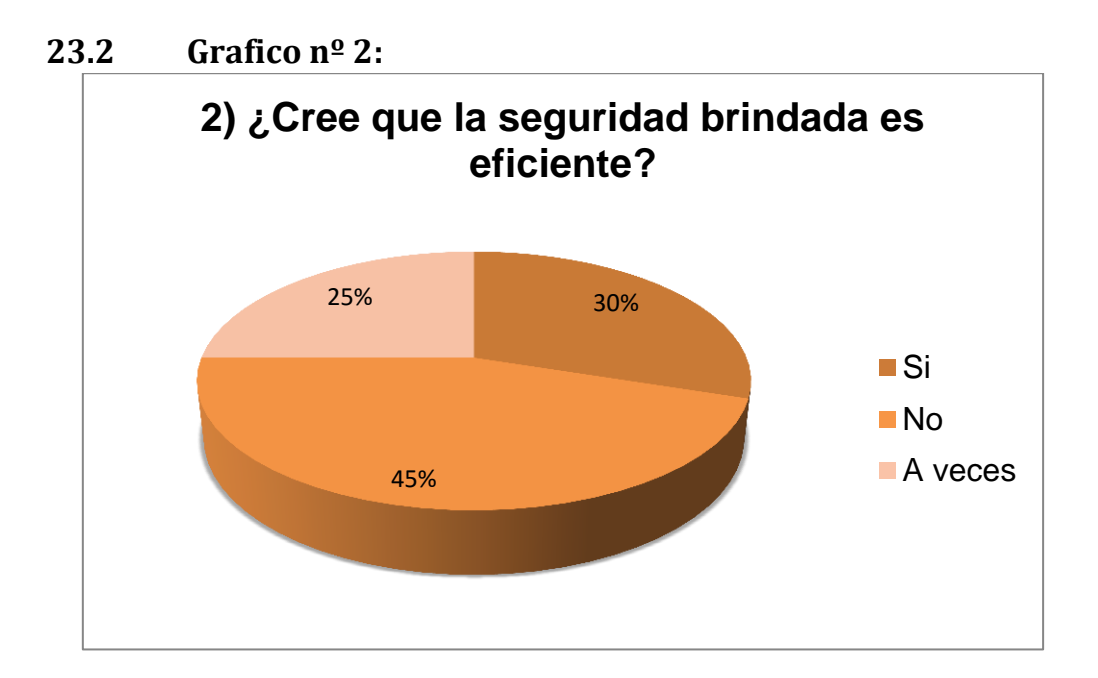

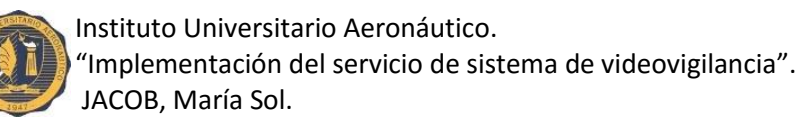

## **23.2.1 Conclusión 2:**

*Aquí se puede ver que gran parte de las personas no se sienten satisfechas con la seguridad brindada por el pueblo, proyectando un 45% el "NO", un 30% el "SI" y un 25% el "A VECES".*

*Cabe aclarar que dichas personas apuntan a que el pueblo es seguro ya que aún no alcanzo la dimensión de ciudad.*

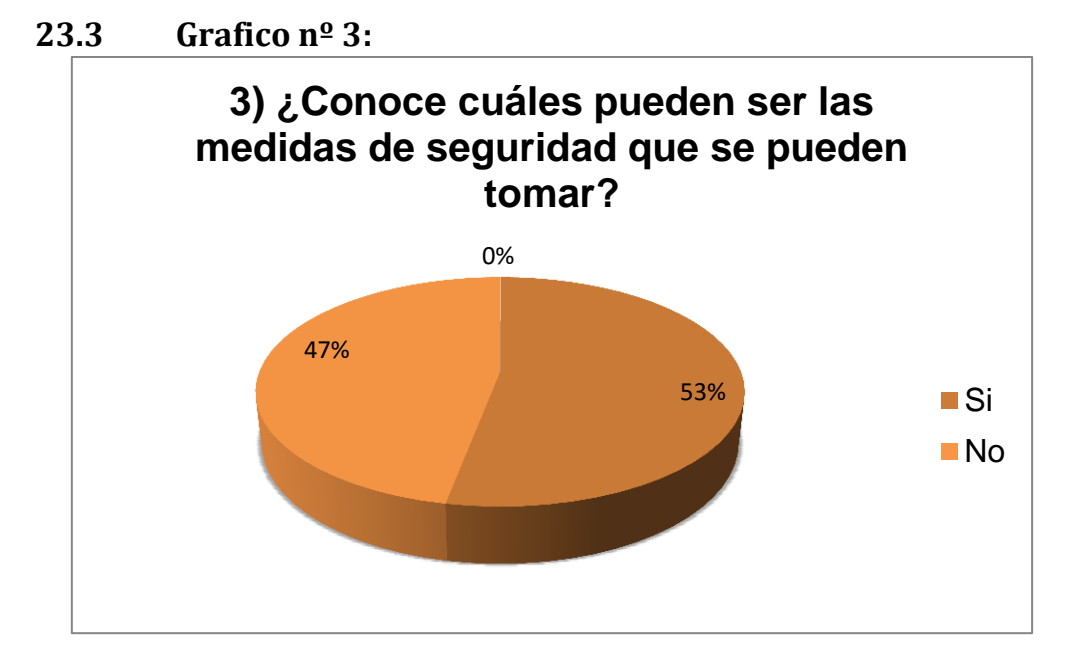

#### **23.3.1 Conclusión 3:**

*La mayoría de la población tomada, no sabe que realizar con respecto a las medidas a tomar para poder terminar con esta situación. Un 53% da como respuesta un "NO" y un 47% arrojo varias medidas que se pueden llevar a cabo, no siendo expuestas en el presente trabajo.*

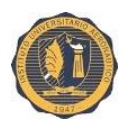

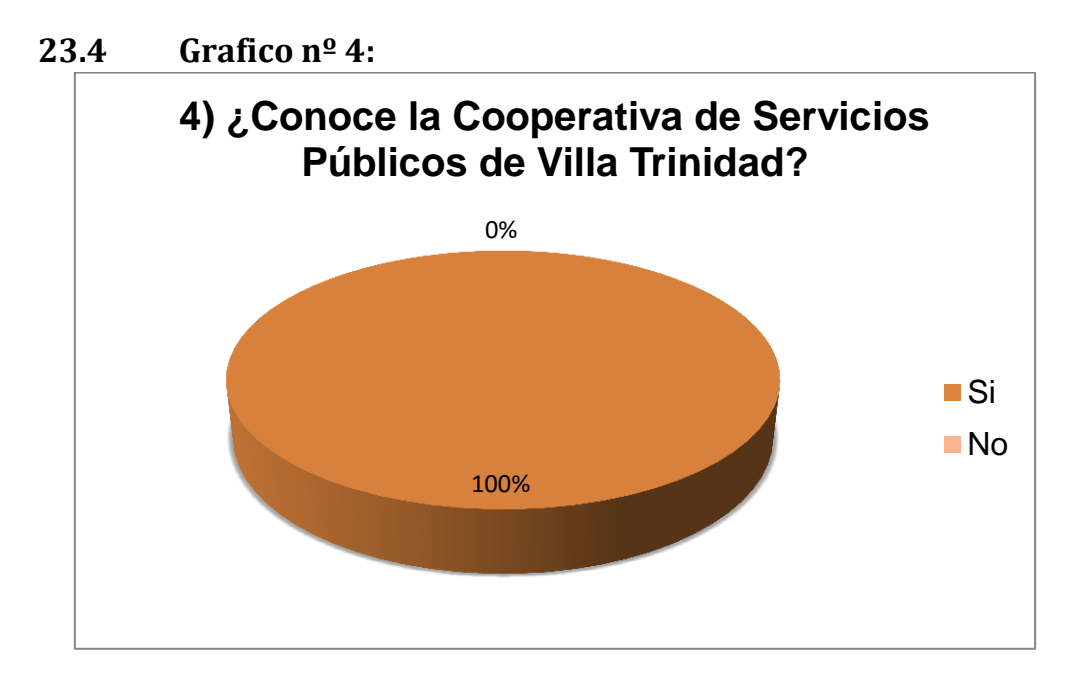

### **23.4.1 Conclusión 4:**

*El 100% de la población entrevistada conoce la Cooperativa de Servicios Públicos. Ya que es la única organización que presta dichos servicios.*

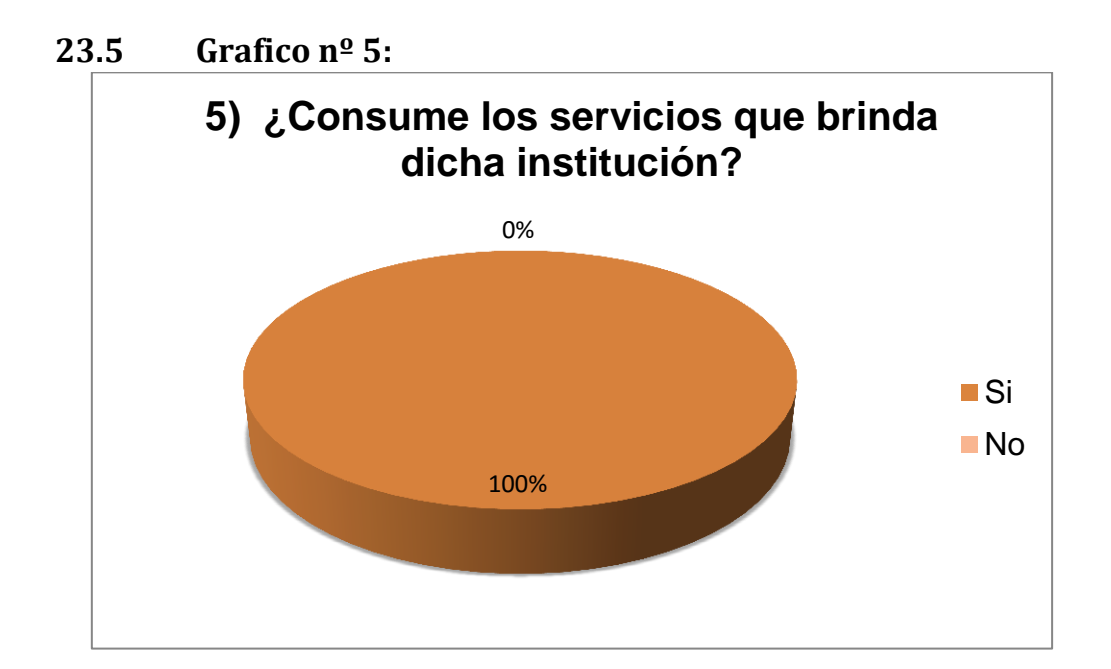

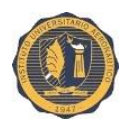

## **23.5.1 Conclusión 5:**

*El 100% consume dichos servicios de Cable e Internet ya que se menciona con anterioridad que es la única proveedora.*

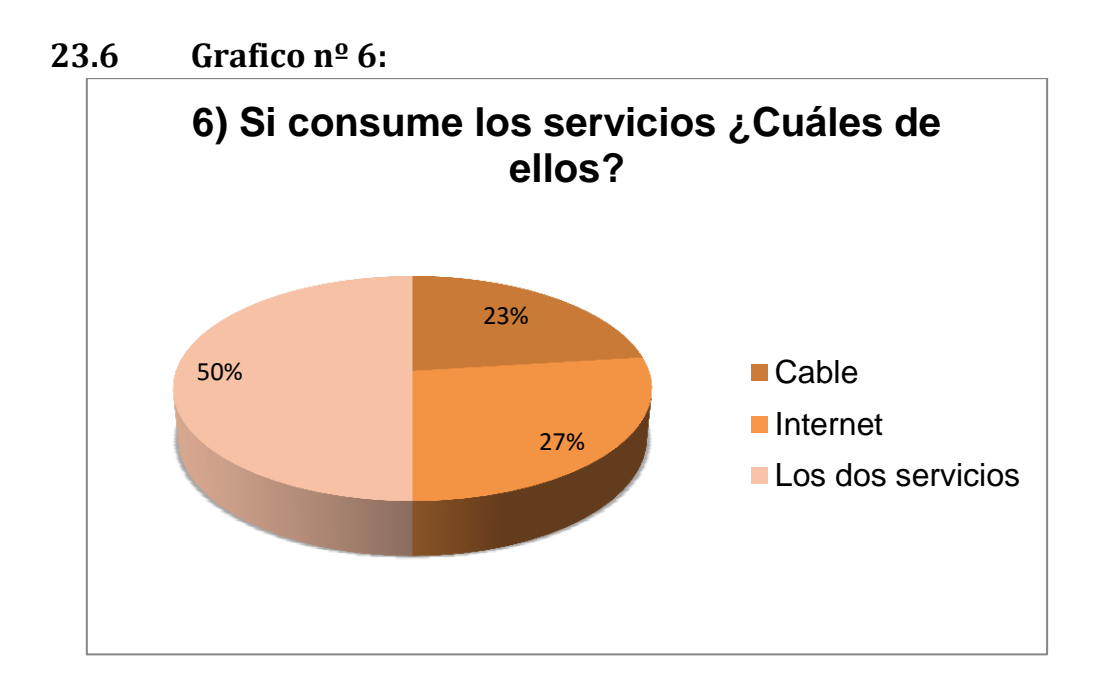

#### **23.6.1 Conclusión 6:**

*El 50% consume ambos servicios, arrojando un 23% los que consumen Cable y un 27% consumen Internet solamente.*

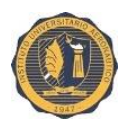

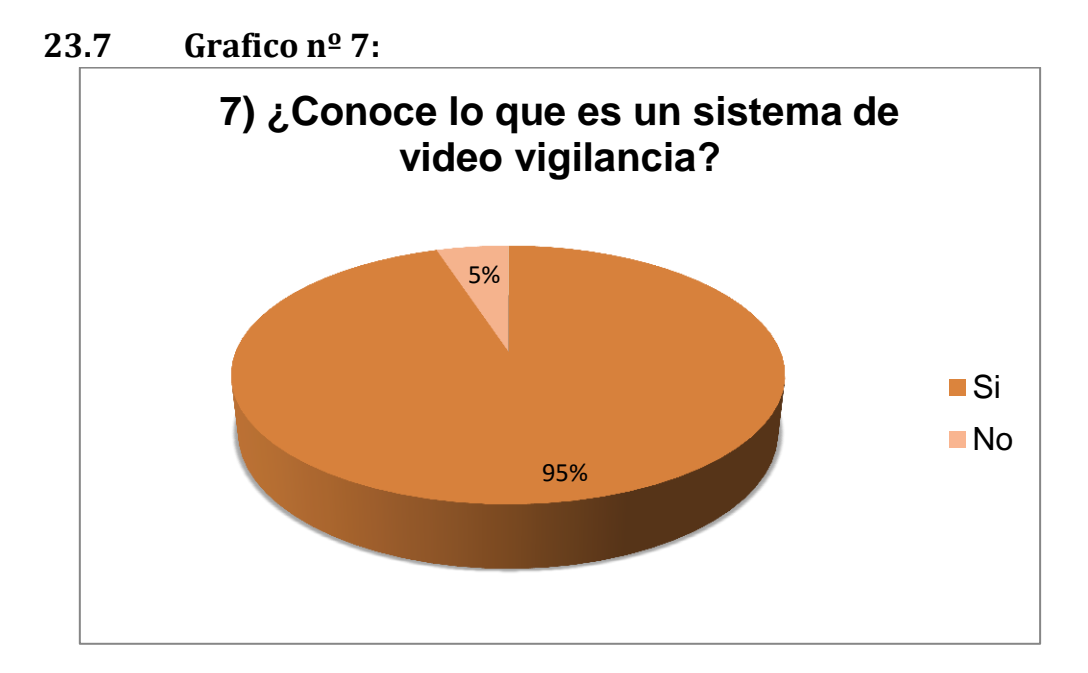

## **23.7.1 Conclusión 7:**

*Hoy en día la gente se interesa mucho más por este tipo de tecnologías lo que se puede ver que la mayor parte de las personas entrevistadas conozca de qué se trata un sistema de videovigilancia, desconociendo el proceso del mismo.*

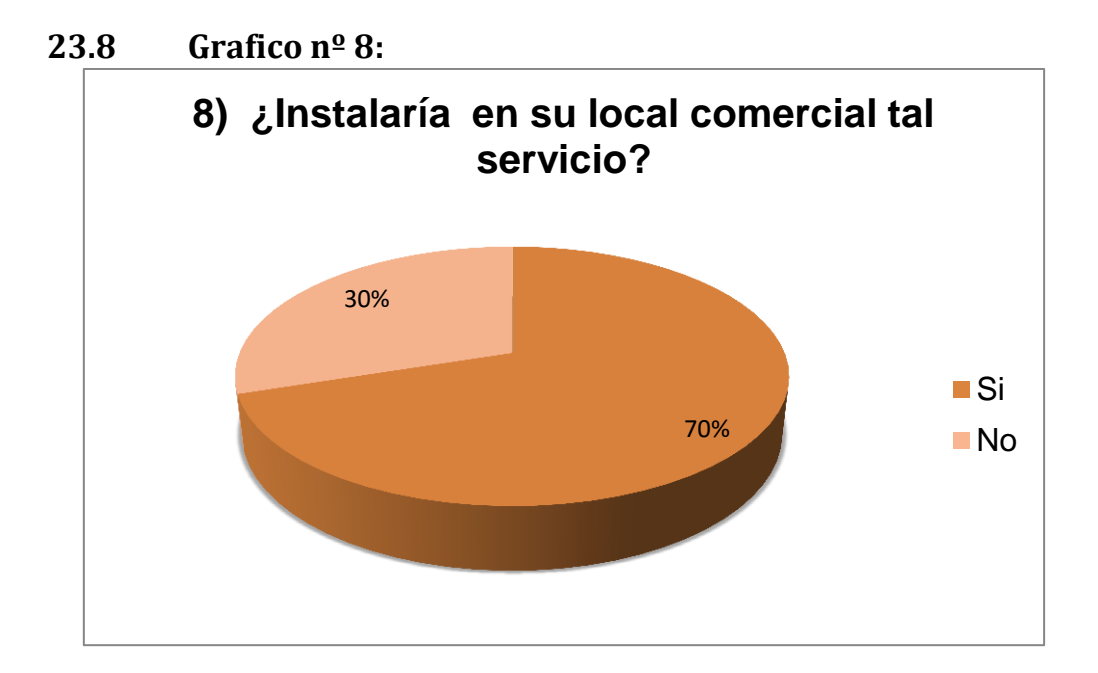

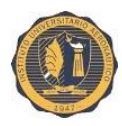

## **23.8.1 Conclusión 8:**

*El 70% instalaría en su local dicho sistema, y un 30% no lo haría solamente por el tema costos.*

Al culminar con el estudio de mercado se puede observar que hay dos preguntas fundamentales dentro del trabajo:

- 1) ¿se siente seguro en su localidad?
- 2) Y ¿si instalaría en su local comercial el sistema de videovigilancia?

En la primera pregunta se puede ver que una parte de la localidad no se siente segura dentro de su pueblo y la segunda nos aporta el dato de cuantos posibles clientes se puede tener.

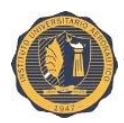

# **CAPITULO VII: "Sistema de videovigilancia"**

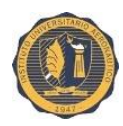

## **24. ¿QUE ES LA VIDEOVIGILANCIA?:**

La videovigilancia consiste en instalar cámaras de vídeo que son grabadas en un grabador digital y que pueden ser vistas en un monitor central. Los sistemas de videovigilancia son muy sencillos de utilizar ya que se manejan de forma similar a un vídeo doméstico.

### **24.1 ¿Para qué sirve y que nos aporta?:**

Un sistema de videovigilancia sirve para muchas cosas, por ejemplo permite grabar las imágenes de las cámaras mientras no hay nadie en la casa, también permite ver en tiempo real lo que está haciendo cada uno, controlar las diferentes dependencias y rincones sin tener que moverse y tener una visión global de todas las instalaciones.

Las cámaras de videovigilancia además también tienen efecto disuasorio contra los robos y el vandalismo.

La gran ventaja de tener grabaciones disponibles de todo lo que sucede, es que no se tiene que estar físicamente presente para poder ver las cosas. Cada vez que ocurre algún incidente, se puede revisar las grabaciones para comprobar por nosotros mismos que ha ocurrido.

Un sistema de videovigilancia le permite revisar las grabaciones de todo cuanto a sucedido, cómodamente sin moverse de su casa o negocio.

#### **24.2 ¿Que necesitamos para el sistema de videovigilancia?:**

El presente proyecto tiene como objeto implementar un sistema de videovigilancia en los comercios de la localidad de Villa Trinidad utilizando la topología actual de la CSPVT.

Objetivos:

 Estudio y diseño de un sistema de videovigilancia utilizando la red CATV actual.

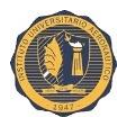

 Estimación aproximada del presupuesto del equipamiento necesario para suministrar el servicio de videovigilancia.

#### **24.3 Estructura actual de comunicación:**

Antes de exponer la propuesta del sistema de videovigilancia se va a mostrar la estructura actual de conexión que tiene la CSPVT.

Como muestra la Ilustración 1, la Red CATV está compuesta por una red de cables coaxiales RG6 de banda ancha, que va desde el CMTS hasta el Cable Modéms de los hogares.

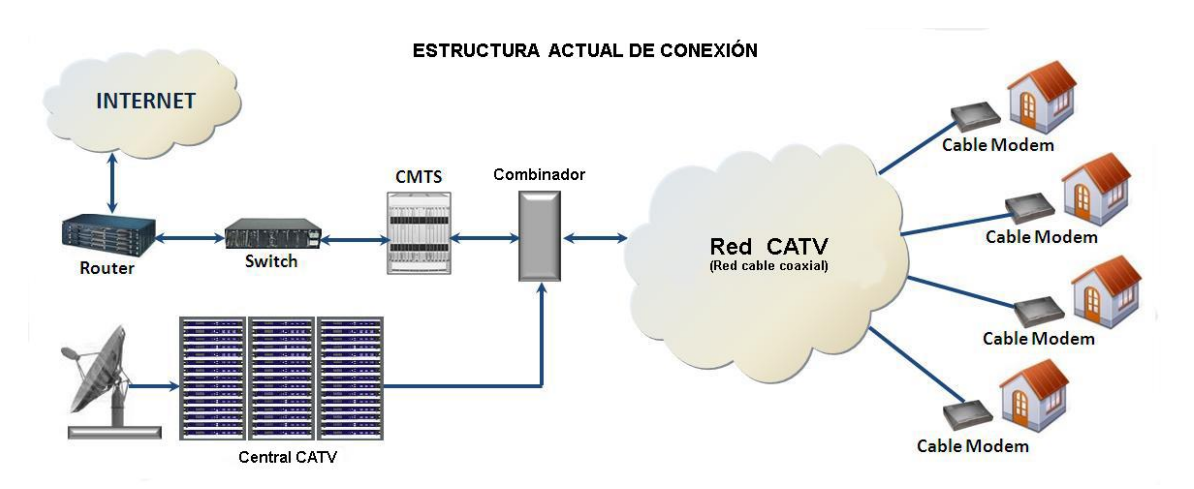

*Ilustración 1: Topología actual de la Cooperativa de Servicios Públicos*

Por dicha red se transmite el servicio de televisión y el acceso a internet. El cableado a lo largo de la comunidad se comparte con el tendido de cables de electricidad.

#### **24.4 Descripción del medio físico de la red CATV:**

El cable coaxial es la transmisión de vídeo estándar de años. Se compone de un conductor (generalmente cobre) rodeado por un dieléctrico de polietileno. El cable coaxial está protegido con una trenza de metal y/o papel de aluminio para la protección contra interferencias electromagnéticas (EMI). El modelo utilizado en la red CATV es el tipo coaxial RG6.

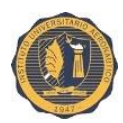

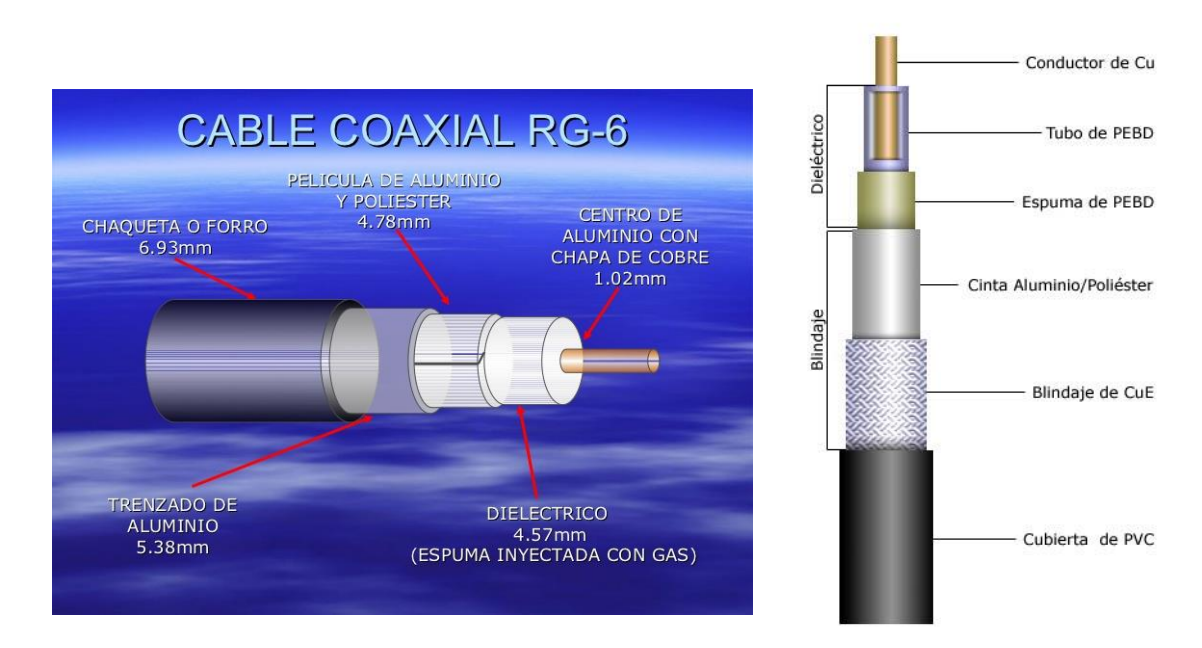

#### *Ilustración 2: Cable coaxial RG6*

La tecnología coaxial es muy popular y probada. La atenuación es baja y la resistencia a las interferencias electromagnéticas, son una excelente opción para distancias de transmisión de hasta 450m (o más con el uso de repetidores).

## **25. PORQUE UN SISTEMA DE VIDEOVIGILANCIA:**

Aprovechando que ya existe la infraestructura necesaria, red coaxial utilizada para televisión y acceso internet, se analiza las siguientes cuestiones para proponer un sistema de videovigilancia a la comunidad.

Las cámaras de seguridad son cada vez más compactas y potentes, y resulta difícil imaginar cómo sería sin ellas el sector de la seguridad. Para elegir el sistema más adecuado, se debe tener en cuenta distintos criterios que permitan encontrar la solución óptima de acuerdo con las necesidades. Los puntos de la siguiente comparación entre sistemas analógicos y digitales pueden resultar de ayuda a la hora de tomar una decisión.

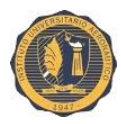

 Aplicación prevista: si el sistema de videovigilancia tiene que proporcionar detalles en alta resolución, los sistemas IP de megapíxeles son la elección correcta. Una cámara de red con 3.1 megapíxeles, por ejemplo, recoge 30 veces más detalles. Las cámaras analógicas de alta resolución son capaces de captar más fragmentos, pero tienen problemas al reproducir las imágenes en movimiento. También deberá tenerse en cuenta si éstos dispositivos tienen que grabar tanto de día como de noche, o si van a estar sometidos a temperaturas extremas.

La vigilancia acústica representa un papel cada vez mayor. En los sistemas analógicos, la audiovigilancia solo es posible si se dispone de líneas independientes de sonido. Las cámaras de red con sistema de audio integrado graban datos de audio y los sincronizan con los de vídeo o, incluso, integran ambos en el mismo flujo de vídeo para enviarlos seguidamente al centro de vigilancia y/o de grabación a través de la red.

- Estructuras ya existentes: debido a que en muchas empresas ya hay instaladas redes IP, la integración de sistemas de seguridad IP suele ser relativamente fácil y accesible. En el caso de las cámaras IP, genera costos mucho menores que la transmisión analógica, puesto que ya se dispone de la infraestructura necesaria. Con los dispositivos analógicos, un problema y un factor que produce costos es la instalación adicional de la alimentación eléctrica. La cámaras IP utilizan con frecuencia el estándar IEEE 802.3af de PoE.
- Encuadre: tanto los sistemas analógicos como los digitales ofrecen cámaras para distintos campos de aplicación con los encuadres necesarios. Una ventaja decisiva de los sistemas de megapíxeles es que, gracias a su elevada resolución, requieren menos cámaras que los analógicos o los sistemas IP normales para ofrecer los encuadres necesarios. La tecnología de lentes hemisférica permite obtener incluso una vista panorámica (instalación en pared) o una de 360º (instalación en techo), lo cual permite vigilar un recinto con una sola cámara.

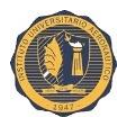

- Transferencia de datos/ ancho de banda: una ventaja de la tecnología analógica es que, debido a que dispone de una vía de transferencia exclusiva, no depende del ancho de banda disponible en la red. En la tecnología digital, esto es distinto. Si se utilizan varias cámaras IP o resoluciones elevadas de megapíxeles, en el caso de muchas cámaras es necesario instalar una red especial de vídeo para evitar problemas con el ancho de banda. Cuando el volumen de datos es elevado, también es recomendable que éstas dispongan de QoS, para asegurar el ancho de banda requerido para el flujo de vídeo y para la transmisión de comandos de control a través de la red.
- Almacenamiento de datos: la grabación de los datos de vídeo en sistemas de videovigilancia analógicos suele tener lugar, hoy en día, en un grabador de vídeo digital (DVR) o en sistemas NAS. Las imágenes pueden verse en tiempo real a través de distintas pantallas, para lo que tienen que digitalizarse previamente. Las cámaras no disponen de memoria integrada, por lo que pueden perderse datos si fallan los sistemas de almacenamiento centrales. Esto también puede suceder con las cámaras de red si no poseen memoria interna. Si, por el contrario, disponen de ella, es posible superar fallos en la red de varios minutos, un mantenimiento breve de los componentes de la misma o el cambio o reinicio del ordenador de grabación, sin que se pierdan datos.
- Acceso remoto: las cámaras de vídeo IP permiten la vigilancia desde casi cualquier lugar, solo es necesaria una conexión a Internet y un dispositivo terminal que pueda conectarse a dicha red. Lo mismo puede decirse de los sistemas analógicos, siempre que los datos de vídeo se digitalicen con posterioridad. La ventaja de las cámaras de red es que permiten contemplar en tiempo real las imágenes en cualquier ordenador con acceso a Internet, siendo posible realizar al mismo tiempo una búsqueda en las imágenes grabadas.

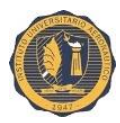

- Posibilidades de ampliación: al actualizar y modernizar los sistemas de vídeo con cámaras puede utilizarse el cable coaxial ya instalado, con la condición de que se cumplan las especificaciones del sistema sobre "apantallamiento" o longitud de los cables. Con frecuencia, al cambiar de sitio una cámara analógica se tiene que tender de nuevo el cable coaxial, mientras que en el caso de una de red solo es necesaria una conexión a la red.
- Seguridad: la transferencia segura de los datos de vídeo desde las cámaras de seguridad es de vital importancia. En el caso de las analógicas, la señal de vídeo se transmite a través del cable coaxial sin autentificar o codificar, por lo que dichas señales pueden desviarse o sustituirse fácilmente. Con las de red, la transmisión de vídeo tiene lugar después de codificar los datos, impidiéndose el acceso o la manipulación de los mismos sin autorización. Existe incluso la posibilidad de reaccionar a los ataques de hackers por medio de certificados codificados. El flujo de vídeo puede dotarse también de marcas de agua codificadas que contienen información sobre imágenes, hora, lugar, usuarios y/o alarmas para generar un conjunto de pruebas.
- Costos: si ya hay instalada una infraestructura de IP, los sistemas de vídeo en red son, en general, más accesibles que la adquisición de un sistema analógico con DVR. El sistema raramente requiere mantenimiento, lo que también permite ahorrar mucho tiempo y, sobre todo, dinero. Por razones de seguridad, para las empresas es recomendable planificar una red independiente para vídeo exclusivamente si se prevé instalar un gran número de cámaras IP. Si esto hace necesario tender cables nuevos, no puede afirmarse de forma general que los sistemas digitales sean "más sencillos" o "más baratos". El sistema descentralizado constituye una excepción a lo anterior, ya que los datos se procesan en la propia cámara y no es necesario transmitir constantemente las imágenes de alta resolución para que sean analizadas. En este caso, la carga de la red solo aumenta

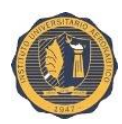

ligeramente, aunque se disponga de un gran número de cámaras de megapíxeles.

 Proyección de futuro: si en el futuro está prevista la ampliación de los sistemas de seguridad o su integración con otras aplicaciones digitales, los sistemas de vídeo en red son la mejor solución, ya que son los únicos que permiten integrar sistemas externos como sistemas de alarma de incendios o intrusión, gestión de edificios y control de accesos. Los sistemas analógicos no ofrecen estas posibilidades.

## **26. REQUISITOS DEL SISTEMA A IMPLEMENTAR:**

A continuación se enumeran las propiedades que han de reunir el sistema, así como las condiciones generales de diseño a tener en cuenta en la CSPVT.

- Proporcionar cámaras a los comercios de la comunidad que lo soliciten. En principio son 2 cámaras por negocio, una ubicada en el frente y la otra en la parte trasera del edificio o en su defecto donde el comerciante lo considere necesario.
- En caso de detección de intrusión en cualquier acceso a un comercio, el sistema de videovigilancia deberá ser capaz de proporcionar señal visual del área donde se produzca el evento.
- Acceso a las cámaras a través de internet para el monitoreo por parte del comerciante.
- Las señales de video se monitorizarán en monitores que se encuentren en puestos de control de operarios de la CSPVT.
- Las grabaciones de video obtenidas de todas las cámaras han de almacenarse durante un período de tiempo mínimo de siete días; con resolución mínima de 704x480 correspondiente a una definición estándar y 15 imágenes por segundo.
- Las cámaras instaladas para el sistema de videovigilancia cumplirán como mínimo las siguientes especificaciones:
	- $\checkmark$  Cámaras IP.

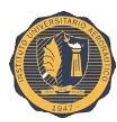

- $\checkmark$  Sensor de imagen nocturno.
- $\checkmark$  Protocolo H.264.
- $\checkmark$  Resolución 2.1Mpx.
- $\checkmark$  Zoom de 10x, iluminación mínima 0,5 lux.
- $\checkmark$  Índice de protección IP66. El polvo no debe entrar bajo ninguna circunstancia y el objeto debe resistir (sin filtración alguna) chorros muy potentes de agua.
- $\checkmark$  Cada cámara debe proporcionar información alfanumérica concerniente a la señal de vídeo monitorizado: fecha, hora, número de cámara y posible texto descriptivo del área visualizada.
- Las conexiones así como los equipos adicionales necesarios a las cámaras de vídeo irán alojados en cajas de conexionado con el fin de facilitar el acceso a los mismos y su mantenimiento. (No se instalarán dentro de los comercios).
- Todo el equipamiento en la central estará soportado por un sistema de alimentación ininterrumpida dada la importancia de que nunca se produzca un corte de suministro eléctrico.

#### **26.1 Descripción del sistema de videovigilancia:**

El sistema de videovigilancia se diseña con el fin de proporcionar a los operarios y al personal de seguridad de señales visuales referentes a: posibles actividades maliciosas o amenazas, accesos de personal no autorizados a los comercios de la localidad en determinados horarios y poder responder de manera inmediata ante estas situaciones de emergencia.

Proporcionar una herramienta para la seguridad de los comerciantes y sus habitantes de la comunidad.

Estará basado en tecnología IP de forma que pueda visualizarse cada cámara de video conectada a la red desde cualquier tipo de terminal (PC, tablets, smartphone) que tenga conexión de internet.

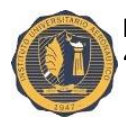

En el centro de gestión se conectarán todos los equipos. Se encargará de la transmisión de las señales de vídeo a través de la red así como la configuración de parámetros (resolución de la imagen, codificación, fps, etc.).

Las cámaras se instalarán de forma que proporcionen visibilidad sobre las siguientes localizaciones:

- Vidriera y/o puerta principal.
- Puerta trasera del local o pared lateral.

#### **26.2 Fundamentos teóricos para el sistema de videovigilancia:**

En esta sección se quieren recopilar los aspectos teóricos más relevantes sobre los que se fundamenta un sistema de videovigilancia en entornos digitales. Se puede diferenciar cuatro bloques en los que entra en juego la señal de vídeo: grabación, compresión, almacenamiento y transmisión.

#### **26.2.1 Cámaras de vídeo:**

Las cámaras son los equipos que generan la señal de vídeo. A través de una lente u objetivo los sensores captan una imagen bidimensional del entorno la cual se rastrea transformándola en una señal eléctrica unidimensional (tensión en función del tiempo). De ésta se puede descomponer la cámara en tres partes:

- $\checkmark$  Sistema óptico formado por la lente u objetivo y el bloque óptico que incluye elementos internos propios de cada cámara.
- $\checkmark$  Cuerpo de la cámara formado por los sensores y la electrónica necesaria para obtener y procesar la señal eléctrica de salida.
- $\checkmark$  Adaptadores de salida y posibles sistemas auxiliares.

#### Objetivo – Sistema de lentes:

Sistema que contiene el conjunto de lentes convergentes y divergentes encargadas de determinar la imagen captada por el soporte fotosensible

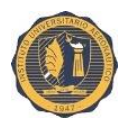

(sensor) mediante el re direccionamiento de los haces de luz; y establece la cantidad de luz que reciben los sensores.

Tienen una serie de características definidas comúnmente para todas las cámaras pero cuyos valores varían según el tipo de aplicación en la que trabajen. En este caso, para videovigilancia, algunos de estos parámetros vienen ya determinados por los requisitos del sistema. A continuación se exponen los más relevantes:

 $\checkmark$  Tamaño del sensor y de la imagen: la imagen captada en el sensor ocupa una superficie circular al ser la lente redonda. Como se sabe, las imágenes dadas por la cámara son rectangulares por lo que el elemento sensor es de la misma forma. Esto supone que parte de la señal proporcionada por la lente se desprecia. El mayor aprovechamiento se tiene cuando el rectángulo formado por el sensor queda inscripto en el círculo creado por la lente. El tamaño del sensor viene dado por la medida del diámetro del círculo que inscribe la imagen dado en pulgadas, tomando valores como por ejemplo: 1/4'', 1/2'', 2/3'', etc. En cuanto a la imagen, se observa que existe una relación fija entre el

ancho y el alto del rectángulo de la misma, lo que se denomina "Relación de Aspecto". Suele expresarse como una relación entre dos cifras X:Y que indican la proporción del ancho y el alto. Las más comunes en la práctica son 4:3 y 16:9.

 $\checkmark$  Distancia focal: la distancia focal se define como "la distancia entre el centro óptico de la lente y el foco (o punto focal) cuando enfocamos al infinito" y se mide en mm. El foco es el punto del eje óptico al que convergen, después de pasar por la lente, todos los rayos que sean paralelos a dicho eje. La distancia focal f influye en el enfoque de la imagen así como en la profundidad de campo y en la apertura del diafragma como se mostrará más adelante.

Salvo estructuras especiales, a mayor distancia focal más largo es el objetivo. El sensor permanece fijo por lo que el enfoque se consigue desplazando la lente.

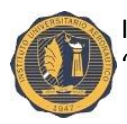

Se dice que una lente es fija cuando la distancia focal tiene un valor fijo, mientras que una lente con zoom es aquélla que incorpora un dispositivo que permita modificar la distancia focal entre dos límites. Las cámaras con zoom disponen de un objetivo formado por varias lentes y el margen del zoom suele venir definido como una relación resultado de dividir el valor máximo entre el mínimo. Por ejemplo, una relación de zoom igual a 10x significa que el valor máximo de la distancia focal es diez veces mayor que el valor mínimo.

 $\checkmark$  Angulo de visión o captación: el ángulo de vista se define como el margen angular que delimita los objetos que pueden ser enfocados en el sensor de la imagen. Al ser el formato rectangular pueden distinguirse dos valores para el plano vertical y el plano horizontal.

El ángulo de visión ψ depende del tamaño de la imagen (y') y de la distancia focal f siguiendo la ecuación y sustituyendo el valor y' por los valores del ancho y el alto para obtener los diferentes ángulos de captación. Ambos valores, vertical y horizontal, definen una pirámide rectangular cuyo vértice se encuentra en la propia lente de forma que todos los objetos dentro de él pueden ser captados por el objetivo y proyectados sobre el sensor.

$$
\psi=2\cdot arc\;tg\;\frac{y'}{2f}
$$

 $\checkmark$  Diafragma: el diafragma, también conocido como iris, es un elemento del que disponen los objetivos por el cual queda limitada la cantidad de luz que entra por la lente e incide sobre el sensor.

Viene definido como el diámetro del orificio circular que permite el paso de la luz y éste puede ser seleccionado por el usuario en varias posiciones. De esta manera se controla la luminosidad, o brillo, de una imagen. Para evaluar la cantidad de luz que llega al sensor se define el parámetro "apertura del diafragma", F, que es función de la distancia focal (f) y del diámetro del diafragma (Φ).

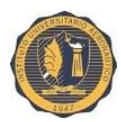

> Cuanto menor es el F seleccionado en la cámara, mayor es la cantidad de luz que atraviesa la lente.

$$
F=\frac{f}{\phi}
$$

 $\checkmark$  Profundidad de campo: el rango de distancias a las que se encuentran los objetos que quedan enfocados en una misma imagen se denomina "profundidad de campo". Por tanto, cuanto mayor sea la profundidad de campo podrán enfocarse un mayor número de objetos.

La profundidad de campo no es un valor fijo ni depende únicamente de la lente, sino que es el resultado de varios factores. En general puede considerarse:

- A mayor distancia de enfoque, mayor profundidad de campo.
- A menor F (apertura del diafragma), mayor profundidad de campo.
- A menor f (distancia focal), mayor profundidad de campo.

#### Bloque óptico:

Este bloque se encuentra alojado en el interior del cuerpo de la cámara y lo forman un conjunto de elementos ópticos internos propios de cada cámara entre los que pueden encontrarse:

- $\checkmark$  Filtros de temperatura de color para poder realizar el balance de blancos y asemejar lo máximo posible los colores de la escena en la imagen.
- $\checkmark$  -Filtros UV (Ultra-Violeta) para bloquear el paso de dicha luz evitando perturbaciones en la imagen y una exposición excesiva al captar imágenes.
- $\checkmark$  Filtro de infrarrojos que permiten captar partes del espectro lumínico (rango entre 700 y 1200 nm) no visibles para el ojo humano. Son útiles para aplicaciones de visión nocturna.
- $\checkmark$  Filtro paso bajo para evitar el efecto de aliasing que puede aparecer en los sensores.

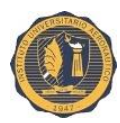

#### Sensibilidad:

La sensibilidad de una cámara se especifica como "la cantidad de luz, expresada en Lux, de la escena para que con un cierto número F, los sensores den un nivel de señal adecuado".

#### Sensores:

El sensor de una cámara se basa en un conjunto de elementos semiconductores fotosensibles (llamados foto-diodos) que generan una carga eléctrica proporcional a la luz que reciben. Según el modo en que se muestren los foto-diodos y se extraigan las cargas hacia la salida surgen distintas tecnologías, siendo la de "dispositivos de carga acoplada" (CCD) una de las más empleadas.

#### Procesadores:

Las cámaras también van equipadas de circuitería para el tratamiento de la señal de forma que puedan corregirse imágenes que el sensor no haya representado correctamente antes de salir a otros equipos.

Un ejemplo de procesador puede ser el WDR (Wide Dynamic Range) que permite el tratamiento del rango dinámico de la imagen. En escenas con mucha luz, o por el contrario oscuras, los valores de luminancia captados por el sensor se encuentran muy próximos entre sí por lo que en la imagen resultado se aprecian difícilmente los objetos que pueda haber en ella. Con este procesador se expanden los niveles de luminancia sobre todo el rango, dejando una imagen más acorde con la realidad.

Es una aplicación muy utilizada en videovigilancia para proporcionar imágenes claras en ambientes oscuros o con contraluz.

#### Codificadores:

En cámaras digitales, la señal analógica de vídeo compuesto generada por el sensor es digitalizada y codificada para su tratamiento (procesado y compresión) y transmisión como señal de vídeo SDI (Serial Digital Interface).

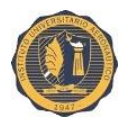

Por ello es necesario incorporar codificadores que realicen esta conversión analógico-digital.

La señal SDI es la señal de vídeo digital estandarizada, cuyas especificaciones están recogidas en la Recomendación ITU-R BT.656. La interfaz digital serie permite una interconexión unidireccional entre dos equipos, una fuente y un destino, a través de una conexión única.

El ancho de banda de la señal SDI, expresado como un régimen binario  $(R_h)$  en Mbps, depende de varios parámetros como la resolución (píxeles por línea), relación de aspecto, etc.

Sistemas auxiliares:

Las propias cámaras pueden llevar integrados otros módulos para completar los servicios que éstas ofrecen, como puede ser un sistema de grabación de audio y la luz de tally (para aplicaciones de estudios de TV, pequeño LED situado en la parte superior que al encenderse indica que se está transmitiendo señal de esa misma cámara).

Un ejemplo para videovigilancia puede ser el sistema TDR (True Day Night). Para aplicaciones de CATV es común que las cámaras sean sensibles a los rayos infrarrojos con el fin de permitir la visión nocturna. Algunas de las frecuencias que captan están cercanas a la luz visible por lo que durante el día puede influenciar en la imagen causando desviaciones en cuanto al color. Por ello se implementa un mecanismo TDR que se basa en un motor para desplazar un filtro para infrarrojos.

Cuando la cámara entra en modo día, el filtro se desplaza hasta el frente del objetivo filtrando los rayos infrarrojos y dando una imagen con colores reales. Al entrar en modo noche, el motor se encarga de mover el filtro fuera del alcance de las lentes dando una imagen de visión nocturna.

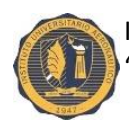

#### Adaptadores de salida:

Tanto la señal analógica como la digital SDI suele transmitirse por cable coaxial empleando conectores BNC en sus extremos, por lo que si se quiere hacer uso de distintas conexiones (cables UTP, fibra óptica...) es necesario incorporar adaptadores a la salida de la cámara que permitan distintos enlaces con otros equipos.

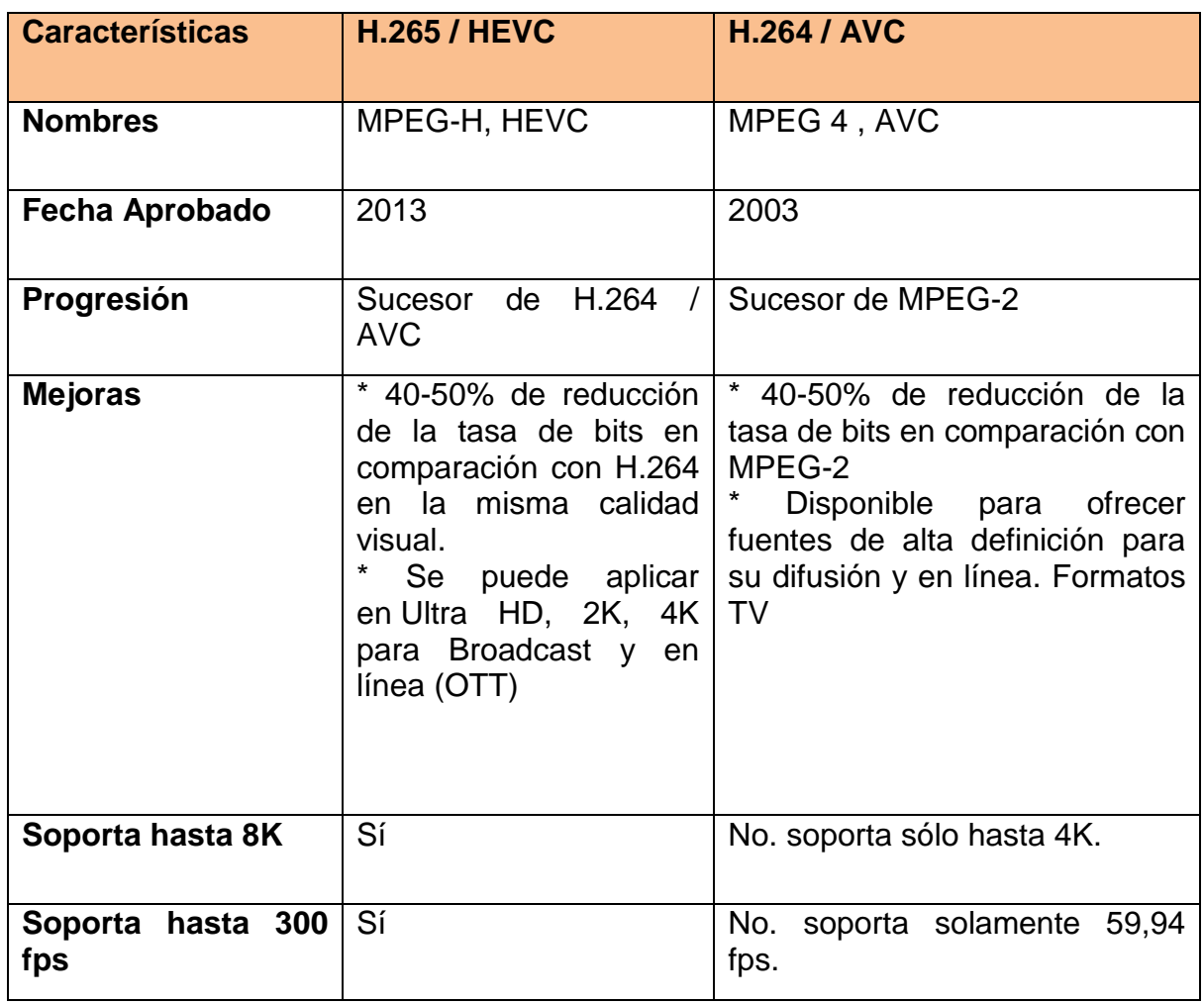

#### **26.2.2 Compresión de video:**

Los regímenes binarios de la señal SDI obtenidos tras digitalizar la señal analógica que da el sensor son inviables para trabajar en sistemas con múltiples cámaras puesto que el ancho de banda sería amplísimo. Por ello,

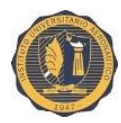

siempre se realiza una compresión del vídeo antes de transmitir la señal por la red de CATV.

H.265 o MPEG-H Parte2 llamado de forma común como HEVC es una norma que define un [formato de compresión de video,](https://es.wikipedia.org/wiki/Formato_de_compresi%C3%B3n_de_video) sucesor de [H.264/MPEG-4](https://es.wikipedia.org/wiki/H.264/MPEG-4_AVC)  [AVC.](https://es.wikipedia.org/wiki/H.264/MPEG-4_AVC) Es ampliamente utilizado en los discos Blu-ray, fuentes de Internet como videos en YouTube y también en las transmisiones de HDTV terrestre, por cable y por satélite.

HEVC tiene una relación de [compresión de datos](https://es.wikipedia.org/wiki/Compresi%C3%B3n_de_datos) que duplica la de H.264/MPEG-4 AVC en videos de bajo bitrate optimizados para [streaming,](https://es.wikipedia.org/wiki/Streaming) pero cuando se quiere lograr una calidad transparente, se queda muy por detrás de H.264/MPEG-4 AVC debido a que por la manera en que comprime, reduce los detalles del video al mínimo incluso a altos bitrates. Asimismo puede ser utilizado para proporcionar mejor calidad de videos de bajo bitrate con la misma [tasa de datos.](https://es.wikipedia.org/wiki/Tasa_de_datos)

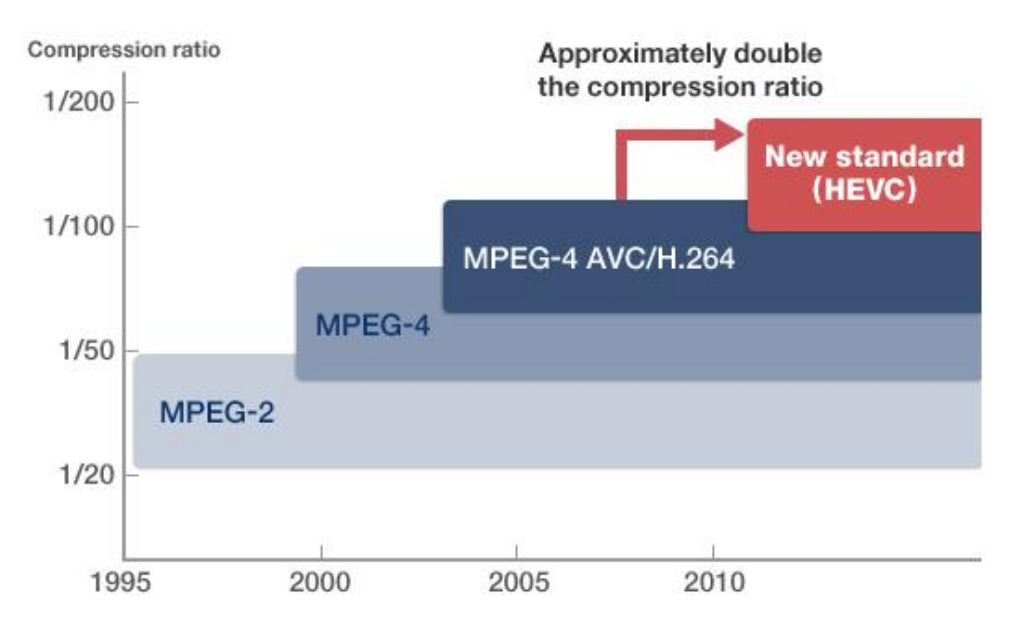

*Ilustración 3: Evolución de la compresión de datos.*

En pocas palabras es el códec H.265 del futuro. Puedes reducir el tamaño de los vídeos HD sin dañar la calidad para liberar espacio, y también convertir vídeos SD a H.265 para mejores efectos visuales. Una de las desventajas que tiene dicha compresión es el alto costo en los equipamientos.
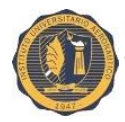

Existen diferentes perfiles y niveles que establecen una serie de herramientas y parámetros que pueden ser definidos por el usuario con el fin de implementar un decodificador acorde con las características escogidas. Algunos de los parámetros a elegir son: tasa máxima de bits, buffer máximo (kbits), tipo de sincronización, multiplexación.

#### **26.2.3 Almacenamiento de grabaciones:**

En sistemas de CATV las grabaciones proporcionadas por las cámaras han de permanecer guardadas durante un tiempo limitado, que deberá ser definido en los requisitos de cada proyecto. La forma más convencional de almacenarlas es por medio de discos duros.

Los discos duros son dispositivos que permiten almacenar datos sobre un soporte magnético. Se puede llevar a cabo la conexión de varios discos en paralelo conectados a un bus común con el fin de:

- $\checkmark$  Aumentar el régimen binario asignado a una señal para su tratamiento/transmisión.
- $\checkmark$  Aumentar el número de señales manejadas simultáneamente.
- $\checkmark$  Aumentar la capacidad de almacenamiento o duración de la grabación.

Comúnmente se emplean dos tipos de interfaces de transmisión de datos entre un servidor y los dispositivos de almacenamiento: SCSI y ATA. El número de discos que pueden conectarse en paralelo viene limitado por el régimen binario o por el número de conexiones que admita el bus. Para evitar estas limitaciones y poder manejar regímenes binarios mayores se han desarrollado otras interfaces, como continuación de las dos descriptas, implementando buses de discos en serie: SAS (Serial Attached SCSI) y SATA (Serial ATA).

Los sistemas de almacenamiento de grabaciones que se basan en agrupaciones de múltiples discos duros (arrays) se denominan RAID (RedundantArray of Independent Disks). Pueden diferenciarse cinco estructuras de RAID según su configuración:

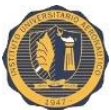

- $\checkmark$  RAID-0. Los datos se dividen entre los discos sin incluir redundancias. No es aconsejable para entornos críticos como videovigilancia.
- $\checkmark$  RAID-1. Todos los datos son almacenados por duplicado en discos de diferente array. Para entornos de máxima seguridad.
- $\checkmark$  RAID-3. Se generan nuevos datos de paridad para almacenarlos en un disco específico del array.
- $\checkmark$  RAID-5. Se generan datos de paridad que se graban repartidos en los diferentes discos que conforman el array.
- $\checkmark$  RAID-6. Amplía el nivel 5 añadiendo otro bloque de paridad.

La solución de CATV propuesta empleará la tecnología RAID-5 que es la que se utiliza en sistemas en los que pueda solicitarse múltiples señales desde distintos terminales. Esto puede darse en nuestro caso en el que habrá varias terminales de usuario que puedan solicitar las grabaciones de diferentes cámaras.

Red de almacenamiento: para aplicaciones con un almacenamiento grande, cada array de discos duros tendrá enlace con un servidor, el cual se conectará con varios terminales de usuario y otros dispositivos (Tablet y Smartphone). El servidor consiste en un ordenador de altas prestaciones con los dispositivos básicos para el funcionamiento del sistema de grabación:

- $\checkmark$  El bus de alta velocidad para conectarse al RAID.
- $\checkmark$  Tarjetas de entrada y salida de vídeo digital con buffer y tarjetas de procesado.
- $\checkmark$  Discos de vídeo con régimen binario y duración adecuados.

#### **26.2.4 Transmisión de vídeo:**

Para el sistema CATV bajo estudio la transmisión de datos se hará sobre protocolo TCP, propio de redes IP.

Existen además otros protocolos que pueden aplicarse para la transmisión de vídeo sobre TCP/IP y que dan mayor fiabilidad a la red. Los protocolos RTP (Real Time TransportProtocol) y RTCP (Real Time Control Protocol) se

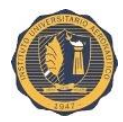

emplean para el transporte y control de datos respectivamente en tiempo real. El RSVP (ResourceReservationProtocol) tiene como función reservar la calidad de servicios (QoS) a lo largo de toda la red. Otros protocolos de aplicación que trabajan sobre TCP/IP son HTTP (utilizado para la interfaz web del sistema en las estaciones de usuarios) y NTP (Network Time Protocol, para sincronizar todos los equipos y todas las señales de vídeo del sistema).

En cuanto a la transmisión desde el emisor al receptor pueden diferenciarse dos métodos de transmisión según cómo se distribuyan los datos por la red: unicast y multicast.

Unicast:

Se establece una conexión punto a punto entre el usuario (también denominado cliente o host) y el servidor, solicitando el primero una señal de vídeo y el segundo encargándose de enviar los paquetes de datos al usuario a través de la red y junto con la dirección IP de éste.

En caso de que varios clientes soliciten el mismo contenido, el servidor creará tantos paquetes como solicitudes hechas con sus respectivas direcciones IP enviando la información de forma independiente.

Esto evidencia que en caso de múltiples solicitudes se necesite un gran ancho de banda. Como ventaja para unicast, se tiene un mayor control sobre las transmisiones y recepciones de las grabaciones.

Multicast:

Cuando el ancho de banda es reducido o bien la cantidad de accesos esperados superará la capacidad de conexiones a la red LAN, se emplea la tecnología Multicast.

Este método se basa en la transmisión punto - multipunto por la que un mismo paquete es distribuido por la red hasta poder llegar a varios usuarios. Los routers serán los encargados de atender las peticiones de los dispositivos de usuario (cliente) y de realizar la copia de los paquetes de datos. Además se encarga de controlar los accesos a los contenidos.

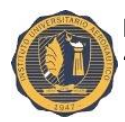

El proceso que se sigue es el siguiente: el usuario envía una petición de una señal de vídeo al router y éste comprueba si ya está enviando esa señal a otro usuario, y en caso afirmativo realizará la copia de los datos y la enviará al usuario. En caso contrario, tendrá que solicitar a otro router la señal de vídeo y este segundo router hacer el mismo procedimiento que el anterior hasta que se obtenga la señal requerida. Para dejar de recibir información, el cliente manda un mensaje al router y éste finaliza la transmisión.

En multicast, el ancho de banda que necesita la red es mucho menor que en unicast.

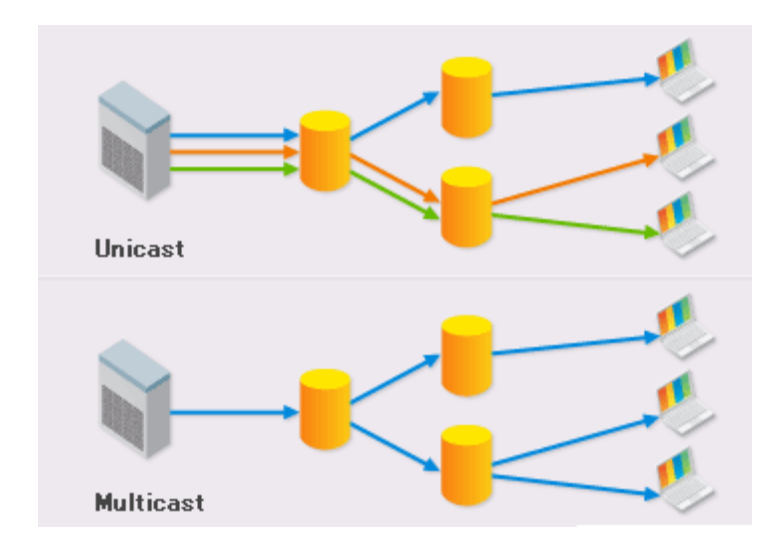

*Ilustración 4: Transmisión de video*

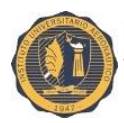

# **CAPITULO VIII: "Proyecto de inversión"**

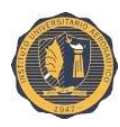

# **27. INTRODUCCIÓN:**

#### **27.1 Tema:**

El presente proyecto está encaminado a la formulación de un sistema de videovigilancia en la CSPVT, pensado para los comercios locales de Villa Trinidad, Santa fe.

Un proyecto de inversión: "es la búsqueda de una solución inteligente al planteamiento de un problema tendiente a resolver una necesidad humana"<sup>3</sup>

Se sabe que dicho trabajo se ejecutará a partir de las decisiones que tome el consejo de administración de dicha institución. Por este motivo anteriormente se analiza los ratios económicos y/o financieros como eje de la toma de decisión del mismo.

#### **27.2 Problema:**

Hoy en día la comunidad de Villa Trinidad necesita seguridad, responsabilidad y sentirse cuidado dentro de la localidad. La tecnología es una forma de poder ser precavidos y custodiar de manera sencilla y sin necesidad de preocupación.

#### **28. ETAPAS DEL PRYECTO DE INVERSION:**

Como se menciona en los capítulos anteriores llego la hora de presentar el proyecto de inversión que se originó desde el nacimiento de una idea para conceder protección a la comunidad que lo necesita.

A continuación se nombrará la composición del mismo:

**.** 

<sup>&</sup>lt;sup>3</sup> Baca, Urbina Gabriel. "Evaluación de proyectos". 3°era. Edición.

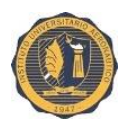

# **29. EQUIPAMIENTO:**

Se enumeran los equipos principales que componen un sistema de videovigilancia. Cabe aclarar que ya existe equipamiento en las instalaciones centrales que se utiliza para dar el servicio de internet.

Se trata de una solución basada en IP que permite una gran flexibilidad de interconexión de equipos, así como la integración con el resto de los equipos que posee la CSPVT. Algunas características pueden variar de unos modelos a otros según fabricantes, pero la funcionalidad en sí ha de ser la misma.

Podemos dividir el equipamiento en 3 grupos, dependiendo el área donde se instalará:

#### **29.1 Nodo central:**

# **29.1.1 CMTS (sistema de terminación de cable módems).**

Es un equipo que se encuentra en la cabecera de la CPSVT y se utiliza para proporcionar servicios de datos de alta velocidad, como Internet por cable o [Voz sobre IP,](https://es.wikipedia.org/wiki/Voz_sobre_IP) a los abonados.

Para proporcionar dichos servicios de alta velocidad, la CSPVT conecta su cabecera a [Internet](https://es.wikipedia.org/wiki/Internet) mediante enlaces de datos de alta capacidad a un proveedor de servicios de red. En la parte de abonado de la cabecera, el CMTS habilita la comunicación con los [cablemódems](https://es.wikipedia.org/wiki/Cablem%C3%B3dem) de los abonados. Dependiendo del CMTS, el número de [cable módems](https://es.wikipedia.org/wiki/Cablem%C3%B3dem) que puede manejar varía entre 4.000 y 150.000 o incluso más.

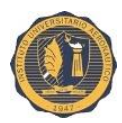

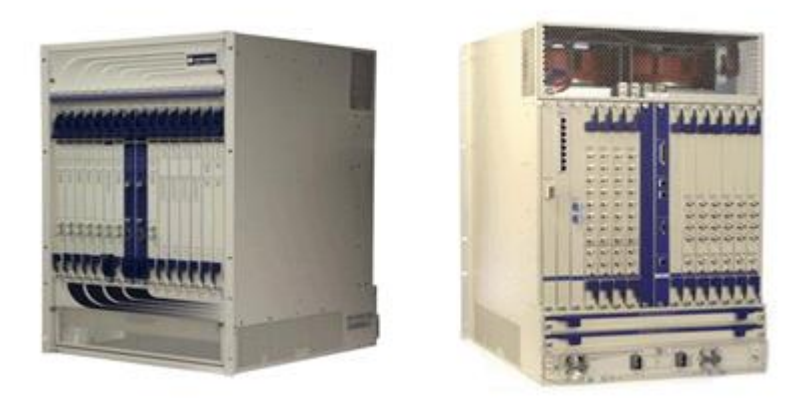

#### *Ilustración 5: CMTS*

El CMTS tiene tantas conexiones de red (u otras interfaces de alta velocidad más tradicionales) como interfaces RF. De esta forma, el tráfico que llega de [Internet](https://es.wikipedia.org/wiki/Internet) puede ser enrutado (o puenteado) mediante la interfaz de red a través del CMTS y después a las interfaces RF que están conectadas a la red coaxial de la compañía de cable. El tráfico viaja por la red CATV para acabar en el [cable módems](https://es.wikipedia.org/wiki/Cablem%C3%B3dem) del domicilio del abonado. Obviamente, el tráfico que sale del domicilio del abonado pasará por el [cable módems](https://es.wikipedia.org/wiki/Cablem%C3%B3dem) y saldrá a [Internet](https://es.wikipedia.org/wiki/Internet) siguiendo el camino contrario.

El [cable módems](https://es.wikipedia.org/wiki/Cablem%C3%B3dem) de un abonado no puede comunicarse directamente con otros módems en la misma línea. En general, el tráfico del [cable módems](https://es.wikipedia.org/wiki/Cablem%C3%B3dem) se enruta a otros [cable módems](https://es.wikipedia.org/wiki/Cablem%C3%B3dem) o a [Internet](https://es.wikipedia.org/wiki/Internet) a través de una serie de CMTS y [routers.](https://es.wikipedia.org/wiki/Router)

#### **29.1.2 DVM (administrador digital de video):**

Centro neurálgico desde el que se gestiona todo el circuito cerrado basado en IP. Cuenta con un software de vigilancia inteligente que aumenta la fiabilidad e incrementa la productividad mediante el control a través de dispositivos móviles y por voz. Puede conectarse con sistemas de seguridad.

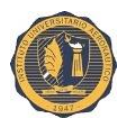

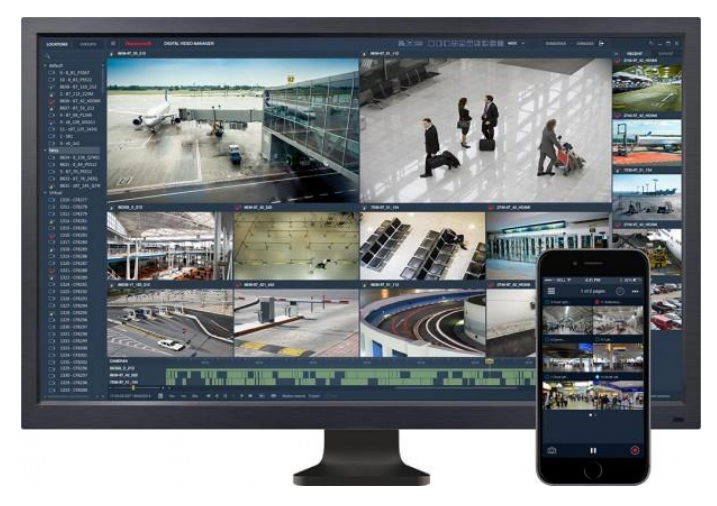

*Ilustración 6: DVM*

El DVM consiste en dos tipos de servidores:

Servidor para la base de datos - (DVM Database Server):

Permite realizar los siguientes servicios:

- $\checkmark$  Configuración de los parámetros para la gestión del sistema y de las cámaras.
- $\checkmark$  Configuración de las cámaras, secuencias de visualización, pantalla múltiple (videowall).
- $\checkmark$  Configuración de los tipos de grabación.
- $\checkmark$  Definición de las comunicaciones de los servidores de cámaras con los puestos de control y los codificadores de vídeo.
- $\checkmark$  Opciones avanzadas de búsqueda.
- Servidor para las cámaras de vídeo (DVM Camera Server):

Este equipo se emplea para controlar las funcionalidades de la cámara y proporcionar capacidad de grabación. Se encarga de:

- $\checkmark$  Solicitar, transmitir y recibir el vídeo en vivo desde la red a los cada streamer.
- $\checkmark$  La transmisión unicast o multicast de las señales a los puestos de control.

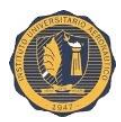

- $\checkmark$  Recibir comandos de control para las cámaras desde las estaciones de trabajo y enviar éstos a las cámaras.
- $\checkmark$  Almacenar y grabar el vídeo en vivo.
- $\checkmark$  Recuperar señales archivadas en servidores de almacenamiento.

Ambos servidores trabajarán sobre el sistema operativo Windows. También permite desplegar y agrupar de manera inteligente múltiples servidores redundantes para reforzar la fiabilidad del sistema y hacerlo más robusto frente a fallos.

#### **29.1.3 NVR (grabador de video en red):**

Son dispositivos que permiten almacenar video de cámaras basadas en IP y ofrecen una alternativa al DVM a la hora de diseñar sistemas de vídeo. Los modelos vienen en versiones de 4, 8, 16, 32 y 64 canales (cantidad de cámaras que se pueden conectar).

Ofrecen soluciones de videovigilancia IP en alta definición. Se puede configurar la cantidad de vídeo almacenado y conservarlo en función de los requerimientos. Cabe aclarar que el almacenamiento no viene de serie en estos equipos, se adquiere por separado.

Tiene la opción de programar envíos de alertas automáticas por correo electrónico cuando el sistema detecta movimiento, fallos de red e intentos de manipulación. Las aplicaciones para dispositivos móviles Apple y Android permiten a los propietarios de los comercios ver imágenes de vídeo prácticamente desde cualquier lugar desde un smartphone, PC o tablet.

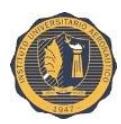

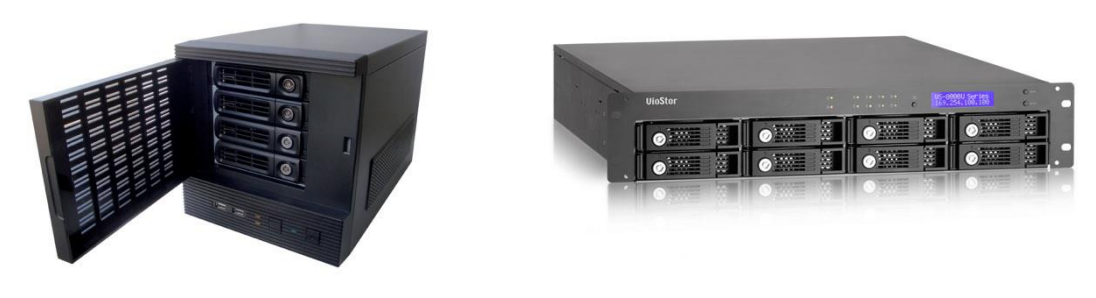

*Ilustración 7: NVR*

#### **29.1.4 Switch:**

Para la correcta transmisión y conexiones entre todos los equipos que conforman la red LAN para CATV es necesario la instalación de switches de distribución.

Los switches son conmutadores que sirven para interconectar los elementos de una red distribuyendo las tramas de datos entre las diferentes tarjetas de red (NICs). Operan en la capa 2 del modelo OSI referente a la capa de enlace de datos.

Estos dispositivos se instalarán en la sala de control donde se albergan los racks de seguridad.

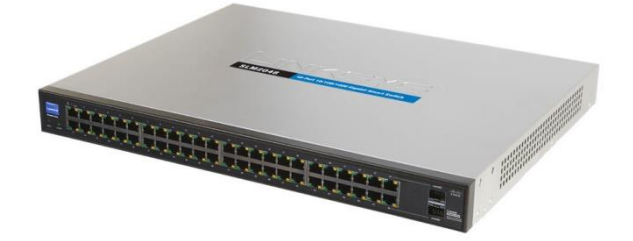

*Ilustración 8: Switch*

#### **29.1.5 Estación de trabajo:**

Consiste en una PC provista de la licencia correspondiente para poder operar dentro del sistema CATV. Dicho ordenador dispondrá de un monitor para la

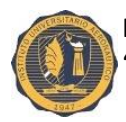

visualización de las señales de video o incluso podrá conectarse a un videowall según el servicio que se quiera dar a cada puesto.

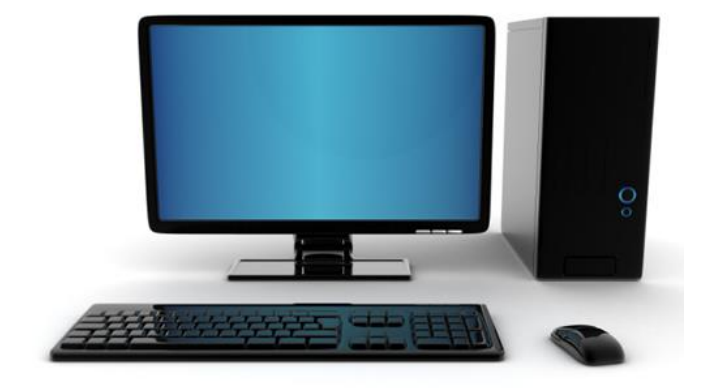

*Ilustración 9: Estación de trabajo*

#### **29.1.6 Monitor:**

Consiste en un tipo de monitor de dimensión superior a 40'' y cuya función es la de visualizar las múltiples cámaras de video en un mayor tamaño o varias imágenes en un área mayor, tipo de pantalla para videowall.

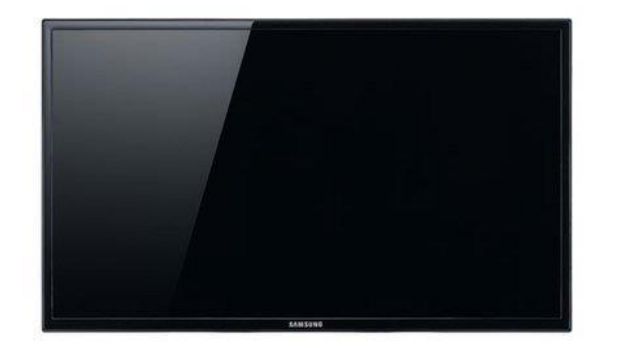

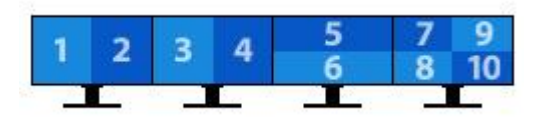

*Ilustración 10: Monitor*

Existe la opción si crece el número de cámaras de seguridad ir uniendo varios monitores y mejorar la imagen para la persona encargada de controlar.

También se lo puede conectar a la PC.

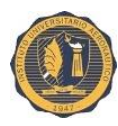

#### **29.2 Nodo conexión:**

# **29.2.1 Gabinete de empalme:**

Son los gabinetes que se colocarán en el exterior sujeto a postes de la línea eléctrica o en su defecto colocado por la CSPVT en los lugares que así lo requieran.

Las características son las siguientes:

- $\checkmark$  Fabricado en acero al carbón.
- $\checkmark$  Empaque inyectado de poliuretano.
- $\checkmark$  Tornillo a tierra.
- $\checkmark$  Bisagra galvanizada reforzada. Puerta y platina desmontables.
- $\checkmark$  Puerta con cerradura.
- $\checkmark$  Chapa metálica cuarto de vuelta.
- $\checkmark$  Tornillería galvanizada, platina pre galvanizada.
- $\checkmark$  Pintura en polvo electrostática color beige poliéster texturizado, permite tener mayor resistencia a la corrosión tanto en ambientes secos como húmedos.
- $\checkmark$  Perforaciones redondas para salida para cableado en la parte inferior protegidos por tapones.
- $\checkmark$  Antes de todo proceso de pintura todas las piezas se desengrasan, fosfatizan y sellan para mayor durabilidad y mejor acabado.

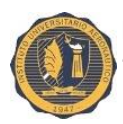

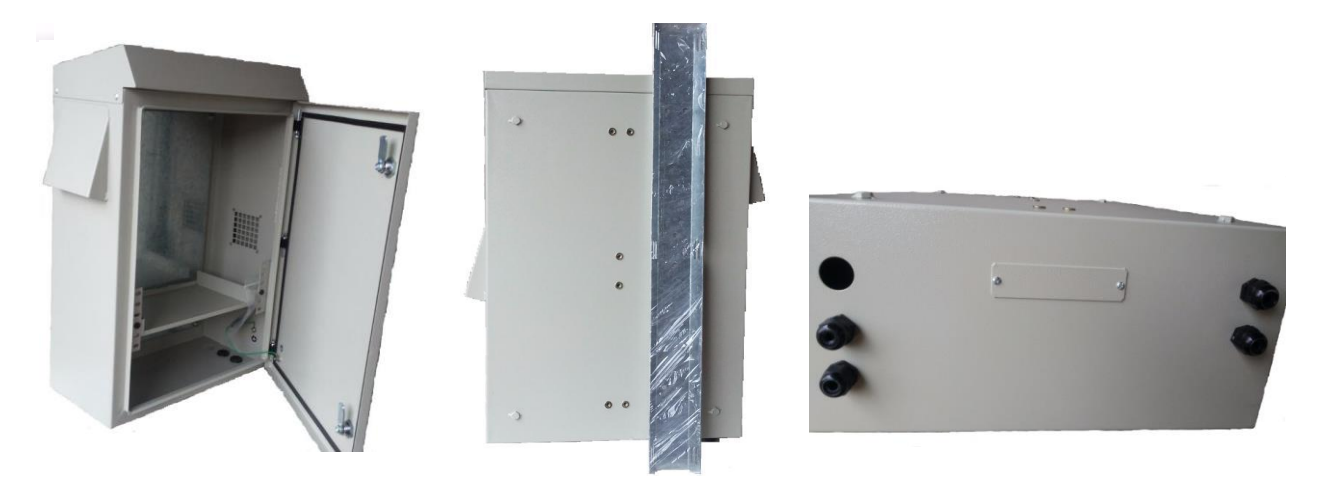

*Ilustración 11: Gabinete de empalme*

En su interior estarán instalados los módems y switch que conectarán las cámaras de seguridad.

#### **29.2.2 Módems:**

Es un dispositivo que convierte las señales digitales en analógicas (modulación) y viceversa (desmodulación), y permite así la comunicación entre computadoras a través del cable módems. Sirve para enviar la señal moduladora mediante otra señal llamada portadora.

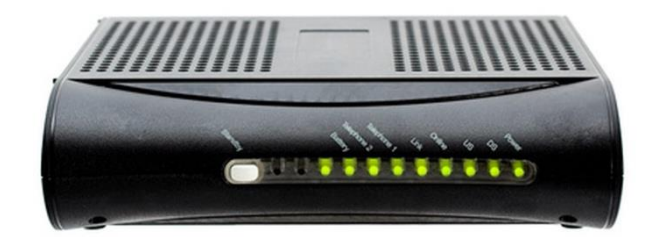

*Ilustración 12: Módems*

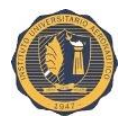

En cada gabinete exterior se instalará un módem que se conectará por medio de la red CATV al centro de control de la VTCC.

## **29.2.3 SwitchPoE:**

Son los mismos dispositivos descriptos anteriormente en el nodo central, con la diferencia que traen incorporado el servicio PoE. Es una tecnología que incorpora [alimentación eléctrica](https://es.wikipedia.org/w/index.php?title=Alimentaci%C3%B3n_el%C3%A9ctrica&action=edit&redlink=1) a una infraestructura LAN estándar. Permite que la alimentación eléctrica se suministre a un dispositivo de red [\(switch,](https://es.wikipedia.org/wiki/Switch) punto de acceso, [router,](https://es.wikipedia.org/wiki/Router) teléfono o [cámara IP,](https://es.wikipedia.org/wiki/C%C3%A1mara_IP) etc.) usando el mismo cable que se utiliza para la conexión de red. Elimina la necesidad de utilizar tomas de corriente en las ubicaciones del dispositivo alimentado y permite una aplicación más sencilla de los sistemas de alimentación ininterrumpida (SAI) para garantizar un funcionamiento las 24 horas del día, 7 días a la semana.

Power over Ethernet se regula en una norma denominada [IEEE](https://es.wikipedia.org/wiki/IEEE) 802.3af, y está diseñado de manera que no haga disminuir el rendimiento de comunicación de los datos en la red o reducir el alcance de la red. La corriente suministrada a través de la infraestructura LAN se activa de forma automática cuando se identifica un terminal compatible y se bloquea ante dispositivos preexistentes que no sean compatibles. Esta característica permite a los usuarios mezclar en la red con total libertad y seguridad dispositivos preexistentes con dispositivos compatibles con PoE.

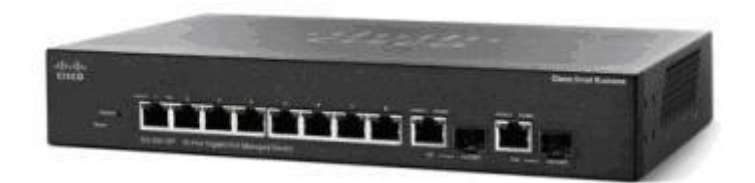

Figura 11: Switch PoE.

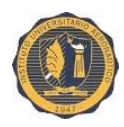

# **29.2.4 Pacthcord UTP:**

Es el cable de red que se utiliza para conectar los diferentes dispositivos (switch, módems, cámaras IP). La categoría utilizada es la 5e que permite velocidades de transmisión en el orden de los gigabytes.

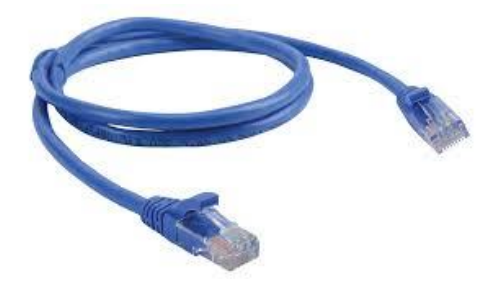

*Ilustración 13: Pacthcord UTP*

#### **29.2.5 Convertidor de cable coaxial a UTP:**

Debido a la confluencia de transmisiones por cable coaxial y por cable UTP dentro del mismo sistema es necesario instalar un equipo que permita la interconexión entre ambos, los llamados convertidores de medios.

El convertidor permite a cámaras IP transmitir sobre la red de cable coaxial y extender las cámaras IP más allá de las limitaciones de distancia de cable, también actúa como un insertador de PoE.

El convertidor incluye unidades de transmisor y receptor, requieren muy poco tiempo de instalación y poca configuración. Son transparentes a la red y no necesitan direcciones IP. Simplemente se conecta los dispositivos de red a los puertos de red del convertidor a las cámaras IP junto con el cableado existente y el sistema comienza a comunicar. Indicadores LED muestran el estado de las cámaras IP y comunicación de la red además de la condición de potencia PoE.

El convertidor puede instalarse en un gabinete exterior capaz de soportar las diversas condiciones ambientales.

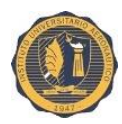

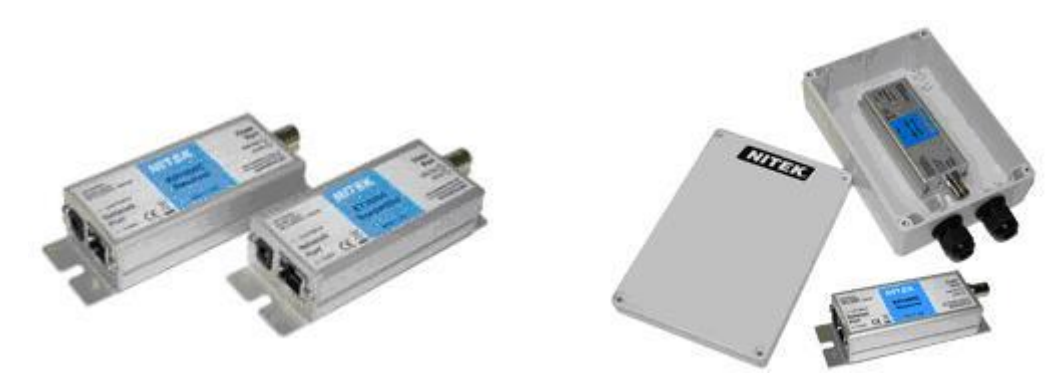

*Ilustración 14: Convertidor de cable coaxial a UTP*

#### **29.3 Nodo cliente:**

#### **29.3.1 Cámara IP:**

Existe una amplia variedad de modelos de cámaras para aplicaciones de videovigilancia: analógicas/IP, color/blanco y negro, día/noche, fijas/PTZ, domo, anti-vandálicas.

Se han escogido cámaras IP exterior a color con la función día/noche que reúnen las características mínimas descritas en los requisitos de la CSPTV.

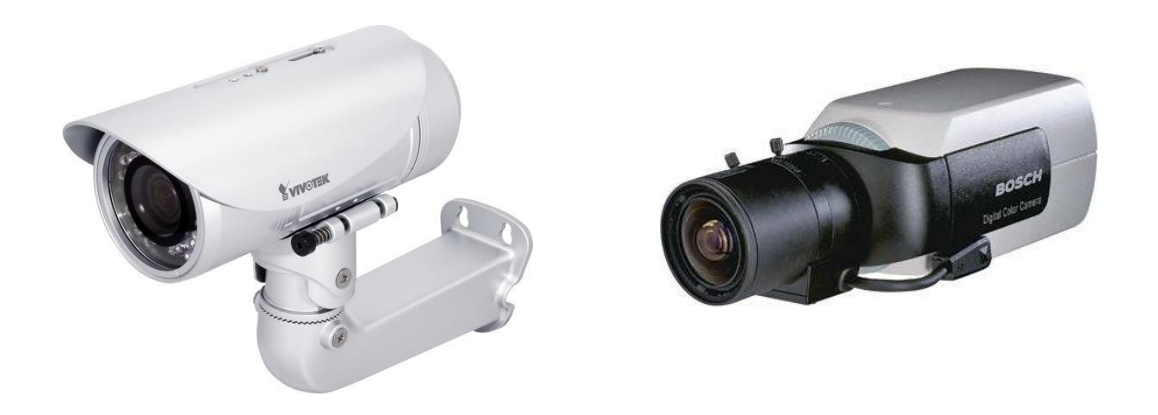

*Ilustración 15: Cámaras IP*

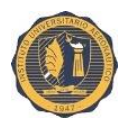

# **29.3.2 Caja protectora:**

Como opción extra se pueden colocar las carcasas a las cámaras IP para una mayor protección.

Poseen las siguientes características:

- $\checkmark$  Diseñada para aplicaciones en interiores y exteriores.
- Carcasa IP68 para cámara de exteriores.
- $\checkmark$  Ligera para fácil montaje en pared.
- $\checkmark$  Alta Resistencia a Impactos.
- $\checkmark$  Apertura lateral.
- $\checkmark$  Fácil acceso para servicio e instalación simples.
- $\checkmark$  Soporta condiciones ambientales severas.
- $\checkmark$  Posee un ventilador y calentador incorporados que controla la temperatura dentro de la carcasa.
- $\checkmark$  Brazo de Soporte para administración de cables incluido.
- $\checkmark$  Funciona bien sea con fuente de DC12V o AC24V.
- Es posible la inclusión de PoE con el módulo POM-1100.

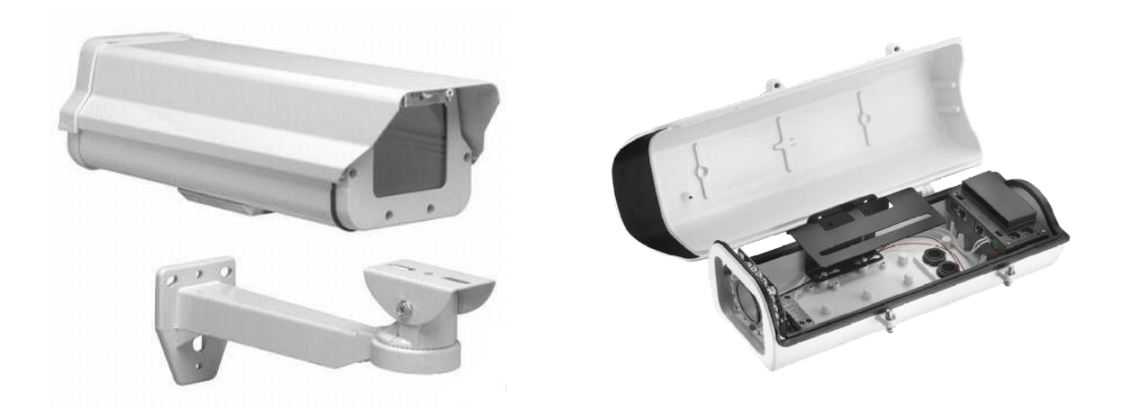

*Ilustración 16: Cajas protectoras para cámaras IP*

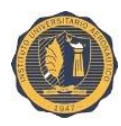

# **29.3.3 Cable Coaxial:**

Es el cable coaxial RG-6 utilizado en toda la red CATV.

Para cualquier extensión o alargue que se necesite para instalar una cámara de vigilancia se utilizará el mismo.

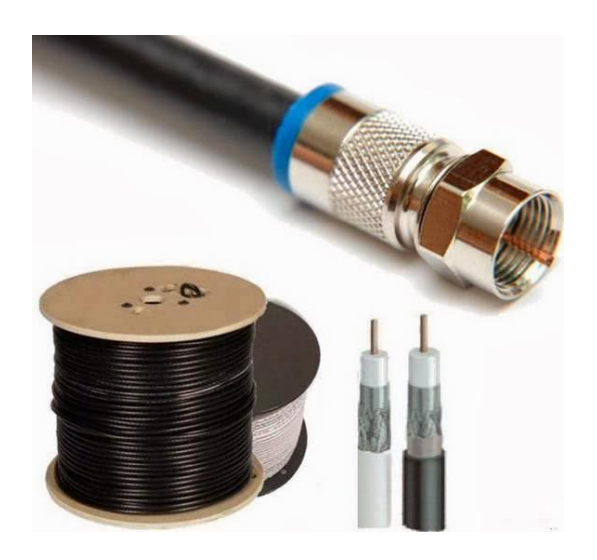

*Ilustración 17: Cable coaxial.*

#### **29.3.4 Cable UTP Externo:**

El cable de par trenzado es un tipo de conexión que tiene dos [conductores](https://es.wikipedia.org/wiki/Conductor_el%C3%A9ctrico)  [eléctricos](https://es.wikipedia.org/wiki/Conductor_el%C3%A9ctrico) aislados y entrelazados para anular las [interferencias](https://es.wikipedia.org/wiki/Interferencia) de fuentes externas y [diafonía](https://es.wikipedia.org/wiki/Diafon%C3%ADa) de los cables adyacentes.

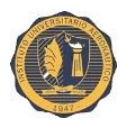

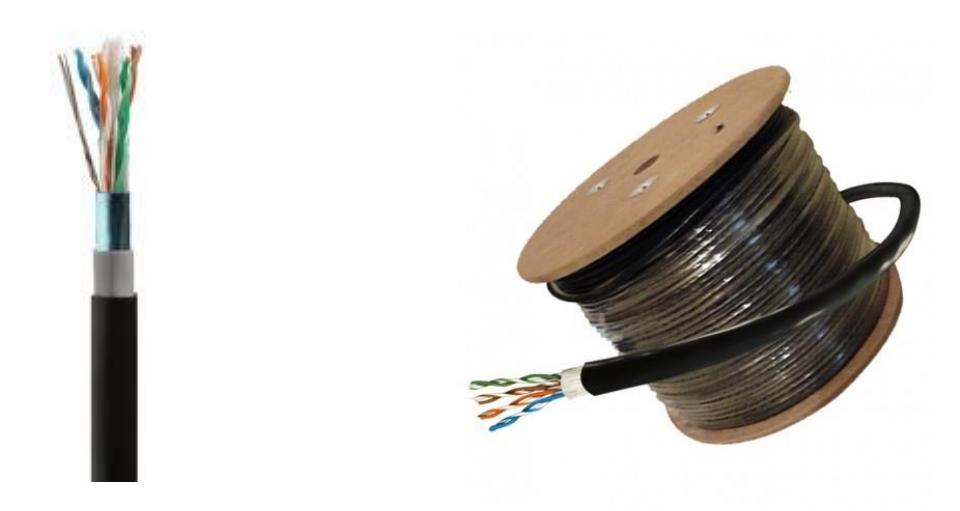

*Ilustración 18: Cable UTP CAT. 5E*

La categoría 5E permite velocidad en el orden de los gigabytes y puede tener una longitud de hasta 100m. sin tener un repetidor. Se utilizará para la conexión entre la cámara IP y el switch ubicado en gabinete externo.

A la hora de definir la lista de materiales tendrá que considerarse todo el equipamiento necesario para la instalación de las cámaras, como pueden ser los soportes de montaje, báculos, pantallas de protección y demás que no se nombró anteriormente.

#### **30. ARQUITECTURA DEL SISTEMA DE VIDEOVIGILANCIA:**

Una vez expuestos los fundamentos teóricos necesarios para comprender el funcionamiento del sistema y descripto el equipamiento que lo compone, se va a desarrollar la estructura que sigue todo el circuito de videovigilancia.

El sistema de videovigilancia se basa en un conjunto de cámaras instaladas a lo largo de los comercios de la localidad y conectadas todas ellas a la red CATV para su transmisión, grabación y posible procesado.

Hay que recordar que las transmisiones a lo largo de la red están soportadas sobre IP. Todas las señales de vídeo podrán monitorizarse en los diferentes puestos de control o seguridad, así como puestos de operarios técnicos para la

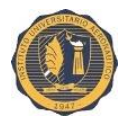

supervisión de los procesos. La unidad central deberá ser capaz de almacenar las grabaciones de un intervalo de tiempo (días o semanas) estipulado según necesidades del cliente.

El centro neurálgico será la unidad central, basada en la solución NVR la cual se encargará del control y la gestión de todo el sistema. (Ver Ilustración 19).

El servidor de datos será el que cree los enlaces con la red LAN bajo estándar Ethernet conectándose al switch de distribución también alojado en el rack de seguridad.

Para la monitorización de las grabaciones se utilizarán estaciones de trabajo en distintos edificios de la localidad: edificio de control y en la oficina de la policía local. Permitirán a los operadores que dispongan de los permisos pertinentes a tener acceso a la gestión del servidor de datos y a recuperar señales de vídeo. El operario podrá seleccionar el vídeo a visualizar pudiendo ser tanto en vivo como grabaciones por fecha y/o duración.

Cada puesto de control estará compuesto por una PC con monitor LCD. Está la opción si se quiere colocar los monitores para videowall.

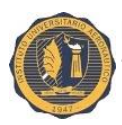

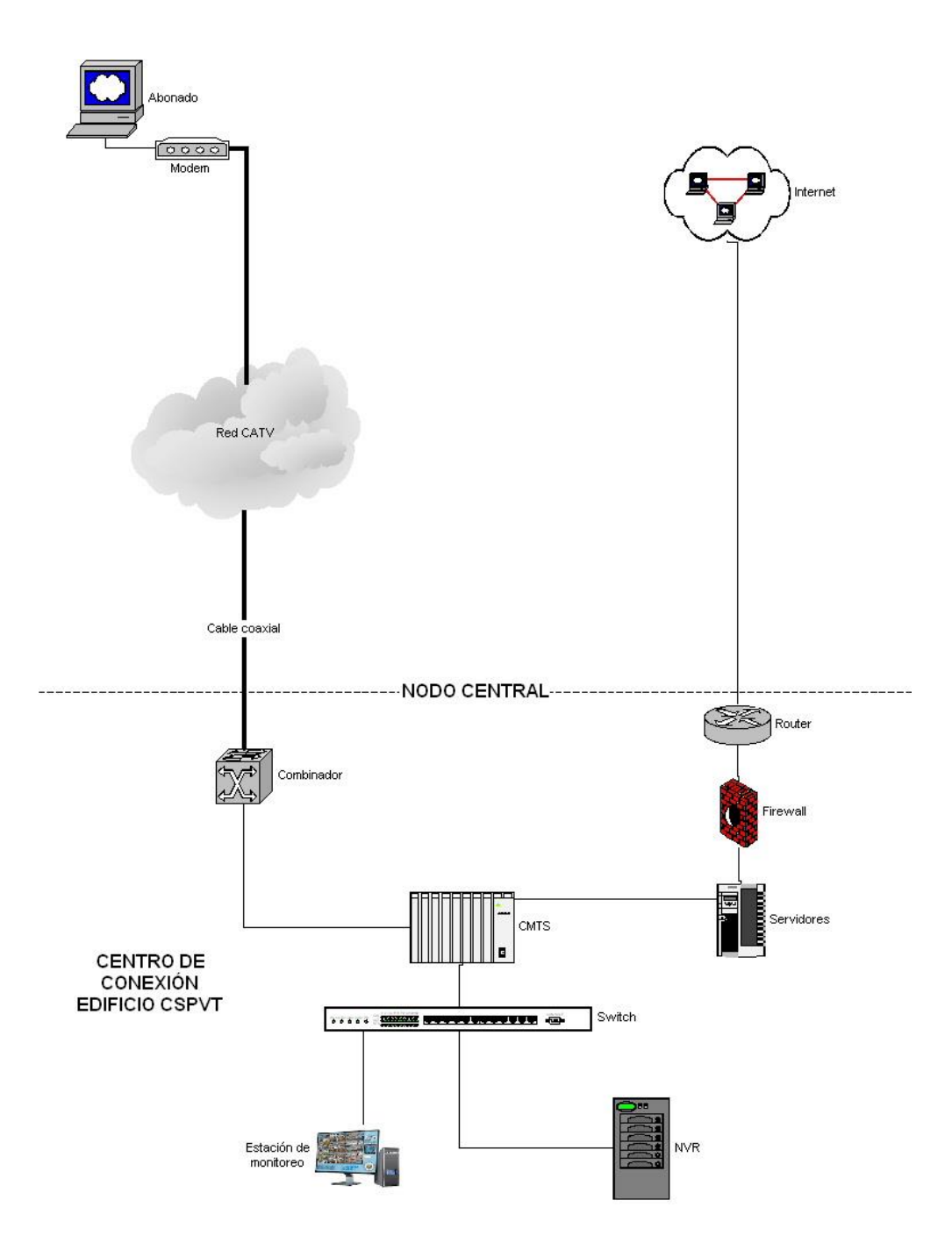

*Ilustración 19: Conexiones en el nodo central del edificio CSPVT*

En cuanto a la instalación de las cámaras de vídeo, se tendrá que analizar las zonas comerciales que quieran contratar el servicio.

Cada gabinete exterior irá provisto de un SwitchPoE (conectado a la red eléctrica), y un módem. Será ubicado en los postes de la red eléctrica o

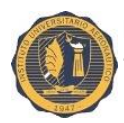

propios, en una zona accesible para el personal técnico que hará el mantenimiento y las conexiones.

Dependiendo la ubicación del gabinete exterior puede utilizarse para soportar hasta 8 cámaras.

A continuación se detalla la alternativa para la conexión de las cámaras de video:

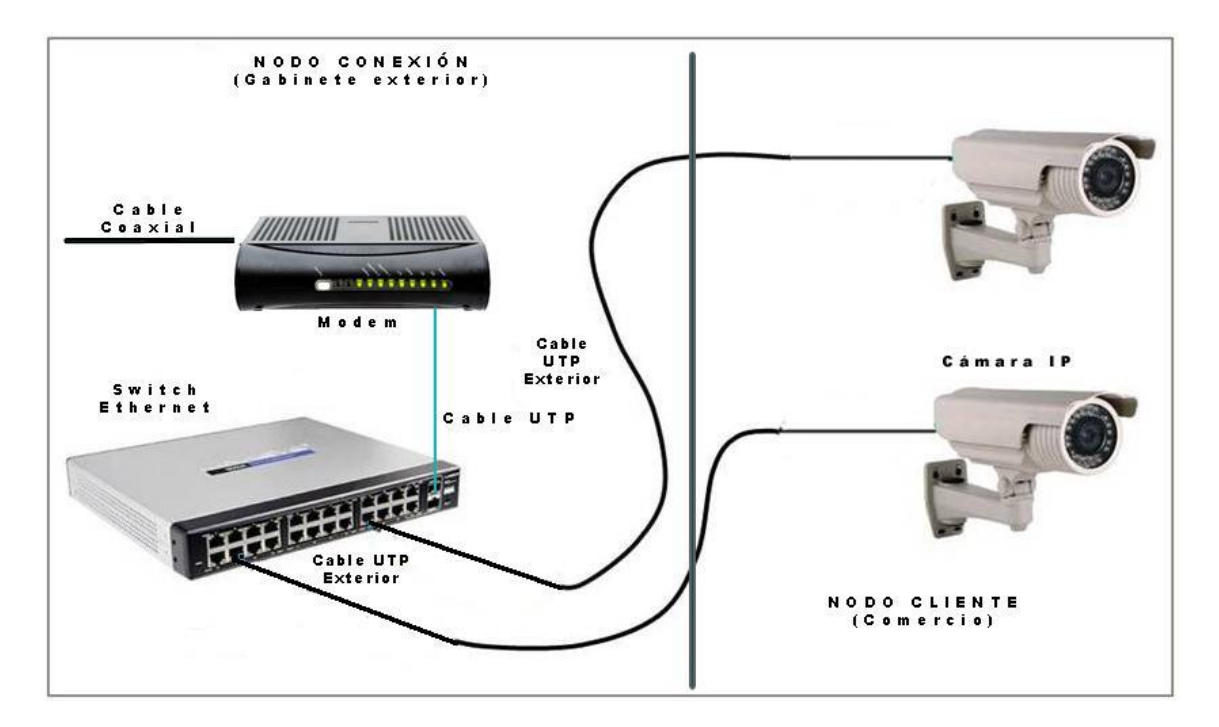

*Ilustración 20: Conexión de cámaras.* 

La señal comprimida generada a la salida del codificador se enviará hasta un switch para incorporarla a la red LAN. El enlace entre el modem y el CMTS se hará mediante cable coaxial.

Los equipos que entran en juego en el transporte de vídeo a lo largo de la red (sistema NVR, switches y la estación de trabajo) se configurarán para transmisión multicast.

Para el correcto funcionamiento del sistema es preciso que todos los equipos, así como las transmisiones de datos, se encuentren sincronizados con la

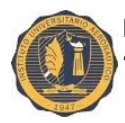

misma señal de reloj. Esto es posible gracias al protocolo NTP que se encarga de enviar un paquete de datos por toda la red para transferir el tiempo. Esta señal NTP será la misma para toda la CSPVT proporcionada por un servidor general.

Queda ya definida la arquitectura del sistema de videovigilancia. Tomándola como punto de partida se puede hacer el diseño para toda la localidad, precisando el número de cámaras y dimensionando la red LAN y servidores necesarios.

#### **31.DISEÑO DEL SISTEMA DE VIDEOVIGILANCIA:**

A la hora de diseñar el sistema de videovigilancia, se seguirá el siguiente proceso:

- 1. Distribución preliminar de cámaras buscando una ubicación óptima. Se trata de una primera aproximación del diseño en la que se definirán los puntos de instalación de forma que se obtenga la mayor visibilidad posible en las diferentes zonas de la unidad, quedando el acceso al comercio visible, sin puntos ciegos, y teniendo la máxima cobertura en todo el frente.
- 2. Listado de cámaras indicando el modelo empleado.
- 3. Cálculo del ancho de banda y espacio en disco para una cámara y de otra serie de parámetros como: fps, tiempo de almacenamiento de las grabaciones en disco, tipo de compresión, resolución.
- 4. Con el tamaño en disco total obtenido se lleva a cabo el dimensionamiento del array de discos bajo configuración RAID-5.

A continuación, se describirá cada uno de estos pasos para dar servicio de videovigilancia a la CSPVT.

#### **31.1 Distribución preliminar de cámaras:**

Tomando los requisitos del sistema se partirá con la idea de instalar 2 cámaras necesarias para tener visibilidad en el acceso principal del comercio y en el

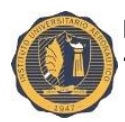

acceso o puerta trasera. Pudiendo ser también en un acceso lateral. Se entiende que siempre quedarán puntos muertos, sin visibilidad, pero se debe garantizar que nadie entra en una zona sin que quede asegurado que se dispondrá de una señal visual para su salida.

Para la ubicación de las cámaras en exteriores irán colocadas sobre la fachada de edificios y/o postes propios:

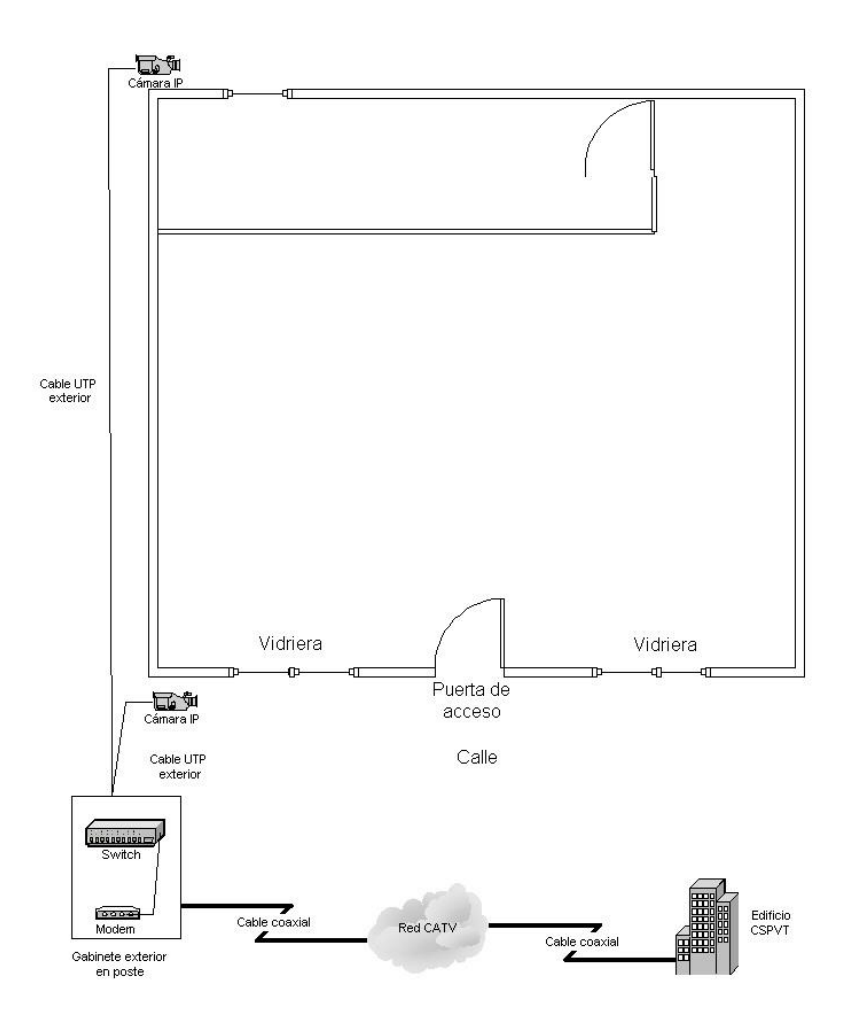

*Ilustración 21: Posible acceso Nº1.*

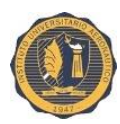

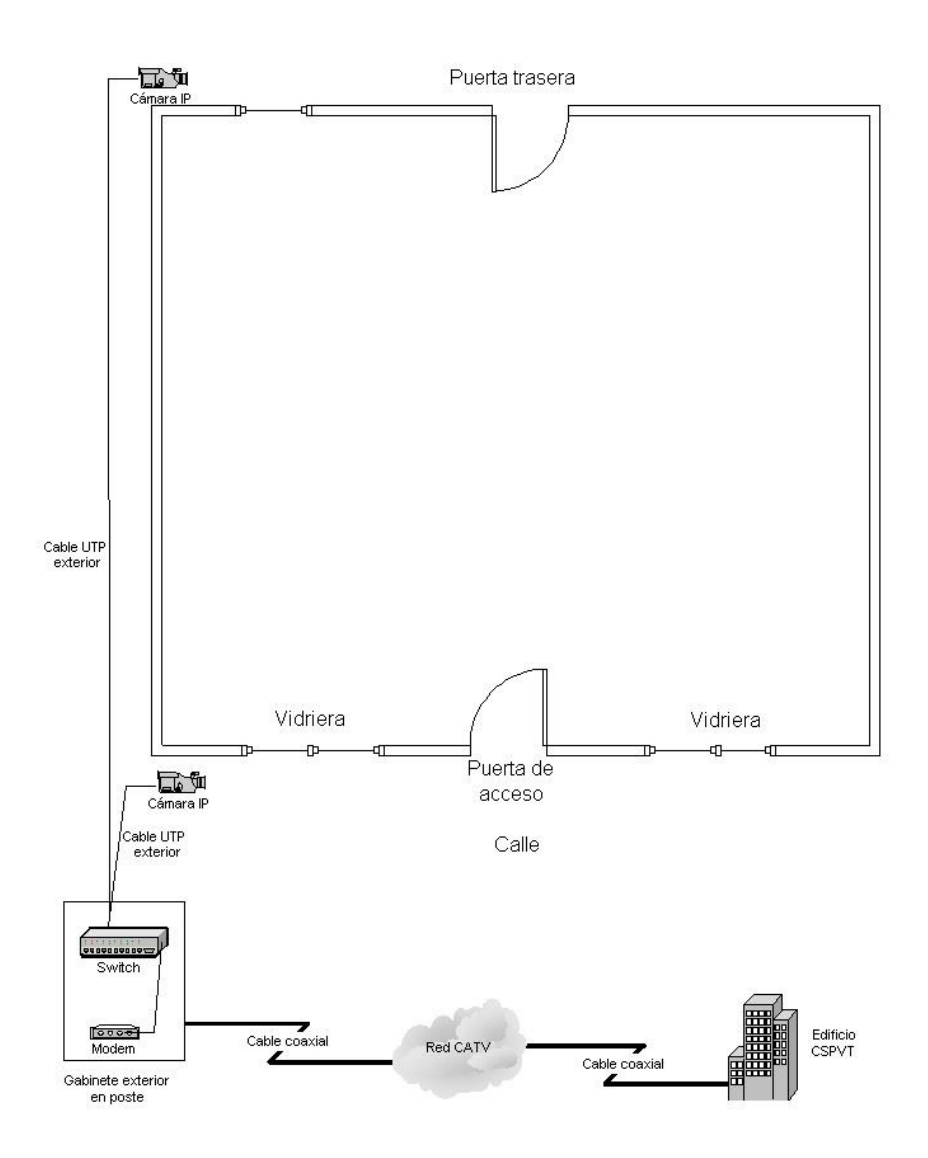

*Ilustración 22: Posible acceso Nº2.*

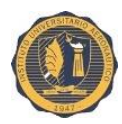

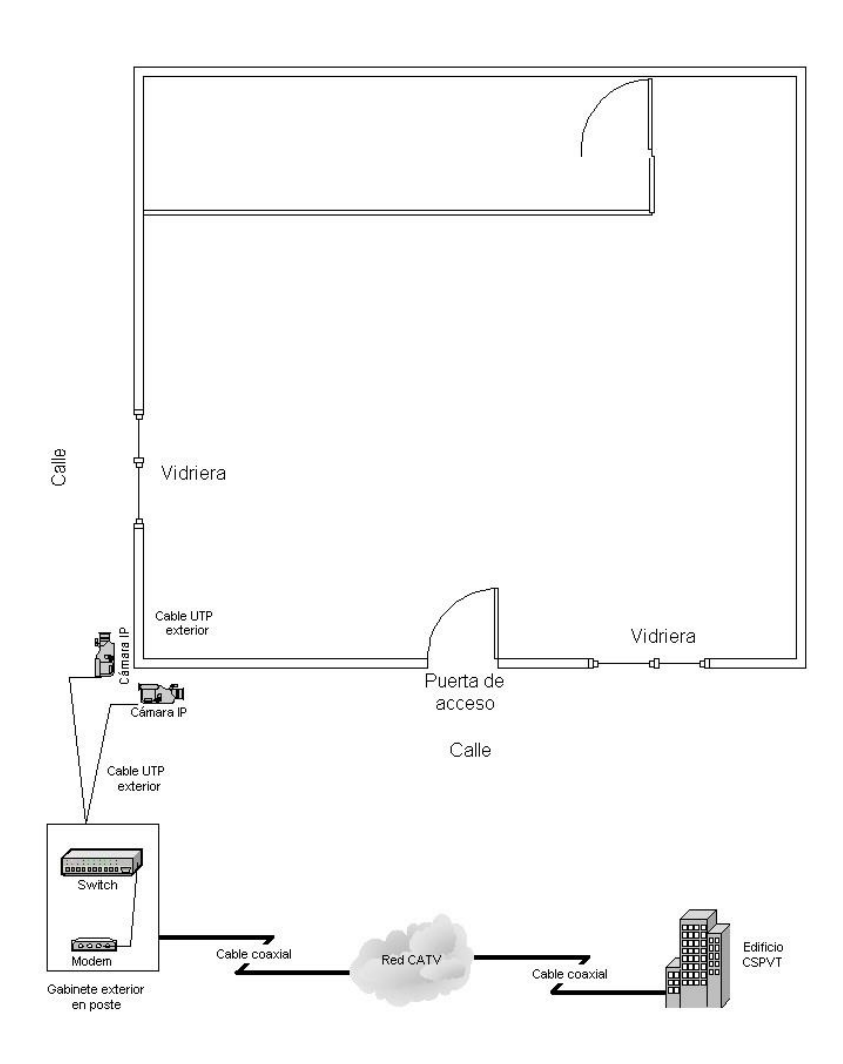

*Ilustración 23: Posible acceso Nº3.*

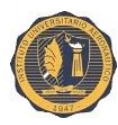

# **31.2 Listado de cámaras:**

Al elegir cada cámara, se han definido los siguientes parámetros propios de las cámaras exteriores que se utilizarán para el sistema de videovigilancia.

- $\checkmark$  Altura de instalación: en exteriores 3 m si están instaladas sobre fachada, 4 m para postes.
- $\checkmark$  Formato sensor CCD: 1/4"
- $\checkmark$  Relación de aspecto: 4:3
- $\checkmark$  Distancia focal: variable desde 4,1 mm hasta 73,8 mm.
- $\checkmark$  Resolución mínima: 640x480
- $\checkmark$  Ángulo de visión horizontal: 48<sup>o</sup>

#### **31.3 Ancho de banda y espacio en disco:**

Se representan distintos valores de ancho de banda y almacenamiento en disco requerido para una cámara durante el transcurso de un día según los parámetros: resolución, compresión (tipo de calidad) e imágenes por segundo del vídeo.

Se analiza el siguiente escenario máximo para el cálculo del espacio en disco de las grabaciones, cabe aclarar que las cámaras de video se configurarán con detección de movimiento, por lo tanto nunca se llegará a los valores descriptos en la tabla.

Cantidad de cámaras IP: 1

Horas de grabación por día: 24

Días de almacenamiento de la cámara: 7

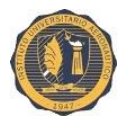

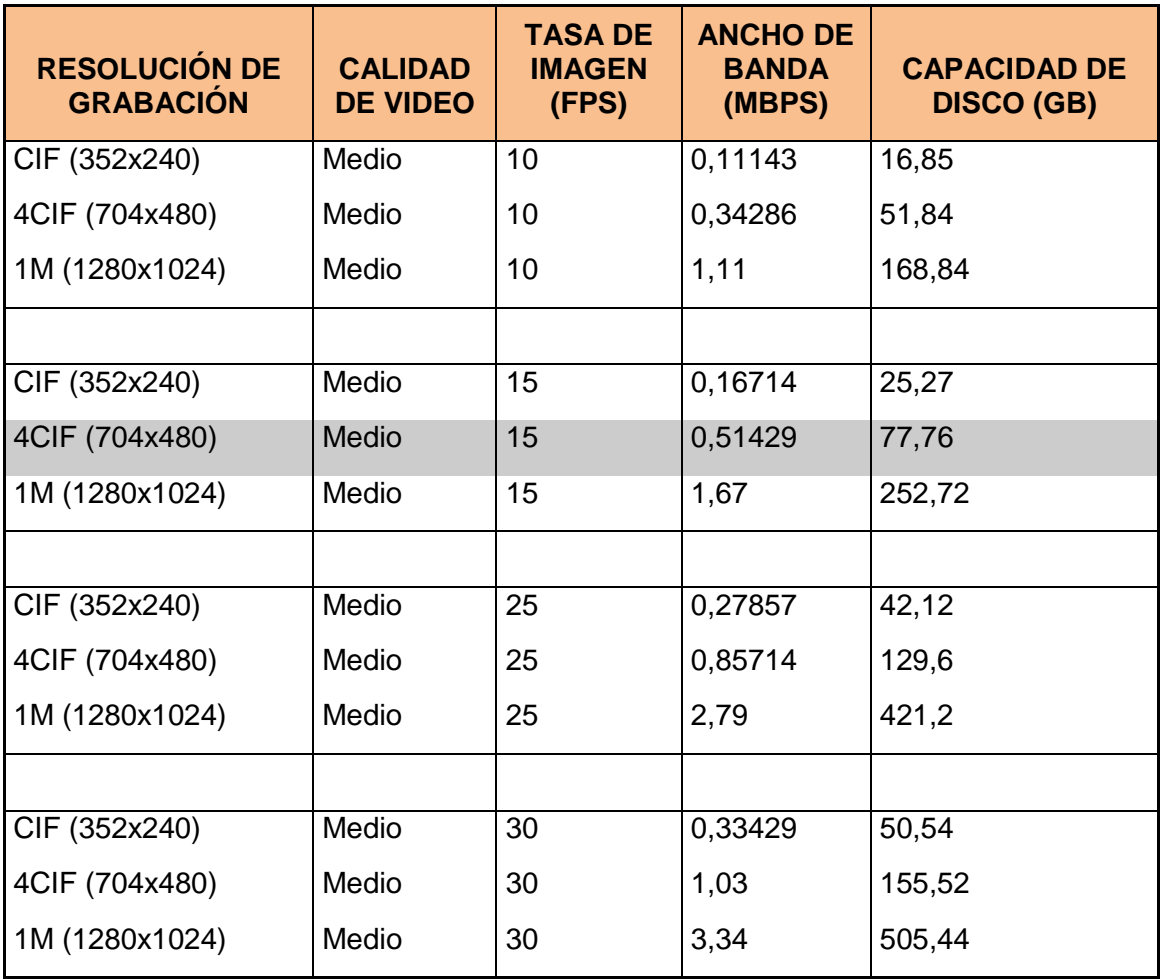

En videovigilancia la señal de vídeo no suele transmitirse como una señal convencional de vídeo, con un mínimo de 25 imágenes por segundo, sino que la frecuencia suele ser mucho menor.

Para calcular el espacio en disco basta con ver cuántos Mbits/s se transmiten a lo largo de un día, es decir, multiplicar el ancho de banda por 3600 s/hora \* 24 h/día. Este resultado se da en GB.

Los resultados variarán linealmente al introducir un mayor número de cámaras así como aumentar el tiempo de las grabaciones.

El número de FPS será el mismo para todas, igual a 15, puesto que es uno de los parámetros definidos en los requisitos del sistema de videovigilancia.

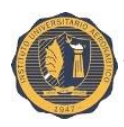

## **31.4 Unidades de almacenamiento en disco – RAID 5:**

Para dimensionar el array de almacenamiento, número de discos duros necesarios, hay que tener en cuenta que en una estructura RAID-5 los datos se dividen varias unidades con bloques de paridad distribuidos uniformemente entre los distintos discos. La información de paridad permite la recuperación de los datos en caso de fallo de uno de los discos, independientemente cuál sea.

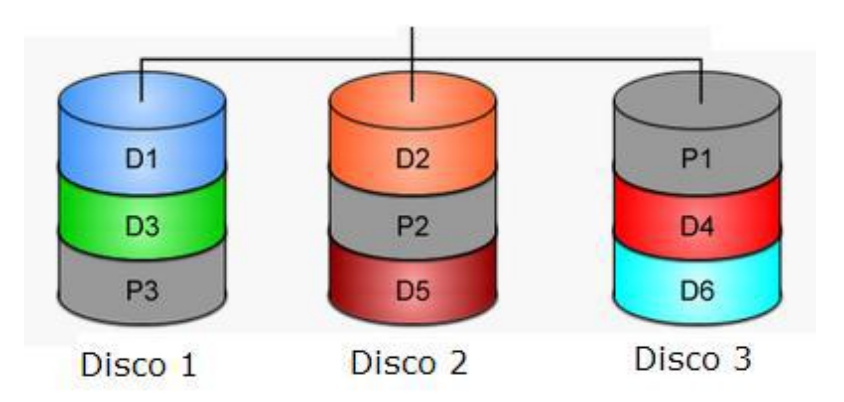

*Ilustración 24: Distribución del almacenamiento de discos.*

# **32. PRESUPUESTO:**

Este apartado recoge un presupuesto aproximado de los materiales que conciernen al sistema de videovigilancia. Por tanto, no se incluye el precio de los servicios entre los que se encuentra: diseño y documentación, gastos de fábrica (FAT), transporte de materiales, certificaciones, instalación y puesta en marcha del sistema.

Los precios mostrados a continuación son orientativos, obtenidos de diversos fabricantes para proyectos reales:

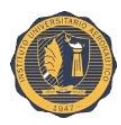

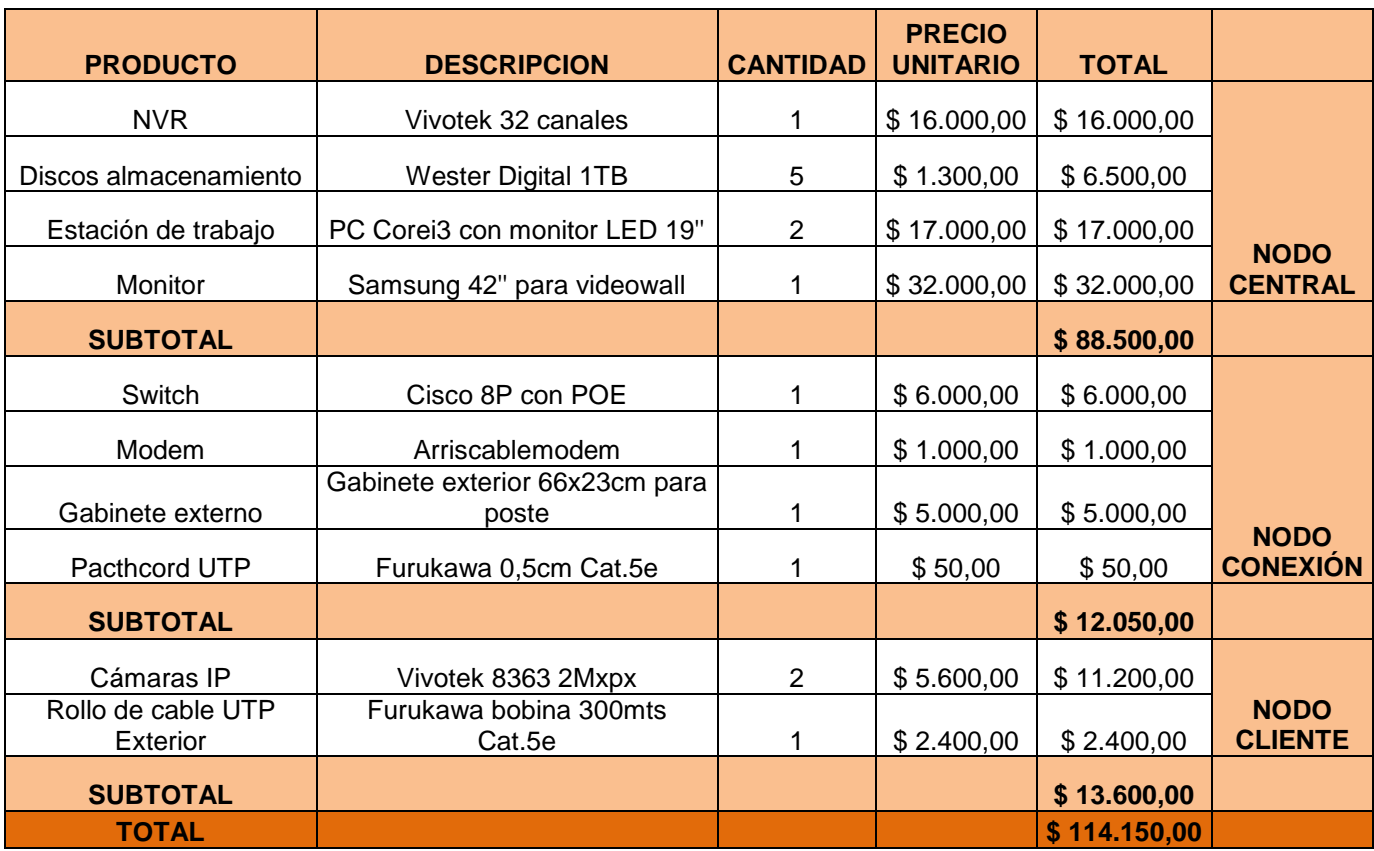

Hay que mencionar que dicho cuadro está dividido en nodos. El nodo cliente está presupuestado solamente para un (1) local, por lo tanto el total se debe multiplicar por la cantidad que se va a instalar, se estima diez (10) locales para comenzar con el proyecto.

# **32.1 Inversión inicial:**

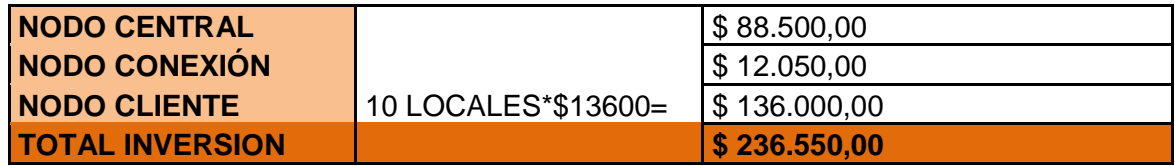

#### **32.2 Costos fijos:**

Se le instalará una estación de trabajo a la policía local para que preste el servicio a la comunidad; cobrando honorarios mensuales mínimos por convenio acordado con el gobierno de Santa fe. Las horas transcurridas en horario de

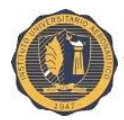

comercio, los empleados de la administración estarán encargados de verificar y/o vigilar de forma tranquila, ya que cualquier situación de robo se supone que no será a la luz del día ni tampoco con presencia de los dueños.

- Monto mínimo acordado con el cuerpo policial: \$7.000 mensuales.
- Energía eléctrica se estima unos \$5.000 más, de lo que se paga habitualmente.

#### **32.3 Costos variables:**

Los costos variables que pueden ocurrir en este trabajo son los mantenimientos de las cámaras según corresponda o si en alguna ocasión pasa alguna situación de cambio, rotura o reemplazo de algún producto.

• Se puede estimar costos variables por \$20.000 anuales, lo que lleva a unos \$1.666,67 mensuales.

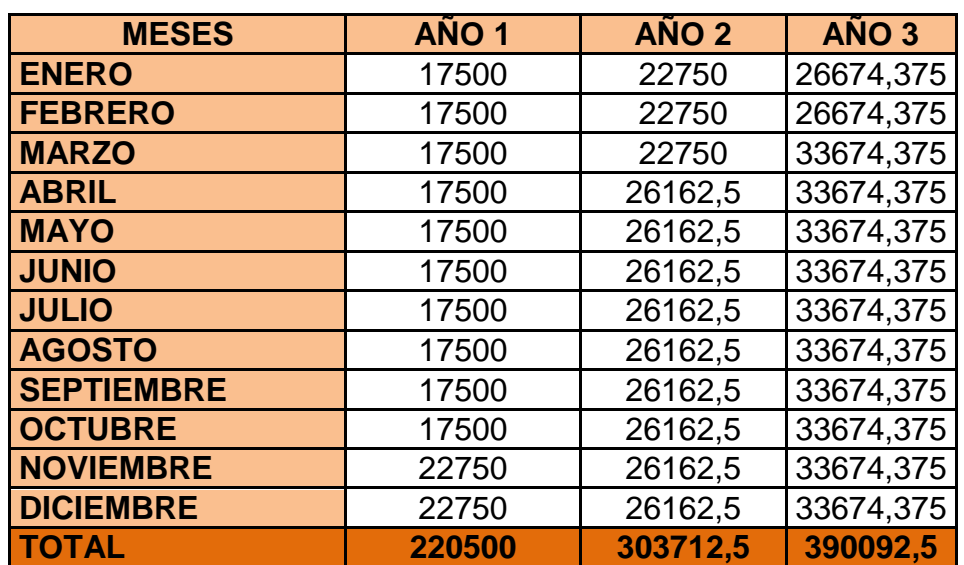

#### **32.4 Ingresos estimados:**

El ingreso del año 1 fue estimado con un monto de \$17.500, hasta el mes de octubre, simulando el ingreso del alquiler por el servicio de vigilancia por diez

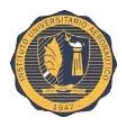

(10) locales, lo cual a partir de noviembre aumenta el monto a \$22.750, estimando tres locales más, o sea trece (13) locales.

A partir del año 2 en el mes de abril se incrementa con un 15% siguiendo con trece (13) locales.

Y por último en el año 3 desde el mes de marzo se estima con un 5% más de forma acumulada, y equivalente a diecisiete (17) locales.

# **33. ORIGEN DE LOS RECURSOS Y FINANCIAMIENTO:**

Para realizar dicho plan se necesita de la suma de \$236.550,00, la cual será financiada con financiamiento interno, es decir con capital propio de la empresa.

La empresa cuenta con un plazo fijo en el Banco de la Nación Argentina, renovado en el mes de octubre de 2016, con vencimiento noviembre de 2016; por lo tanto financiará de esta manera la inversión inicial.

El costo de este capital está dado por la tasa mínima que se le exige al proyecto para ser llevado a cabo. Es una creencia común que la TNM (Tasa nominal mensual) de referencia debe ser la tasa máxima que ofrecen los bancos o entidades financieras.

La TNA% asciende a 15.5003% y la TEA% asciende a 16.6519%. El total a cobrar a fecha de vencimiento es de \$239.351,97.

Lo que representa una tasa Ke: de 0,166519% anual.

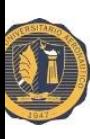

# **33.1 Flujo de fondos del año1:**

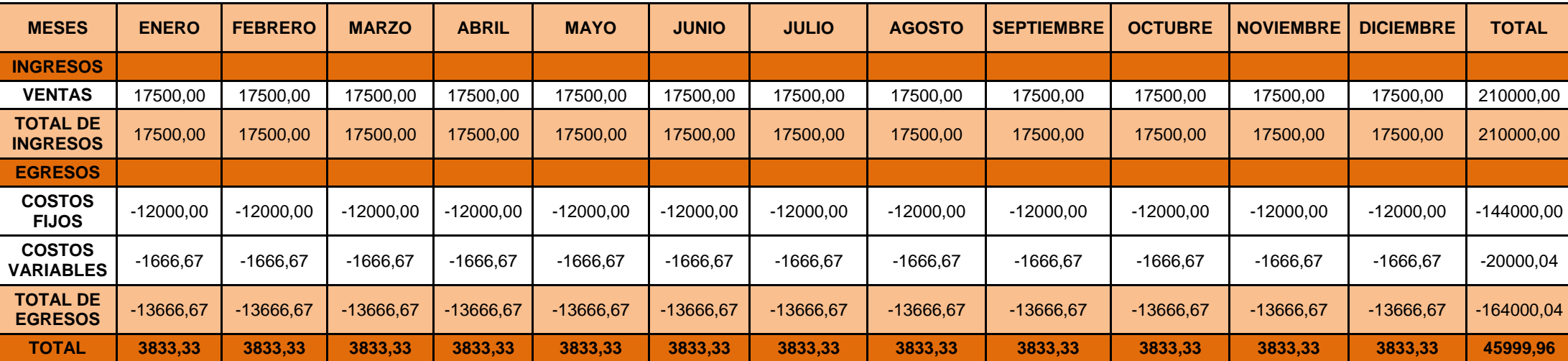

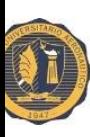

# **33.2 Flujo de fondos del año 2:**

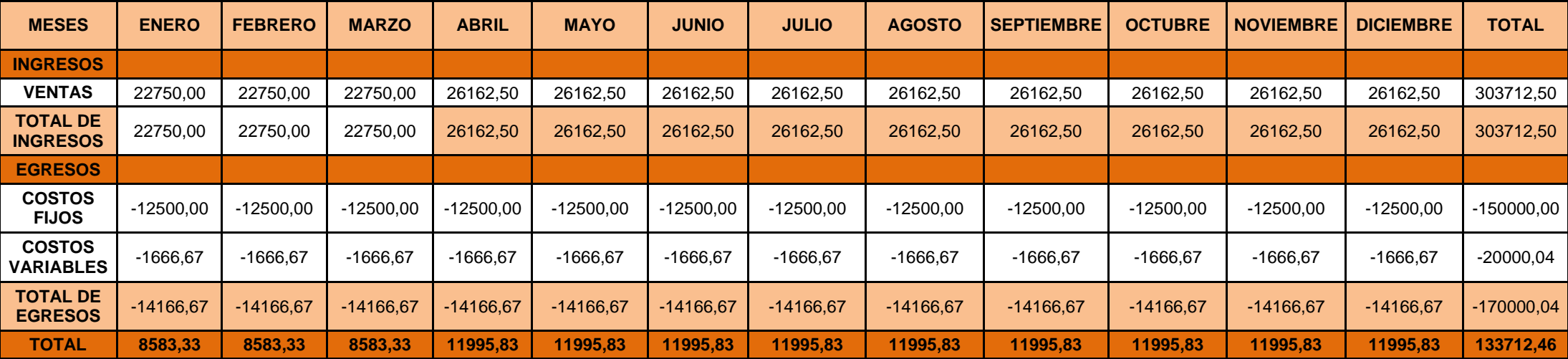

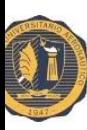

# **33.3 Flujo de fondos año 3:**

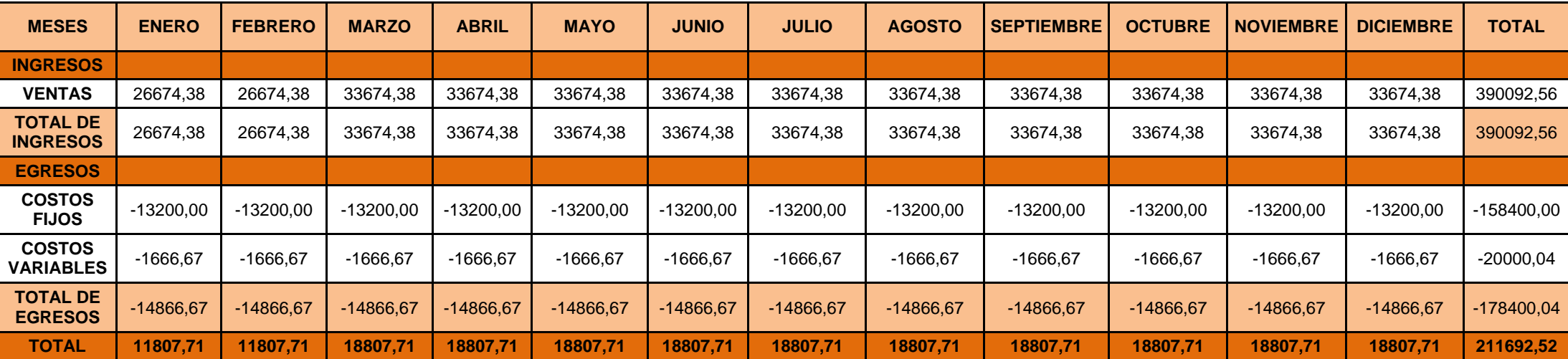
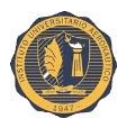

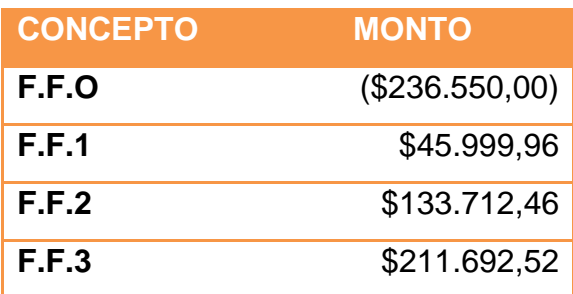

## **33.4 Periodo de recupero de la inversión:**

Dada la inversión realizada, según los montos concluidos en los fondos de flujos netos en los diferentes años el recupero de la inversión se concluye en el último año, quedando un excedente de \$154.854,94

Este método es bastante usado como complementario de los demás, del V.A.N y de la T.I.R porque cuanto más pronto sea el periodo en que se recupera la inversión, vamos a tener menor riesgo, cuanto más pequeño el periodo de recupero de la inversión más liquido es el proyecto.

#### **34.EVALUACIÓN MEDIANTE MÉTODOS QUE TIENEN EN CUENTA EL VALOR TIEMPO DEL DINERO:**

#### **34.1 Método del V.A.N (Valor Actual Neto):**

$$
V.A.N = -A + \frac{Q_1}{(1+i)_1} + \frac{Q_2}{(1+i)_2} + \frac{Q_3}{(1+i)_3} + \dots + \frac{Q_n}{(1+i)_n}
$$

El resultado que arroja el van es un valor de: *\$34.517,86*

#### **34.2 Método de la T.I.R (tasa interna de retorno):**

$$
0 = -A + \frac{Q_1}{(1+r)_1} + \frac{Q_2}{(1+r)_2} + \frac{Q_3}{(1+r)_3} + \dots + \frac{Q_n}{(1+r)_n}
$$

El resultado que arroja la T.I.R es una tasa del: *23.67%*

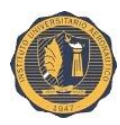

## **35. CONCLUSIÓN DEL PROYECTO DE INVERSIÓN:**

El método del V.A.N se acepta si es mayor o igual a cero, sino se rechaza el proyecto a evaluar.

En este caso arroja un resultado positivo es decir que estamos en condiciones de afirmar que el proyecto será factible lo que significa que en los tres años lograremos una utilidad de \$154.854,94.

La T.I.R se acepta si es igual o mayor a la tasa de corte o referencia.

En este caso arroja un valor mayor a la tasa de corte (16,6519%), aquella que representa el costo de endeudamiento, lo que significa que con la utilidad obtenida se logran cubrir todos los costos de financiamiento del capital propio quedando un excedente de rentabilidad.

"EL PROYECTO ES ACEPTABLE".

El sistema de videovigilancia vela por la seguridad de los comercios de la localidad mediante la distribución a los puestos de control de señales de vídeo que muestran los accesos a los mismos.

En el presente proyecto se ha explicado el sistema necesario para dar servicio de videovigilancia a los comercios de la localidad que lo requieran.

La solución propuesta permite la distribución multicast y control de todas las señales de vídeo en los puestos de operarios y de seguridad gracias a la tecnología IP empleada y a la conexión de todos los equipos a una red de área local LAN.

El sistema se configura de forma que se cumpla con los requisitos indicados que exigen una resolución mínima estándar de 704x480 (4CIF) y que las grabaciones queden almacenadas un mínimo de siete días.

El diseño realizado en para un comercio tipo con 2 cámaras de vídeo y ello determina un espacio en disco aproximado máximo de 160 GB almacenando las imágenes a 15 fps a una definición estándar. Este valor es aproximado debido a la variación del tamaño de la señal a transmitir según el tipo de

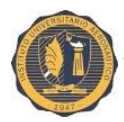

imagen y la compresión que efectúe el codificador h.264. Como se menciona anteriormente las cámaras grabaran con detección de movimiento.

Para el almacenamiento de vídeo se ha escogido una estructura RAID-5 que divide los datos en varias unidades con bloques de paridad distribuidos uniformemente entre los distintos discos. La estructura se compone de cinco discos duros que proporcionan una capacidad de 5 TB.

Con todo ello queda garantizado el correcto funcionamiento del sistema de videovigilancia en la CSPVT, pudiéndose incorporar futuras expansiones añadiendo los discos duros pertinentes para el almacenamiento de las grabaciones.

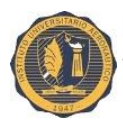

# **CONCLUSION FINAL**

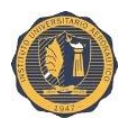

## **36. CONCLUSIÓN:**

El primer objetivo de éste trabajo implicaba describir a la empresa a la cual se le iba a desarrollar dicho análisis, se contó la historia de la Cooperativa de Provisión, obras y Viviendas de Servicios Públicos de Villa trinidad Limitada; y se comenzó a tratar los temas en cuestión.

Después de explayar los contenidos teóricos se seleccionó los diferentes ratios económicos y/o financieros para evaluar la posibilidad de poner en marcha tal proyecto de inversión que había surgido con el nacimiento de una idea, por necesidad y para satisfacer a los clientes potenciales. Analizando cada uno ellos para las futuras tomas de decisiones que el consejo de administración de la Cooperativa tiene por hacer con tales resultados obtenidos.

Luego se presentó tal proyecto, describiendo diseño, tareas, cronogramas, arquitectura y presupuestos del mismo para llevarlo a cabo, evaluándolo a partir de métodos que no utilizan el valor tiempo del dinero y los que utilizan tal valor. Proyectando los resultados obtenidos del V.A.N y de la T.I.R, se concluye que el trabajo es aceptable, siguiendo las razones límites. Por lo tanto se está en condiciones de decir que es factible la realización del mismo.

Para finalizar, los ratios financieros son estados financieros muy importantes para la evaluación de fortalezas y debilidades de una empresa. Permite analizar el estado de liquidez que tiene una empresa, el nivel de apalancamiento o endeudamiento a corto y a largo plazo, y su nivel de rentabilidad.

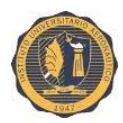

## **BIBLIOGRAFIA**

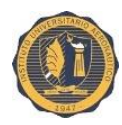

## **37. BIBLIOGRAFIA CONSULTADA:**

#### **LIBROS CONSULTADOS:**

- Martínez, Florencio y Colaboración de Estella, María Elena. AUDITORIA. GUIA DE ESTUDIO. Colegio Universitario Aeronáutico. (Reimpresión 2015)
- Traballini, Héctor. ADMINISTRACION FINANCIERA, GUIA DE ESTUDIO. Colegio Universitario Aeronáutico. (Reimpresión 2013)
- Gitman, Lawrence J. Y Zutter, Chad J. PRINCIPIOS DE ADMINISTRACION FINANCIERA. 12º EDICION. (2012)
- Sánchez, Fabián. FINANZAS. GUIA DE ESTUDIO. Colegio Universitario María Justa Moyano de Ezpeleta. (2010)
- Bonisconti, Fernando. SISTEMAS DE INFORMACION CONTABLE II. GUIA DE ESTUDIO. Colegio Universitario María Justa Moyano de Ezpeleta. (2010)
- Micheli, Alicia Mirtha, MATEMATICA FINANCIERA APLICADA, 3° EDICION ACTUALIZADA. (2007)

#### **PAGINAS WEBS:**

- [http://www.empretel.com.mx/nvr-s-16-canales/1724-nvr-grabador-digital-](http://www.empretel.com.mx/nvr-s-16-canales/1724-nvr-grabador-digital-8-camaras-ip-240ips-a-5mpx-2-hhd-2tb-2-usb-salida-video-vga-hdmi-doble-monitor-independiente.html)[8-camaras-ip-240ips-a-5mpx-2-hhd-2tb-2-usb-salida-video-vga-hdmi](http://www.empretel.com.mx/nvr-s-16-canales/1724-nvr-grabador-digital-8-camaras-ip-240ips-a-5mpx-2-hhd-2tb-2-usb-salida-video-vga-hdmi-doble-monitor-independiente.html)[doble-monitor-independiente.html](http://www.empretel.com.mx/nvr-s-16-canales/1724-nvr-grabador-digital-8-camaras-ip-240ips-a-5mpx-2-hhd-2tb-2-usb-salida-video-vga-hdmi-doble-monitor-independiente.html)
- [http://www.argseguridad.com/nvr-16-canales-seenergy-megapixel-hdmi](http://www.argseguridad.com/nvr-16-canales-seenergy-megapixel-hdmi-vga-983)[vga-983](http://www.argseguridad.com/nvr-16-canales-seenergy-megapixel-hdmi-vga-983)
- [http://download.vivotek.com/downloadfile/downloads/datasheets/nd9541](http://download.vivotek.com/downloadfile/downloads/datasheets/nd9541datasheet_es.pdf) [datasheet\\_es.pdf](http://download.vivotek.com/downloadfile/downloads/datasheets/nd9541datasheet_es.pdf)
- [https://www.bhphotovideo.com/c/product/1224222-](https://www.bhphotovideo.com/c/product/1224222-REG/vivotek_nd9541_32_channel_3mp_nvr.html) [REG/vivotek\\_nd9541\\_32\\_channel\\_3mp\\_nvr.html](https://www.bhphotovideo.com/c/product/1224222-REG/vivotek_nd9541_32_channel_3mp_nvr.html)
- [http://www.argseguridad.com/nvr-16-canales-seenergy-megapixel-hdmi](http://www.argseguridad.com/nvr-16-canales-seenergy-megapixel-hdmi-vga-983)[vga-983](http://www.argseguridad.com/nvr-16-canales-seenergy-megapixel-hdmi-vga-983)

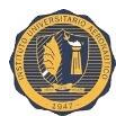

- [http://articulo.mercadolibre.com.ar/MLA-623147264-nvr-32-canales](http://articulo.mercadolibre.com.ar/MLA-623147264-nvr-32-canales-hdmi-vga-compatible-ios-android-soporta-4-hdd-_JM)[hdmi-vga-compatible-ios-android-soporta-4-hdd-\\_JM](http://articulo.mercadolibre.com.ar/MLA-623147264-nvr-32-canales-hdmi-vga-compatible-ios-android-soporta-4-hdd-_JM)
- [http://listado.mercadolibre.com.ar/nvr-dahua-32-canales#D\[A:nvr-dahua-](http://listado.mercadolibre.com.ar/nvr-dahua-32-canales#D[A:nvr-dahua-32-canales,B:1)[32-canales,B:1\]](http://listado.mercadolibre.com.ar/nvr-dahua-32-canales#D[A:nvr-dahua-32-canales,B:1)
- [http://www.seenergy.com.tw/index.php?option=com\\_content&view=articl](http://www.seenergy.com.tw/index.php?option=com_content&view=article&id=143%3Asvr-500&catid=44%3Aembedded-nvr&Itemid=114&lang=en-US) [e&id=143%3Asvr-500&catid=44%3Aembedded](http://www.seenergy.com.tw/index.php?option=com_content&view=article&id=143%3Asvr-500&catid=44%3Aembedded-nvr&Itemid=114&lang=en-US)[nvr&Itemid=114&lang=en-US](http://www.seenergy.com.tw/index.php?option=com_content&view=article&id=143%3Asvr-500&catid=44%3Aembedded-nvr&Itemid=114&lang=en-US)
- <http://www.vivotek.com/nr9681/#views:view=jplist-grid-view>
- [http://www.ebay.com/itm/Dahua-NVR-NVR616-64-4K-Network-Video-](http://www.ebay.com/itm/Dahua-NVR-NVR616-64-4K-Network-Video-Recorder-64-channel-4K-3U-RAID-iSCSI-eSATA-/272226191913?hash=item3f61f20a29:g:w20AAOSwr41XIScc)[Recorder-64-channel-4K-3U-RAID-iSCSI-eSATA-](http://www.ebay.com/itm/Dahua-NVR-NVR616-64-4K-Network-Video-Recorder-64-channel-4K-3U-RAID-iSCSI-eSATA-/272226191913?hash=item3f61f20a29:g:w20AAOSwr41XIScc) [/272226191913?hash=item3f61f20a29:g:w20AAOSwr41XIScc](http://www.ebay.com/itm/Dahua-NVR-NVR616-64-4K-Network-Video-Recorder-64-channel-4K-3U-RAID-iSCSI-eSATA-/272226191913?hash=item3f61f20a29:g:w20AAOSwr41XIScc)
- Software<http://www.vivotek.com/vast/#views:view=jplist-grid-view>
- <http://www.superinventos.com/S130798.htm>
- Compresión H.264<http://www.centralcinema.org/blog/h-265-o-h-264/>
- [http://www.seagate.com/la/es/tech-insights/how-much-video](http://www.seagate.com/la/es/tech-insights/how-much-video-surveillance-storage-is-enough-master-ti/)[surveillance-storage-is-enough-master-ti/](http://www.seagate.com/la/es/tech-insights/how-much-video-surveillance-storage-is-enough-master-ti/)
- [http://www.digitalsecuritymagazine.com/2015/08/26/honeywell-dvm-r600](http://www.digitalsecuritymagazine.com/2015/08/26/honeywell-dvm-r600-gestiona-eficazmente-los-sistemas-de-seguridad-desde-el-movil-o-por-voz/) [gestiona-eficazmente-los-sistemas-de-seguridad-desde-el-movil-o-por](http://www.digitalsecuritymagazine.com/2015/08/26/honeywell-dvm-r600-gestiona-eficazmente-los-sistemas-de-seguridad-desde-el-movil-o-por-voz/)[voz/](http://www.digitalsecuritymagazine.com/2015/08/26/honeywell-dvm-r600-gestiona-eficazmente-los-sistemas-de-seguridad-desde-el-movil-o-por-voz/)
- [http://video-ip.net/2013/07/17/4-sistemas-de-gestion-gratuitos-para](http://video-ip.net/2013/07/17/4-sistemas-de-gestion-gratuitos-para-videovigilancia-ip/)[videovigilancia-ip/](http://video-ip.net/2013/07/17/4-sistemas-de-gestion-gratuitos-para-videovigilancia-ip/)

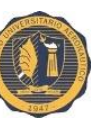

Instituto Universitario Aeronáutico.

"Implementación del servicio de sistema de videovigilancia". JACOB, María Sol.

## **38. ANEXOS:**

## **38.1 Anexo A: Estado de situación patrimonial.**

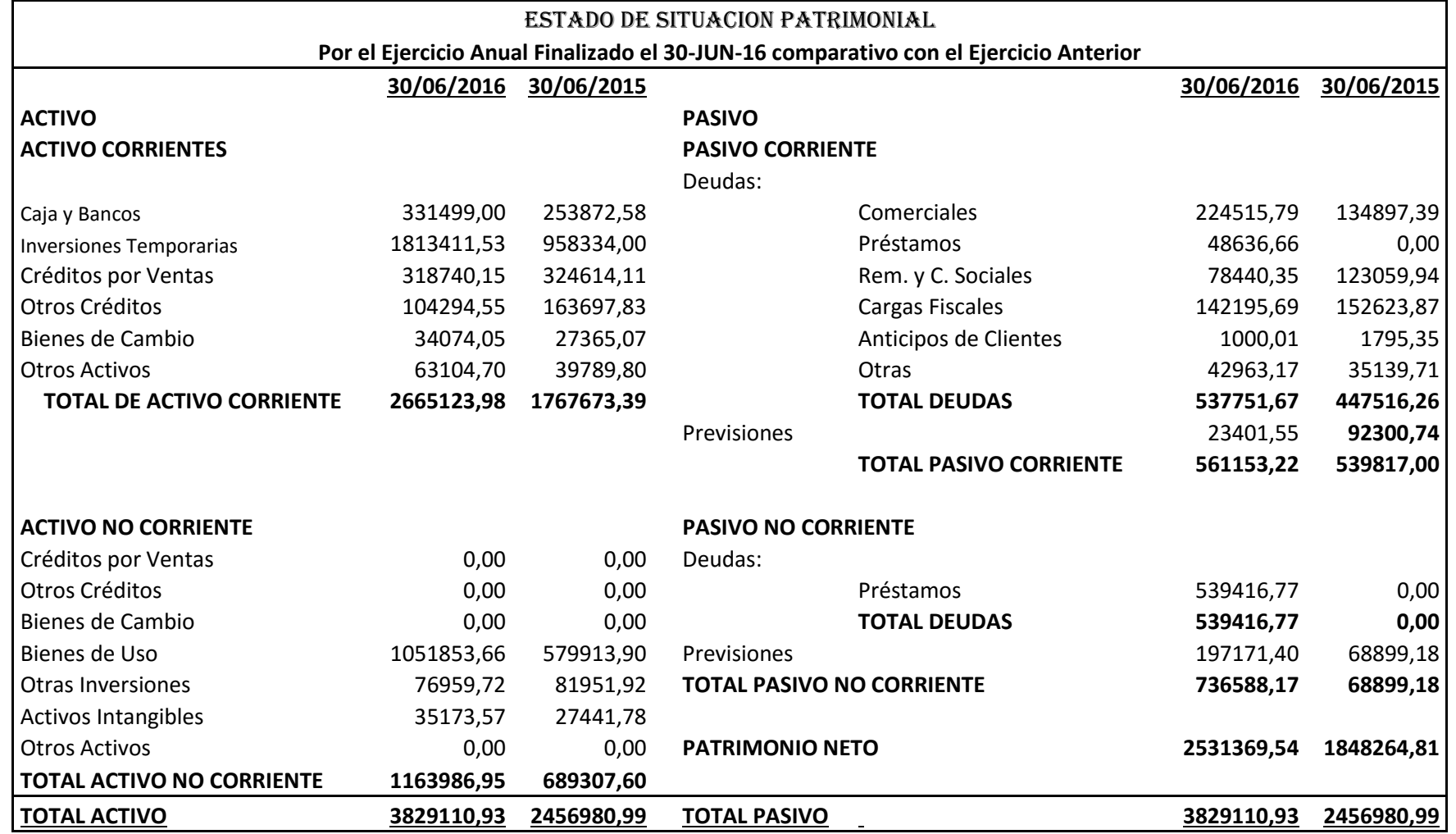

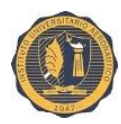

## **38.2 Anexo B: Estado de Resultados.**

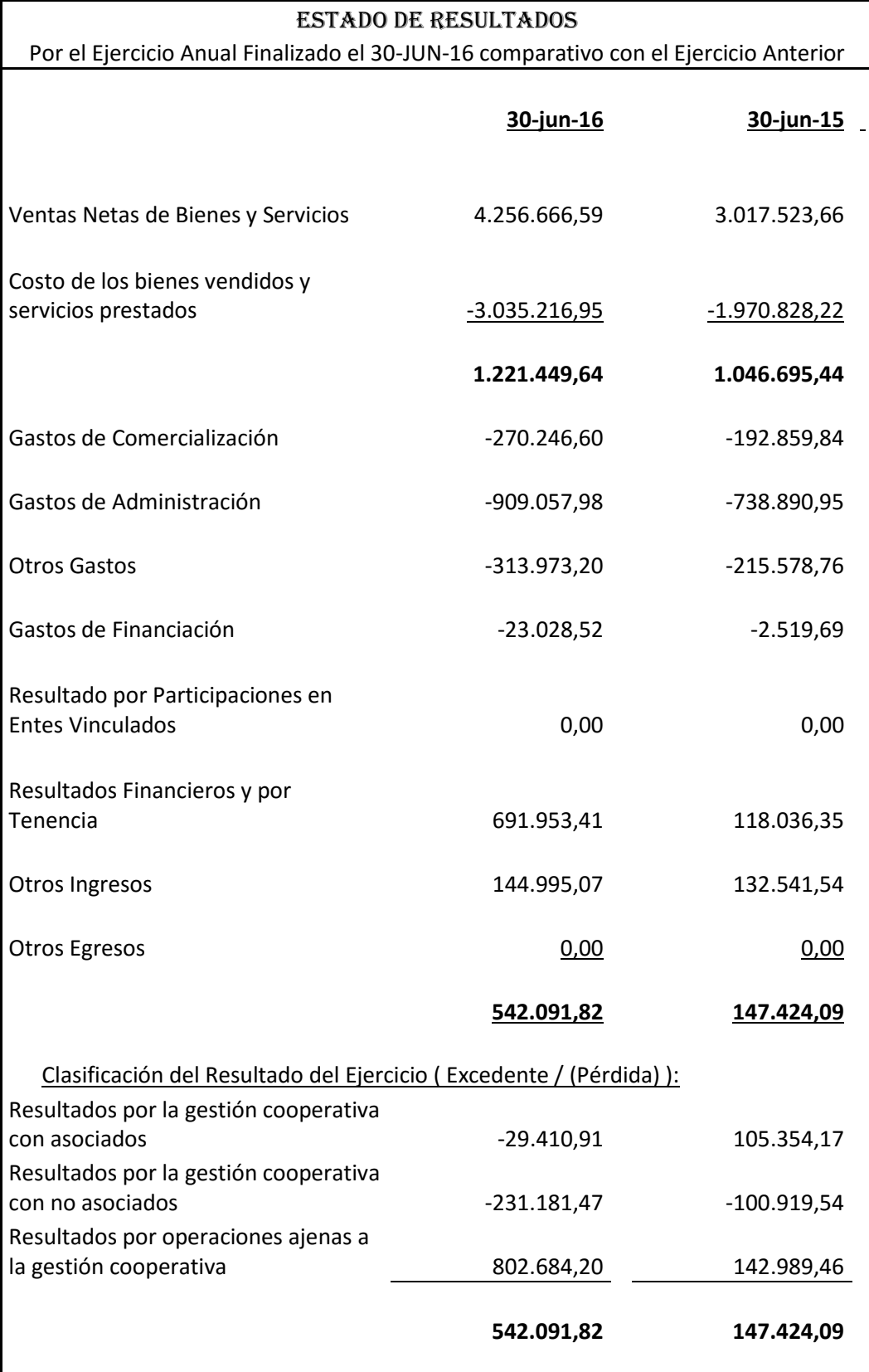

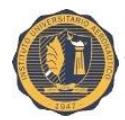

#### **38.3 Anexo C: Resumen Banco Nación Argentina al 30/06/2016.**

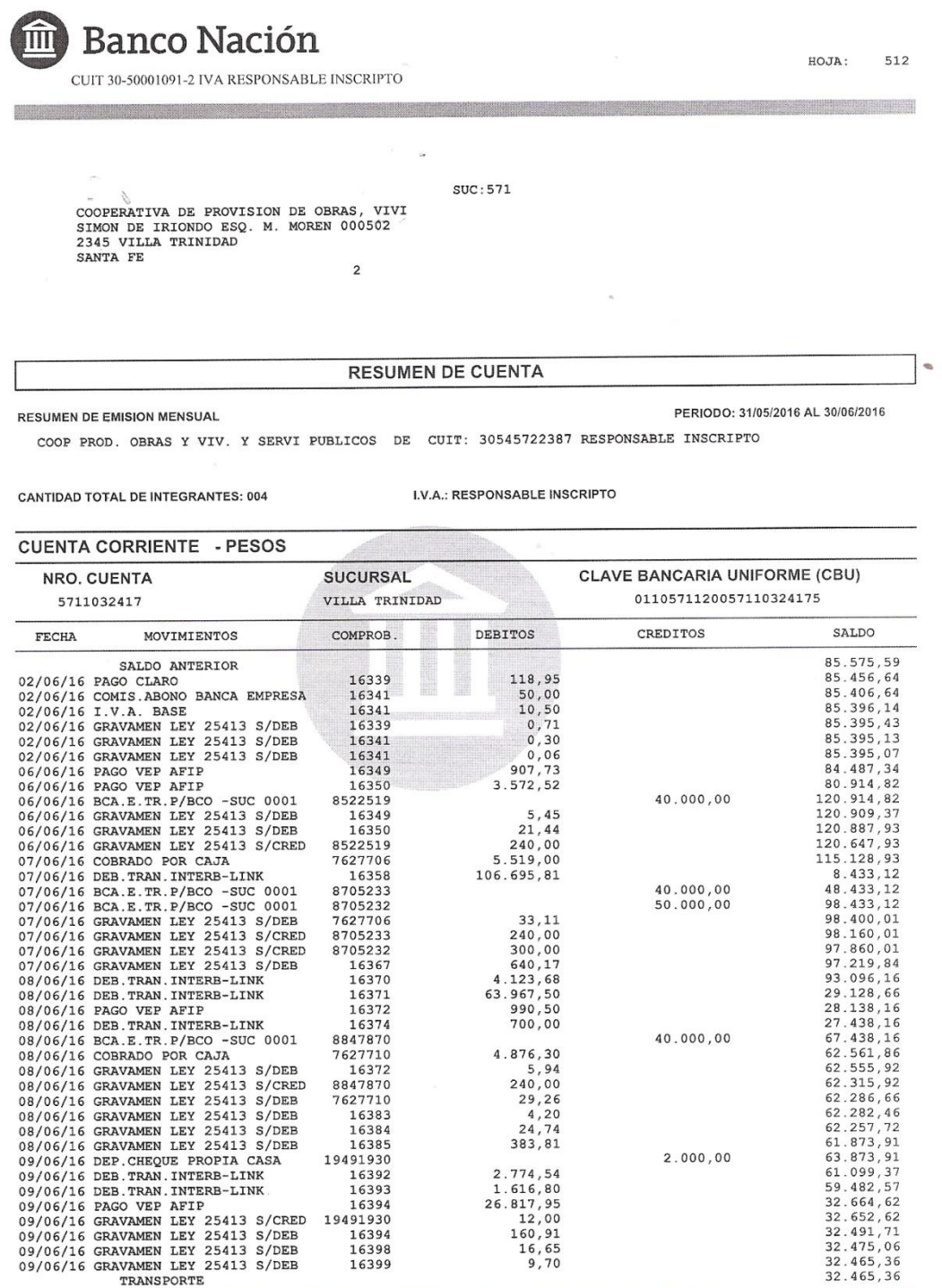

PAGINA: l<br>SIGUIENTE --->

as in the complete that is

a provincia de estadounidade

**NEW PROPERTY** 

000075671

<u> Partija postali parti</u>

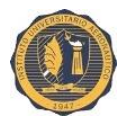

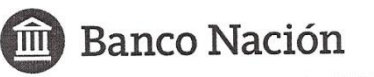

 $HOJA$ : 513

<u> San Militar San Maria</u>

CUIT 30-50001091-2 IVA RESPONSABLE INSCRIPTO

 $SUC:571$  $\mathcal{I}$  $\frac{1}{2}$ -<br>COOPERATIVA DE PROVISION DE OBRAS, VIVI<br>SIMON DE IRIONDO ESQ. M. MOREN 000502<br>2345 VILLA TRINIDAD<br>SANTA FE  $\overline{c}$ 

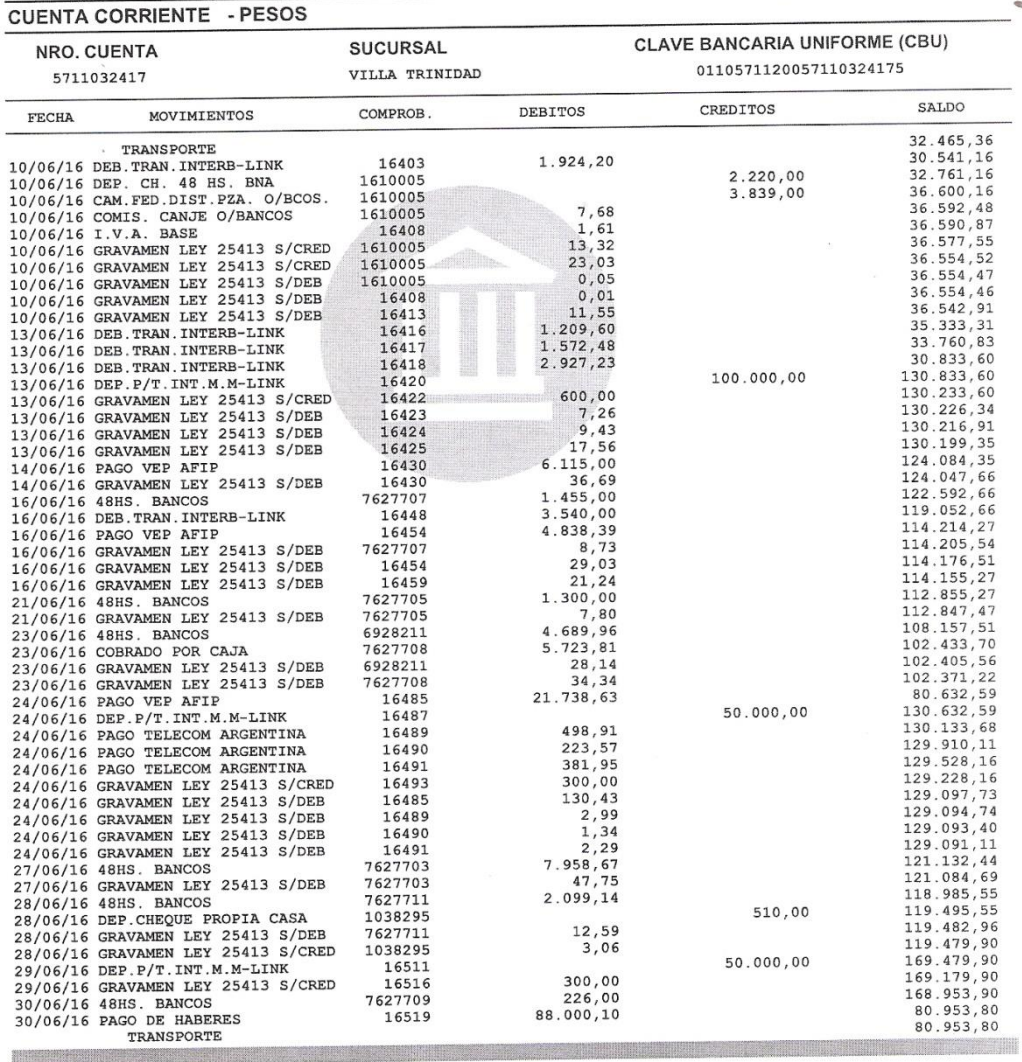

000075672

PAGINA: 2<br>SIGUIENTE --->

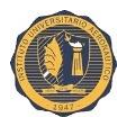

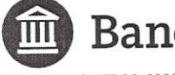

**Banco Nación** 

CUIT 30-50001091-2 IVA RESPONSABLE INSCRIPTO

HOJA: 514

COOPERATIVA DE PROVISION DE OBRAS, VIVI SIMON DE IRIONDO ESQ. M. MOREN 000502 2345 VILLA TRINIDAD SANTA FE  $\overline{2}$ 

**CUENTA CORRIENTE - PESOS CLAVE BANCARIA UNIFORME (CBU) SUCURSAL** NRO. CUENTA 0110571120057110324175 VILLA TRINIDAD 5711032417 SALDO DEBITOS CREDITOS COMPROB. FECHA **MOVIMIENTOS** 80.953,80 **TRANSPORTE**  $80.869, 80$ <br> $80.852, 16$ 30/06/16 COMIS.SERV.HABERES 16523 84.00  $17,64$ <br> $1.36$ 30/06/16 COMIS.SENV. ARBENDES<br>30/06/16 CRAVAMEN LEY 25413 S/DEB<br>30/06/16 GRAVAMEN LEY 25413 S/DEB<br>30/06/16 GRAVAMEN LEY 25413 S/DEB<br>30/06/16 GRAVAMEN LEY 25413 S/DEB<br>30/06/16 GRAVAMEN LEY 25413 S/DEB 16523 80.850.80 7627709  $80.322, 80$ 16519 528,00 80 322 30  $0.50$ 16523  $80.322,19$  $0, 11$ 16523 80.322,19 SALDO FINAL  $2.271, 41$ GRAV. LEY 25413 CREDITOS MES DE JUNIO<br>GRAV. LEY 25413 DEBITOS MES DE JUNIO<br>GRAV. LEY 25413 DEL MES DE JUNIO TOTAL<br>TOTAL \$ \$  $2.275,64$ <br>4.547,05 TOTAL

 $SUC:571$ 

USTED PUEDE SOLICITA LA "CAJA DE AHORROS" EN PESOS CON LAS PRESTACIONES PREVISTAS EN EL PUNTO 1.8. DE<br>LAS NORMAS SOBRE "DEPOSITOS EN AHORRO, CUENTA SUELDO Y ESPECIALES", LAS CUALES SERAN GRATUITAS.

USTED PUEDE CONSULTAR EL "REGIMEN DE TRANSPARENCIA" ELABORADO POR EL BANCO CENTRAL DE LA REPUBLICA USTED PUEDE CONSULTAR EL "REGIMEN DE TRANSPARENCIA" ELABORADO POR EL BANCO CENTRAL DE LA REPUBLICA<br>ARGENTINA SOBRE LA BASE DE LA INFORMACION PROPORCIONADA POR LOS SUJETOS OBLIGADOS A FIN DE COMPARAR<br>LOS COSTOS Y CARACTERIS HTTP://WWW.BCRA.GOB.AR/INFORMACION\_USUARIO/IAUREG010000.ASP

ESTIMAREMOS SE NOS FORMULE POR ESCRITO LAS OBSERVACIONES A QUE HUBIERE LUGAR, DENTRO DE LOS 60 (SESEN-<br>TA) DIAS, EN SU DEFECTO SE TENDRA POR CONFORME EL MOVIMIENTO Y EL SALDO RESULTANTE (OPASI-2 DEL BCRA).<br>SIN PERJUICIO DE

000075673

**The Committee of the Committee of the Committee** 

#### **38.4 Anexo D: Resumen de caja 32 Mutual. Al 30/06/2016.**

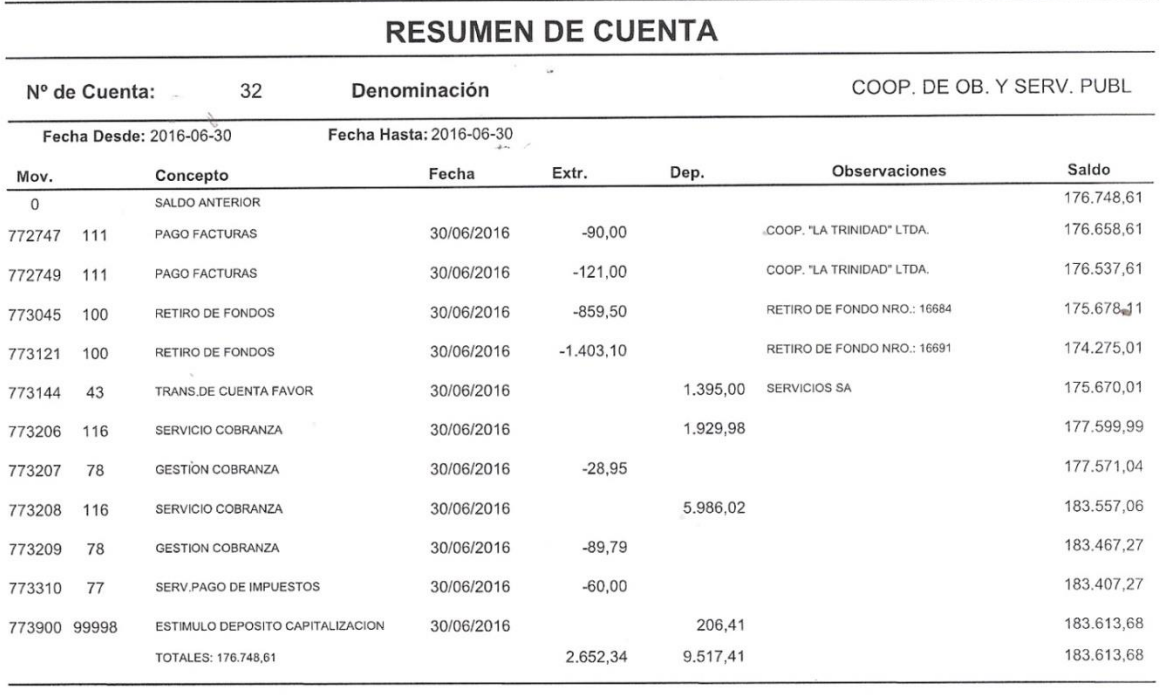

#### **38.5 Anexo E: Resumen de caja 2658 Mutual. Al 30/06/2016**

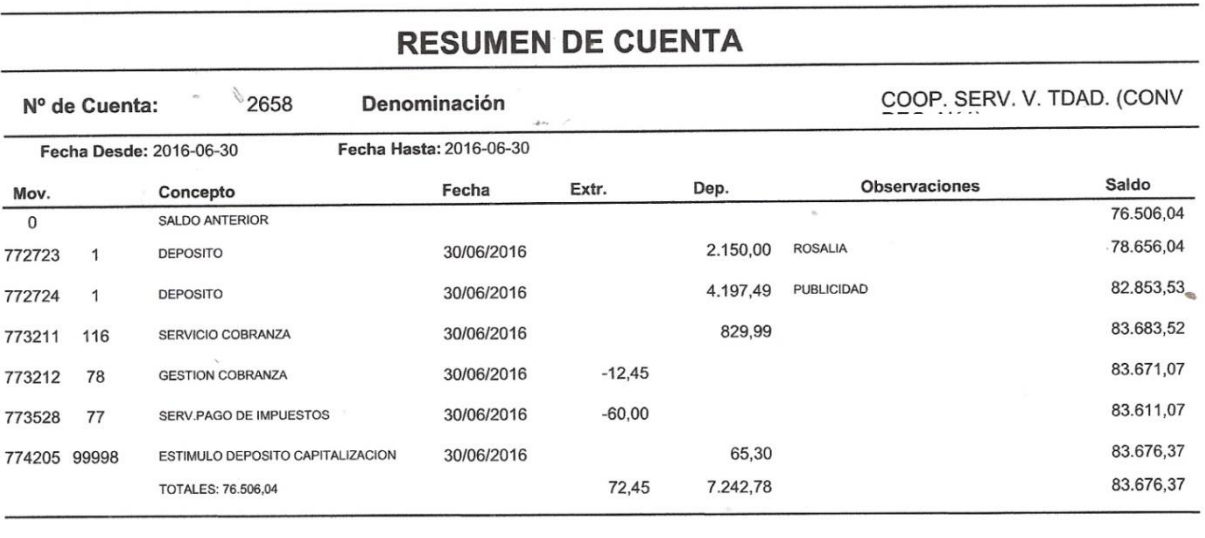

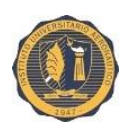

## **38.6 Anexo F: Composición del Activo.**

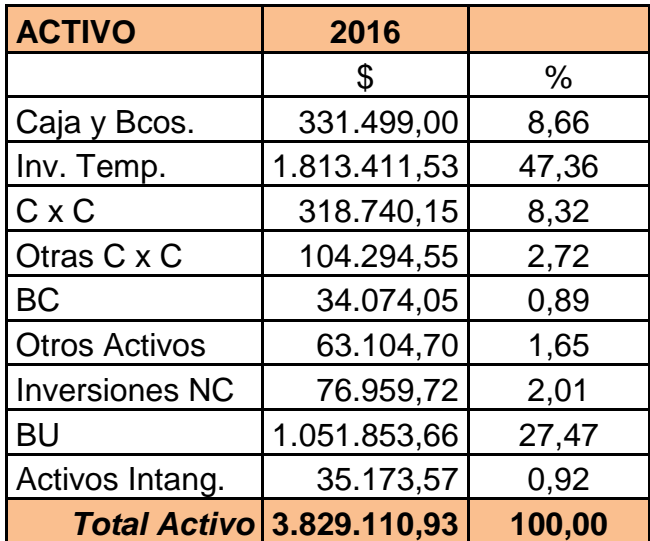

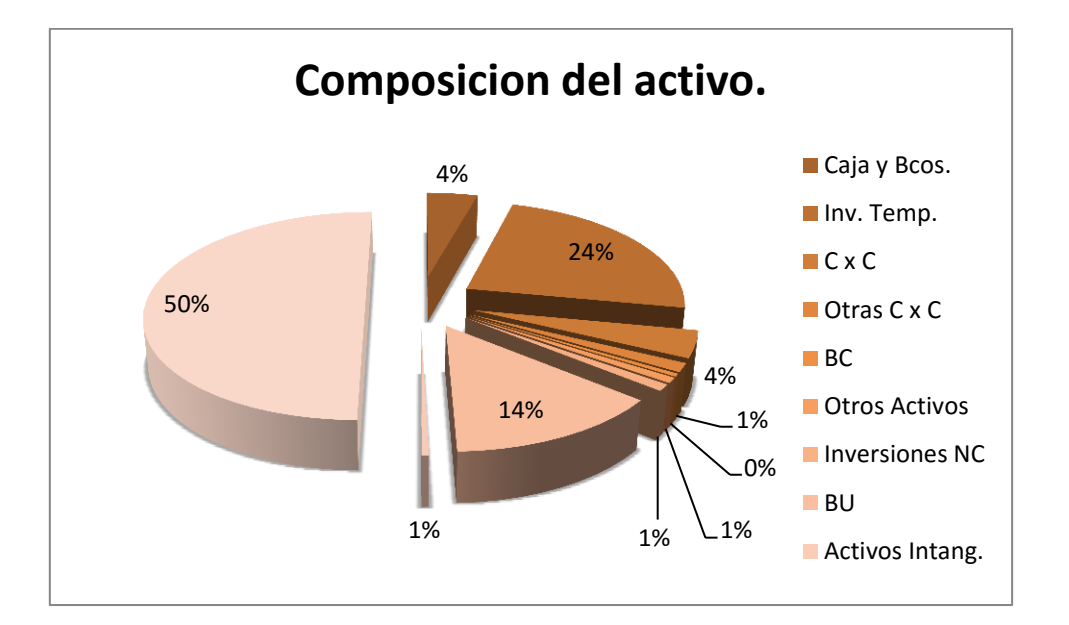

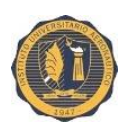

## **38.7 Anexo G: Composición del Pasivo.**

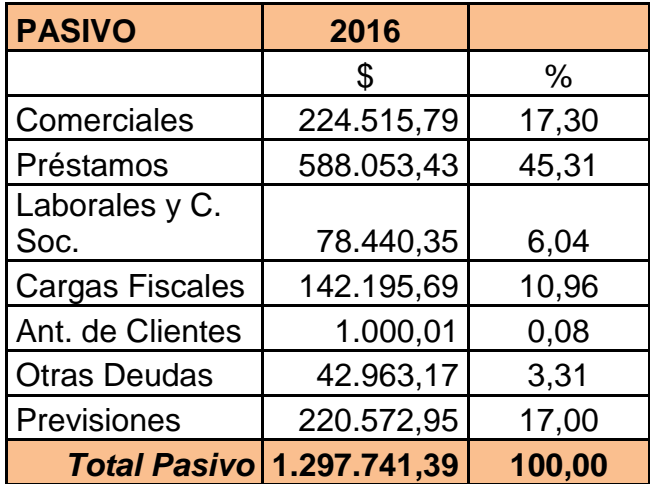

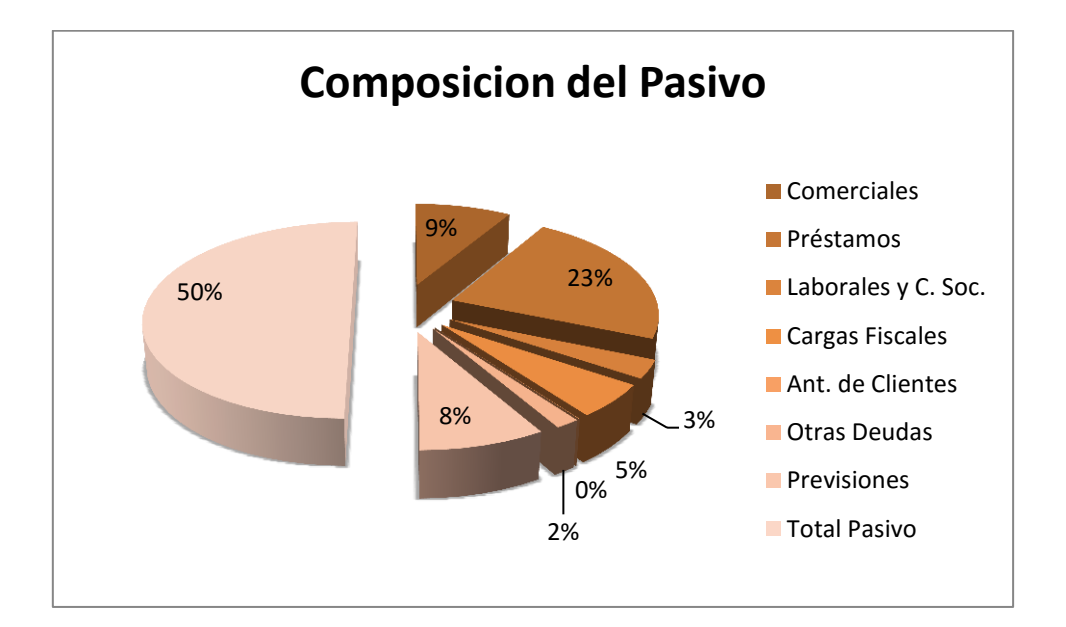

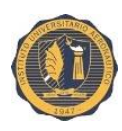

## **38.8 Anexo H: Composición del Patrimonio Neto.**

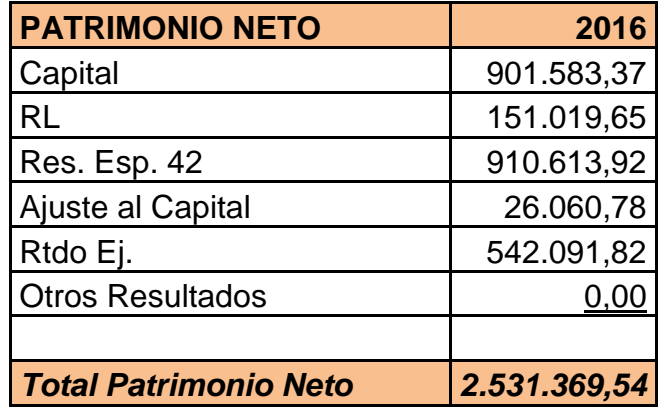

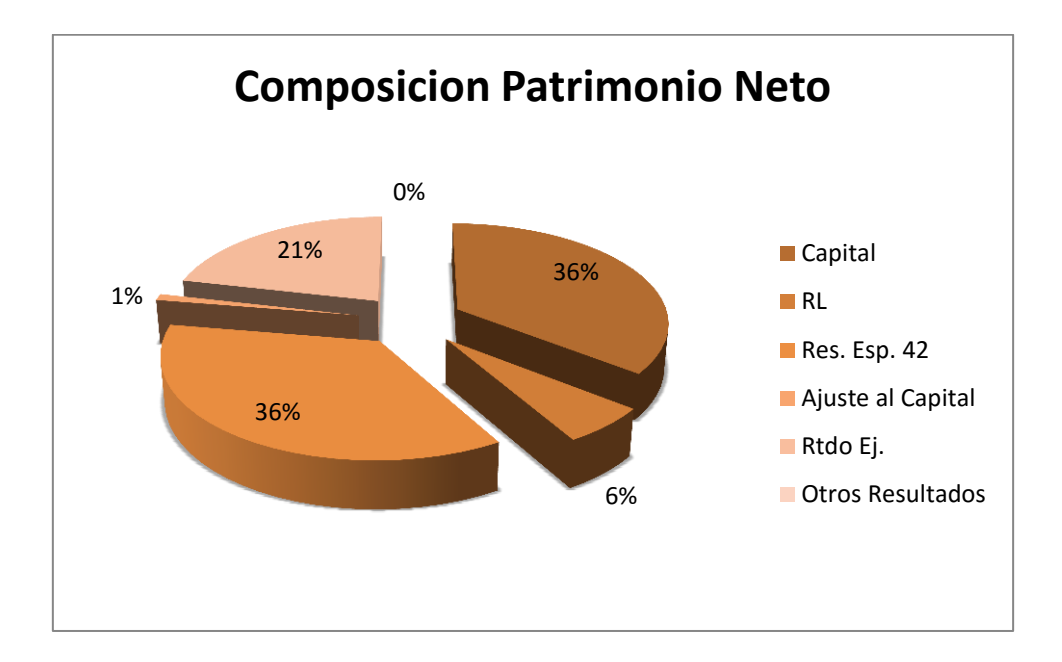

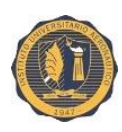

## **38.9 Anexo I: Estructura Patrimonial.**

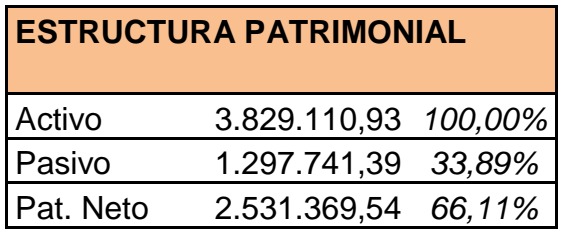

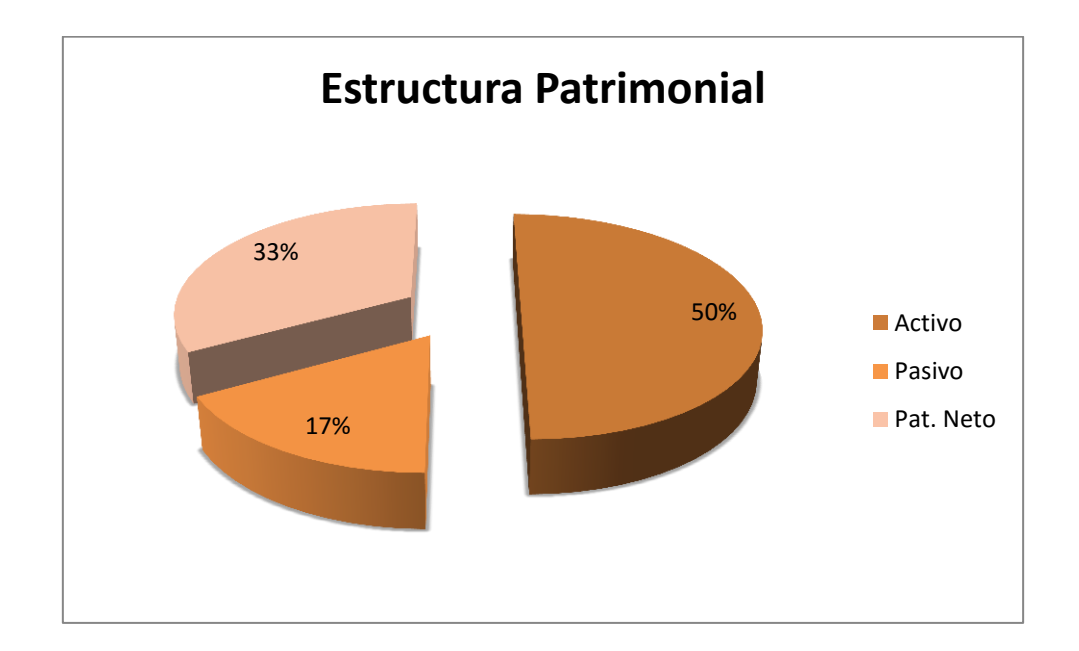

## **38.10 Anexo J: Plazo fijo Banco Nación Argentina.**

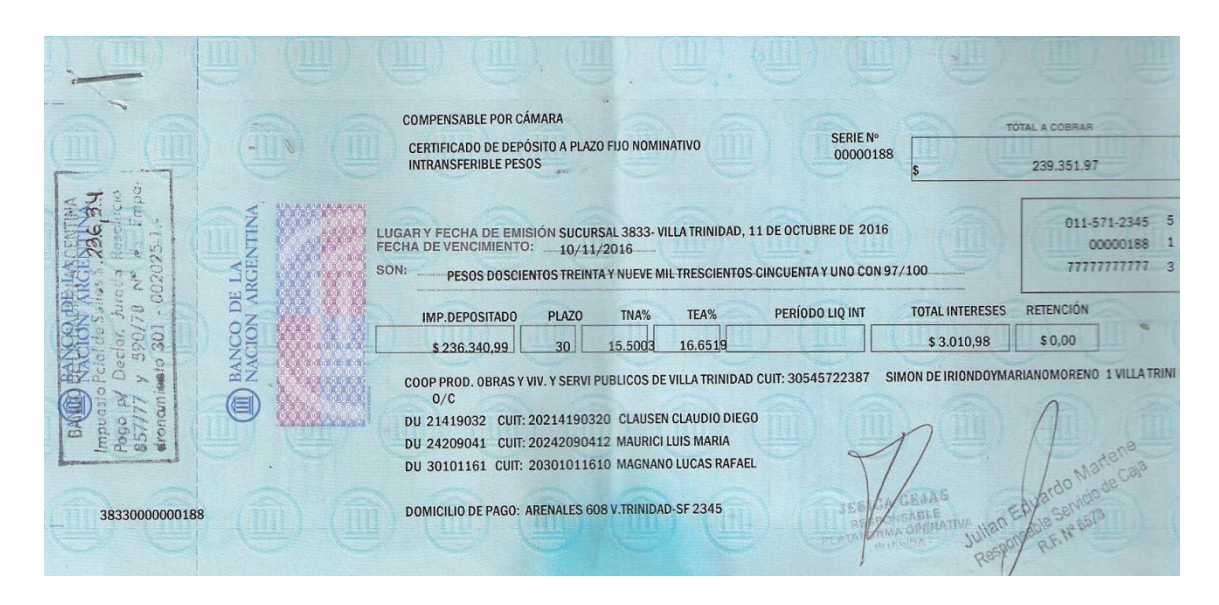